# Foundation Functions Reference

**Cocoa > Data Management**

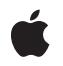

**2008-10-15**

#### á

Apple Inc. © 2008 Apple Inc. All rights reserved.

No part of this publication may be reproduced, stored in a retrieval system, or transmitted, in any form or by any means, mechanical, electronic, photocopying, recording, or otherwise, without prior written permission of Apple Inc., with the following exceptions: Any person is hereby authorized to store documentation on a single computer for personal use only and to print copies of documentation for personal use provided that the documentation contains Apple's copyright notice.

The Apple logo is a trademark of Apple Inc.

Use of the "keyboard" Apple logo (Option-Shift-K) for commercial purposes without the prior written consent of Apple may constitute trademark infringement and unfair competition in violation of federal and state laws.

No licenses, express or implied, are granted with respect to any of the technology described in this document. Apple retains all intellectual property rights associated with the technology described in this document. This document is intended to assist application developers to develop applications only for Apple-labeled computers.

Every effort has been made to ensure that the information in this document is accurate. Apple is not responsible for typographical errors.

Apple Inc. 1 Infinite Loop Cupertino, CA 95014 408-996-1010

Apple, the Apple logo, Carbon, Cocoa, Mac, Mac OS, Objective-C, Pages, and Quartz are trademarks of Apple Inc., registered in the United States and other countries.

Aperture, iPhone, Shuffle, and Spotlight are trademarks of Apple Inc.

Java and all Java-based trademarks are trademarks or registered trademarks of Sun Microsystems, Inc. in the U.S. and other countries.

OpenGL is a registered trademark of Silicon Graphics, Inc.

Simultaneously published in the United States and Canada.

**Even though Apple has reviewed this document, APPLE MAKESNOWARRANTYOR REPRESENTATION, EITHER EXPRESS OR IMPLIED, WITH RESPECT TO THIS DOCUMENT, ITS QUALITY, ACCURACY,** MERCHANTABILITY, OR FITNESS FOR A PARTICULAR<br>PURPOSE. AS A RESULT, THIS DOCUMENT IS<br>PROVIDED "AS IS," AND YOU, THE READER, ARE **ASSUMING THE ENTIRE RISK AS TO ITS QUALITY AND ACCURACY.**

**IN NO EVENT WILL APPLE BE LIABLE FOR DIRECT, INDIRECT, SPECIAL, INCIDENTAL, OR CONSEQUENTIALDAMAGES RESULTINGFROM ANY DEFECT OR INACCURACY IN THIS DOCUMENT, even if advised of the possibility of such damages.**

**THE WARRANTY AND REMEDIES SET FORTH ABOVE ARE EXCLUSIVE AND IN LIEU OF ALL OTHERS, ORAL OR WRITTEN, EXPRESS OR IMPLIED. No Apple dealer, agent, or employee is authorized to make any modification, extension, or addition to this warranty.**

**Some states do not allow the exclusion orlimitation of implied warranties or liability for incidental or consequential damages, so the above limitation or** exclusion may not apply to you. This warranty gives<br>you specific legal rights, and you may also have **other rights which vary from state to state.**

### Contents

#### **[Foundation](#page-8-0) Functions Reference 9**

[Overview](#page-8-1) 9 [Functions](#page-8-2) by Task 9 [Assertions](#page-8-3) 9 [Bundles](#page-9-0) 10 Byte [Ordering](#page-9-1) 10 [Decimals](#page-11-0) 12 [Exception](#page-12-0) Handling 13 Java [Setup](#page-12-1) 13 Hash [Tables](#page-13-0) 14 HFS File [Types](#page-14-0) 15 [Managing](#page-14-1) Map Tables 15 Managing Object Allocation and [Deallocation](#page-15-0) 16 Interacting with the [Objective-C](#page-15-1) Runtime 16 [Logging](#page-16-0) Output 17 [Managing](#page-16-1) File Paths 17 [Managing](#page-16-2) Points 17 [Managing](#page-16-3) Ranges 17 Managing [Rectangles](#page-17-0) 18 [Managing](#page-18-0) Sizes 19 [Uncaught](#page-18-1) Exception Handlers 19 [Managing](#page-19-0) Memory 20 [Managing](#page-19-1) Zones 20 [Functions](#page-20-0) 21 [NSAllHashTableObjects](#page-20-1) 21 [NSAllMapTableKeys](#page-20-2) 21 [NSAllMapTableValues](#page-21-0) 22 [NSAllocateCollectable](#page-21-1) 22 [NSAllocateMemoryPages](#page-22-0) 23 [NSAllocateObject](#page-22-1) 23 [NSAssert](#page-23-0) 24 [NSAssert1](#page-24-0) 25 [NSAssert2](#page-25-0) 26 [NSAssert3](#page-26-0) 27 [NSAssert4](#page-27-0) 28 [NSAssert5](#page-28-0) 29 [NSCAssert](#page-29-0) 30 [NSCAssert1](#page-30-0) 31 [NSCAssert2](#page-30-1) 31 [NSCAssert3](#page-31-0) 32 [NSCAssert4](#page-32-0) 33

[NSCAssert5](#page-32-1) 33 [NSClassFromString](#page-33-0) 34 [NSCompareHashTables](#page-34-0) 35 [NSCompareMapTables](#page-34-1) 35 [NSContainsRect](#page-35-0) 36 [NSConvertHostDoubleToSwapped](#page-35-1) 36 [NSConvertHostFloatToSwapped](#page-35-2) 36 [NSConvertSwappedDoubleToHost](#page-36-0) 37 [NSConvertSwappedFloatToHost](#page-36-1) 37 [NSCopyHashTableWithZone](#page-37-0) 38 [NSCopyMapTableWithZone](#page-37-1) 38 [NSCopyMemoryPages](#page-38-0) 39 [NSCopyObject](#page-38-1) 39 [NSCountHashTable](#page-39-0) 40 [NSCountMapTable](#page-39-1) 40 [NSCParameterAssert](#page-40-0) 41 [NSCreateHashTable](#page-40-1) 41 [NSCreateHashTableWithZone](#page-41-0) 42 [NSCreateMapTable](#page-41-1) 42 [NSCreateMapTableWithZone](#page-42-0) 43 [NSCreateZone](#page-43-0) 44 [NSDeallocateMemoryPages](#page-43-1) 44 [NSDeallocateObject](#page-44-0) 45 [NSDecimalAdd](#page-44-1) 45 [NSDecimalCompact](#page-45-0) 46 [NSDecimalCompare](#page-45-1) 46 [NSDecimalCopy](#page-46-0) 47 [NSDecimalDivide](#page-46-1) 47 [NSDecimalIsNotANumber](#page-46-2) 47 [NSDecimalMultiply](#page-47-0) 48 [NSDecimalMultiplyByPowerOf10](#page-47-1) 48 [NSDecimalNormalize](#page-48-0) 49 [NSDecimalPower](#page-48-1) 49 [NSDecimalRound](#page-49-0) 50 [NSDecimalString](#page-49-1) 50 [NSDecimalSubtract](#page-50-0) 51 [NSDecrementExtraRefCountWasZero](#page-50-1) 51 [NSDefaultMallocZone](#page-51-0) 52 [NSDivideRect](#page-51-1) 52 [NSEndHashTableEnumeration](#page-52-0) 53 [NSEndMapTableEnumeration](#page-53-0) 54 [NSEnumerateHashTable](#page-53-1) 54 [NSEnumerateMapTable](#page-53-2) 54 [NSEqualPoints](#page-54-0) 55 [NSEqualRanges](#page-54-1) 55 [NSEqualRects](#page-55-0) 56

[NSEqualSiz](#page-55-1)es 56 [NSExtraRefCoun](#page-56-0) t 57 [NSFileTypeForHFSTyp](#page-56-1) e C ode 57 NSF [reeHashTable](#page-56-2) 57 NSF [reeMapTable](#page-57-0) 58 [NSFullUserName](#page-57-1) 58 [NSGetSizeAndAlignmen](#page-58-0) t 59 [NSGetUncaughtEx](#page-58-1) ceptionHandler 59 [NSHashGet](#page-58-2) 59 [NSHashInser](#page-59-0) t 60 [NSHashInsertIfAbsen](#page-59-1) t 60 [NSHashInsertKnownAbsen](#page-60-0) t 61 [NSHashRemo](#page-60-1)ve 61 [NSHeigh](#page-61-0) t 62 NSHFSTypeCodeF[romFileTyp](#page-61-1)e 62 [NSHFSTypeOfFile](#page-62-0) 63 [NSHomeDirec](#page-62-1)tory 63 [NSHomeDirec](#page-63-0) toryForUser 64 [NSHostByteOrder](#page-63-1) 64 [NSIncrementExtraRefCoun](#page-64-0) t 65 [NSInsetRec](#page-64-1) t 65 NSIn [tegralRec](#page-65-0) t 66 NSIn [tersectionRange](#page-66-0) 67 NSIn[tersectionRec](#page-66-1)t 67 NSIn[tersectsRec](#page-67-0)t 68 [NSIsEmptyRec](#page-67-1) t 68 NSJa [vaBundle](#page-68-0) Cleanup 69 NSJa [vaBundleSetup](#page-68-1) 69 NSJa [vaClassesFor](#page-68-2) Bundle 69 NSJa [vaClassesF](#page-69-0) romP ath 70 NSJa [vaNeedsToLoadClasse](#page-69-1) s 70 NSJa [vaNeedsVirtualMachine](#page-70-0) 71 NSJa [vaObjectNamedInP](#page-70-1) ath 71 NSJavaPr[ovidesClasse](#page-70-2)s 71 NSJa [vaSetup](#page-71-0) 72 NSJa [vaSetupVirtualMachine](#page-71-1) 72 NSL o [calizedString](#page-72-0) 73 NSL o [calizedStringF](#page-72-1) romTable 73 NSL o calizedStringF [romTableInBundle](#page-73-0) 74 NSL o [calizedStringWithDefaultValue](#page-73-1) 74 NSL o c [ationInRange](#page-74-0) 75 [NSL](#page-74-1)og 75 NSL [ogPageSiz](#page-75-0) e 76 [NSL](#page-75-1) ogv 76 NSMak e [Collectable](#page-76-0) 77 [NSMakePoin](#page-77-0) t 78

[NSMakeRange](#page-77-1) 78 [NSMakeRect](#page-77-2) 78 [NSMakeSize](#page-78-0) 79 [NSMapGet](#page-78-1) 79 [NSMapInsert](#page-79-0) 80 [NSMapInsertIfAbsent](#page-79-1) 80 [NSMapInsertKnownAbsent](#page-80-0) 81 [NSMapMember](#page-81-0) 82 [NSMapRemove](#page-81-1) 82 [NSMaxRange](#page-82-0) 83 [NSMaxX](#page-82-1) 83 [NSMaxY](#page-83-0) 84 [NSMidX](#page-83-1) 84 [NSMidY](#page-84-0) 85 [NSMinX](#page-84-1) 85 [NSMinY](#page-85-0) 86 [NSMouseInRect](#page-85-1) 86 [NSNextHashEnumeratorItem](#page-86-0) 87 [NSNextMapEnumeratorPair](#page-86-1) 87 [NSOffsetRect](#page-87-0) 88 [NSOpenStepRootDirectory](#page-88-0) 89 [NSPageSize](#page-88-1) 89 [NSParameterAssert](#page-88-2) 89 [NSPointFromCGPoint](#page-89-0) 90 [NSPointFromString](#page-90-0) 91 [NSPointInRect](#page-90-1) 91 [NSPointToCGPoint](#page-91-0) 92 [NSProtocolFromString](#page-91-1) 92 [NSRangeFromString](#page-92-0) 93 [NSReallocateCollectable](#page-92-1) 93 [NSRealMemoryAvailable](#page-93-0) 94 [NSRectFromCGRect](#page-93-1) 94 [NSRectFromString](#page-94-0) 95 [NSRectToCGRect](#page-94-1) 95 [NSRecycleZone](#page-95-0) 96 [NSResetHashTable](#page-95-1) 96 [NSResetMapTable](#page-95-2) 96 [NSRoundDownToMultipleOfPageSize](#page-96-0) 97 [NSRoundUpToMultipleOfPageSize](#page-96-1) 97 [NSSearchPathForDirectoriesInDomains](#page-97-0) 98 [NSSelectorFromString](#page-97-1) 98 [NSSetUncaughtExceptionHandler](#page-98-0) 99 [NSSetZoneName](#page-99-0) 100 [NSShouldRetainWithZone](#page-99-1) 100 [NSSizeFromCGSize](#page-100-0) 101 [NSSizeFromString](#page-100-1) 101

NSSiz [eToCGSiz](#page-100-2) e 101 [NSStringF](#page-101-0) romClass 102 NSStringF [romHashTable](#page-102-0) 103 NSStringF [romMapTable](#page-102-1) 103 [NSStringF](#page-102-2) romPoin t 103 [NSStringF](#page-103-0)romProtocol 104 NSStringF [romRange](#page-103-1) 104 [NSStringF](#page-104-0) romRec t 105 [NSStringF](#page-104-1) romSelec tor 105 [NSStringF](#page-105-0) romSiz e 106 NSS [wapBigDoubleToHost](#page-105-1) 106 NSS [wapBigFloatToHost](#page-106-0) 107 NSS [wapBigIntToHost](#page-106-1) 107 NSS [wapBigLongLongToHost](#page-106-2) 107 NSS [wapBigLongToHost](#page-107-0) 108 NSS [wapBigShortToHost](#page-107-1) 108 NSS [wapDouble](#page-108-0) 109 NSS [wapFloa](#page-108-1) t 109 NSS [wapHostDoubleToBig](#page-109-0) 110 NSS [wapHostDoubleToLittle](#page-109-1) 110 NSS [wapHostFloatToBig](#page-109-2) 110 NSS [wapHostFloatToLittle](#page-110-0) 111 NSS [wapHostIntToBig](#page-110-1) 111 NSS [wapHostIntToLittle](#page-111-0) 112 NSS [wapHostLongLongToBig](#page-111-1) 112 NSS [wapHostLongLongToLittle](#page-112-0) 113 NSS [wapHostLongToBig](#page-112-1) 113 NSS [wapHostLongToLittle](#page-112-2) 113 NSS [wapHostShortToBig](#page-113-0) 114 NSS [wapHostShortToLittle](#page-113-1) 114 NSS [wapIn](#page-114-0) t 115 NSS [wapLittleDoubleToHost](#page-114-1) 115 NSS [wapLittleFloatToHost](#page-115-0) 116 NSS [wapLittleIntToHost](#page-115-1) 116 NSS [wapLittleLongLongToHost](#page-115-2) 116 NSS [wapLittleLongToHost](#page-116-0) 117 NSS [wapLittleShortToHost](#page-116-1) 117 NSS [wapLong](#page-117-0) 118 NSS [wapLongLong](#page-117-1) 118 NSS [wapShor](#page-118-0) t 119 [NSTemporaryDirec](#page-118-1)tory 119 [NSUnionRange](#page-119-0) 120 [NSUnionRec](#page-119-1) t 120 [NSUserName](#page-120-0) 121 [NSWidth](#page-120-1) 121 [NSZone](#page-121-0) Callo c 122

[NSZoneFree](#page-121-1) 122 [NSZoneFromPointer](#page-122-0) 123 [NSZoneMalloc](#page-122-1) 123 [NSZoneName](#page-123-0) 124 [NSZoneRealloc](#page-123-1) 124 [NS\\_DURING](#page-124-0) 125 [NS\\_ENDHANDLER](#page-124-1) 125 [NS\\_HANDLER](#page-125-0) 126 [NS\\_VALUERETURN](#page-125-1) 126 [NS\\_VOIDRETURN](#page-125-2) 126

**[Document](#page-128-0) Revision History 129**

**[Index](#page-130-0) 131**

## <span id="page-8-0"></span>Foundation Functions Reference

**Framework:** Foundation/Foundation.h **Declared in** NSBundle.h NSByteOrder.h NSDecimal.h NSException.h NSGeometry.h NSHFSFileTypes.h NSHashTable.h NSJavaSetup.h NSMapTable.h NSObjCRuntime.h NSObject.h NSPathUtilities.h NSRange.h NSZone.h

### <span id="page-8-2"></span><span id="page-8-1"></span>**Overview**

This chapter describes the functions and function-like macros defined in the Foundation Framework.

## Functions by Task

### <span id="page-8-3"></span>**Assertions**

For additional information about Assertions, see *Assertions and Logging*.

[NSAssert](#page-23-0) (page 24) Generates an assertion if a given condition is false. [NSAssert1](#page-24-0) (page 25) Generates an assertion if a given condition is false. [NSAssert2](#page-25-0) (page 26) Generates an assertion if a given condition is false. [NSAssert3](#page-26-0) (page 27) Generates an assertion if a given condition is false. [NSAssert4](#page-27-0) (page 28) Generates an assertion if a given condition is false. [NSAssert5](#page-28-0) (page 29) Generates an assertion if a given condition is false. [NSCAssert](#page-29-0) (page 30) Generates an assertion if the given condition is false. [NSCAssert1](#page-30-0) (page 31) NSCAssert1 is one of a series of macros that generate assertions if the given condition is false. [NSCAssert2](#page-30-1) (page 31) NSCAssert2 is one of a series of macros that generate assertions if the given condition is false. [NSCAssert3](#page-31-0) (page 32) NSCAssert3 is one of a series of macros that generate assertions if the given condition is false. [NSCAssert4](#page-32-0) (page 33) NSCAssert4 is one of a series of macros that generate assertions if the given condition is false. [NSCAssert5](#page-32-1) (page 33) NSCAssert5 is one of a series of macros that generate assertions if the given condition is false. [NSCParameterAssert](#page-40-0) (page 41) Evaluates the specified parameter. [NSParameterAssert](#page-88-2) (page 89)

<span id="page-9-0"></span>Validates the specified parameter.

### **Bundles**

For additional information on generating strings files see Strings Files in *Internationalization Programming Topics*.

[NSLocalizedString](#page-72-0) (page 73) Returns a localized version of a string.

[NSLocalizedStringFromTable](#page-72-1) (page 73) Returns a localized version of a string.

[NSLocalizedStringFromTableInBundle](#page-73-0) (page 74) Returns a localized version of a string.

<span id="page-9-1"></span>[NSLocalizedStringWithDefaultValue](#page-73-1) (page 74) Returns a localized version of a string.

### **Byte Ordering**

[NSConvertHostDoubleToSwapped](#page-35-1) (page 36) Performs a type conversion.

[NSConvertHostFloatToSwapped](#page-35-2) (page 36) Performs a type conversion.

[NSConvertSwappedDoubleToHost](#page-36-0) (page 37) Performs a type conversion.

[NSConvertSwappedFloatToHost](#page-36-1) (page 37) Performs a type conversion.

[NSHostByteOrder](#page-63-1) (page 64 ) Returns the endian format. [NSSwapBigDoubleToHost](#page-105-1) (page 106 ) A utilit y for swapping the byt e s of a number . [NSSwapBigFloatToHost](#page-106-0) (page 107 ) A utility for swapping the bytes of a number. [NSSwapBigIntToHost](#page-106-1) (page 107 ) A utility for swapping the bytes of a number. [NSSwapBigLongLongToHost](#page-106-2) (page 107) A utilit y for swapping the byt e s of a number . [NSSwapBigLongToHost](#page-107-0) (page 108 ) A utilit y for swapping the byt e s of a number . [NSSwapBigShortToHost](#page-107-1) (page 108 ) A utilit y for swapping the byt e s of a number . [NSSwapDouble](#page-108-0) (page 109 ) A utility for swapping the bytes of a number. [NSSwapFloat](#page-108-1) (page 109 ) A utility for swapping the bytes of a number. [NSSwapHostDoubleToBig](#page-109-0) (page 110 ) A utilit y for swapping the byt e s of a number . [NSSwapHostDoubleToLittle](#page-109-1) (page 110 ) A utilit y for swapping the byt e s of a number . [NSSwapHostFloatToBig](#page-109-2) (page 110 ) A utilit y for swapping the byt e s of a number . [NSSwapHostFloatToLittle](#page-110-0) (page 111) A utility for swapping the bytes of a number. [NSSwapHostIntToBig](#page-110-1) (page 111 ) A utilit y for swapping the byt e s of a number . [NSSwapHostIntToLittle](#page-111-0) (page 112 ) A utilit y for swapping the byt e s of a number . [NSSwapHostLongLongToBig](#page-111-1) (page 112 ) A utilit y for swapping the byt e s of a number . [NSSwapHostLongLongToLittle](#page-112-0) (page 113) A utilit y for swapping the byt e s of a number . [NSSwapHostLongToBig](#page-112-1) (page 113 ) A utility for swapping the bytes of a number. [NSSwapHostLongToLittle](#page-112-2) (page 113 ) A utilit y for swapping the byt e s of a number . [NSSwapHostShortToBig](#page-113-0) (page 114 ) A utilit y for swapping the byt e s of a number . [NSSwapHostShortToLittle](#page-113-1) (page 114 ) A utilit y for swapping the byt e s of a number . [NSSwapInt](#page-114-0) (page 115 )

A utility for swapping the bytes of a number.

[NSSwapLittleDoubleToHost](#page-114-1) (page 115) A utility for swapping the bytes of a number. [NSSwapLittleFloatToHost](#page-115-0) (page 116) A utility for swapping the bytes of a number. [NSSwapLittleIntToHost](#page-115-1) (page 116) A utility for swapping the bytes of a number. [NSSwapLittleLongLongToHost](#page-115-2) (page 116) A utility for swapping the bytes of a number. [NSSwapLittleLongToHost](#page-116-0) (page 117) A utility for swapping the bytes of a number. [NSSwapLittleShortToHost](#page-116-1) (page 117) A utility for swapping the bytes of a number. [NSSwapLong](#page-117-0) (page 118) A utility for swapping the bytes of a number. [NSSwapLongLong](#page-117-1) (page 118) A utility for swapping the bytes of a number. [NSSwapShort](#page-118-0) (page 119) A utility for swapping the bytes of a number.

### <span id="page-11-0"></span>**Decimals**

You can also use the class NSDecimal Number for decimal arithmetic.

[NSDecimalAdd](#page-44-1) (page 45) Adds two decimal values.

[NSDecimalCompact](#page-45-0) (page 46) Compacts the decimal structure for efficiency.

[NSDecimalCompare](#page-45-1) (page 46) Compares two decimal values.

- [NSDecimalCopy](#page-46-0) (page 47) Copies the value of a decimal number.
- [NSDecimalDivide](#page-46-1) (page 47) Divides one decimal value by another.

[NSDecimalIsNotANumber](#page-46-2) (page 47)

Returns a Boolean that indicates whether a given decimal contains a valid number.

[NSDecimalMultiply](#page-47-0) (page 48)

Multiplies two decimal numbers together.

[NSDecimalMultiplyByPowerOf10](#page-47-1) (page 48)

Multiplies a decimal by the specified power of 10.

[NSDecimalNormalize](#page-48-0) (page 49)

Normalizes the internal format of two decimal numbers to simplify later operations.

[NSDecimalPower](#page-48-1) (page 49)

Raises the decimal value to the specified power.

[NSDecimalRound](#page-49-0) (page 50)

Rounds off the decimal value.

[NSDecimalString](#page-49-1) (page 50)

Returns a string representation of the decimal value.

```
NSDecimalSubtract (page 51)
```
Subtracts one decimal value from another.

### <span id="page-12-0"></span>**Exception Handling**

You can find the following macrosimplemented in NSException.h. *Exception Programming Topicsfor Cocoa* discusses these macros and gives examples of their usage. These macros are useful for code that needs to run on versions of the system prior to Mac OS X v10.3 For later versions of the operating system, you should use the Objective-C compiler directives @try, @catch, @throw, and @finally; for information about these directives, see Exception Handling in *The Objective-C 2.0 Programming Language*.

```
NS_DURING (page 125)
```
Marks the start of the exception-handling domain.

[NS\\_ENDHANDLER](#page-124-1) (page 125)

Marks the end of the local event handler.

[NS\\_HANDLER](#page-125-0) (page 126)

Marks the end of the exception-handling domain and the start of the local exception handler.

[NS\\_VALUERETURN](#page-125-1) (page 126)

Permits program control to exit from an exception-handling domain with a value of a specified type.

[NS\\_VOIDRETURN](#page-125-2) (page 126)

Permits program control to exit from an exception-handling domain.

### <span id="page-12-1"></span>**Java Setup**

[NSJavaBundleCleanup](#page-68-0) (page 69) This function has been deprecated.

- [NSJavaBundleSetup](#page-68-1) (page 69) This function has been deprecated.
- [NSJavaClassesForBundle](#page-68-2) (page 69)

Loads the Java classes located in the specified bundle.

[NSJavaClassesFromPath](#page-69-0) (page 70)

Loads the Java classes located at the specified path.

[NSJavaNeedsToLoadClasses](#page-69-1) (page 70)

Returns a Boolean value that indicates whether a virtual machine is needed or if Java classes are provided.

[NSJavaNeedsVirtualMachine](#page-70-0) (page 71)

Returns a Boolean value that indicates whether a Java virtual machine is required.

[NSJavaObjectNamedInPath](#page-70-1) (page 71)

Creates an instance of the named class using the class loader previously specified at the given path.

[NSJavaProvidesClasses](#page-70-2) (page 71)

Returns a Boolean value that indicates whether Java classes are provided.

[NSJavaSetup](#page-71-0) (page 72)

Loads the Java virtual machine with specified parameters.

[NSJavaSetupVirtualMachine](#page-71-1) (page 72) Sets up the Java virtual machine.

### <span id="page-13-0"></span>**Hash Tables**

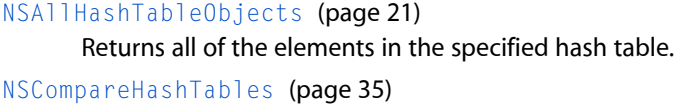

Returns a Boolean value that indicates whether the elements of two hash tables are equal.

[NSCopyHashTableWithZone](#page-37-0) (page 38)

Performs a shallow copy of the specified hash table.

[NSCountHashTable](#page-39-0) (page 40)

Returns the number of elements in a hash table.

[NSCreateHashTable](#page-40-1) (page 41) Creates and returns a new hash table.

[NSCreateHashTableWithZone](#page-41-0) (page 42) Creates a new hash table in a given zone.

[NSEndHashTableEnumeration](#page-52-0) (page 53)

Used when finished with an enumerator.

- [NSEnumerateHashTable](#page-53-1) (page 54) Creates an enumerator for the specified hash table.
- [NSFreeHashTable](#page-56-2) (page 57)

Deletes the specified hash table.

[NSHashGet](#page-58-2) (page 59)

Returns an element of the hash table.

[NSHashInsert](#page-59-0) (page 60)

Adds an element to the specified hash table.

[NSHashInsertIfAbsent](#page-59-1) (page 60)

Adds an element to the specified hash table only if the table does not already contain the element.

[NSHashInsertKnownAbsent](#page-60-0) (page 61)

Adds an element to the specified hash table.

[NSHashRemove](#page-60-1) (page 61)

Removes an element from the specified hash table.

[NSNextHashEnumeratorItem](#page-86-0) (page 87)

Returns the next hash-table element in the enumeration.

[NSResetHashTable](#page-95-1) (page 96)

Deletes the elements of the specified hash table.

[NSStringFromHashTable](#page-102-0) (page 103)

Returns a string describing the hash table's contents.

### **HFS File Types**

<span id="page-14-0"></span>[NSFileTypeForHFSTypeCode](#page-56-1) (page 57) Returns a string encoding a file type code. [NSHFSTypeCodeFromFileType](#page-61-1) (page 62) Returns a file type code. [NSHFSTypeOfFile](#page-62-0) (page 63) Returns a string encoding a file type.

### <span id="page-14-1"></span>**Managing Map Tables**

[NSAllMapTableKeys](#page-20-2) (page 21) Returns all of the keys in the specified map table. [NSAllMapTableValues](#page-21-0) (page 22)

Returns all of the values in the specified table.

[NSCompareMapTables](#page-34-1) (page 35) Compares the elements of two map tables for equality.

[NSCopyMapTableWithZone](#page-37-1) (page 38) Performs a shallow copy of the specified map table.

- [NSCountMapTable](#page-39-1) (page 40) Returns the number of elements in a map table.
- [NSCreateMapTable](#page-41-1) (page 42) Creates a new map table in the default zone.
- [NSCreateMapTableWithZone](#page-42-0) (page 43) Creates a new map table in the specified zone.
- [NSEndMapTableEnumeration](#page-53-0) (page 54) Used when finished with an enumerator.
- [NSEnumerateMapTable](#page-53-2) (page 54) Creates an enumerator for the specified map table.
- [NSFreeMapTable](#page-57-0) (page 58)

Deletes the specified map table.

[NSMapGet](#page-78-1) (page 79)

Returns a map table value for the specified key.

[NSMapInsert](#page-79-0) (page 80)

Inserts a key-value pair into the specified table.

[NSMapInsertIfAbsent](#page-79-1) (page 80)

Inserts a key-value pair into the specified table.

[NSMapInsertKnownAbsent](#page-80-0) (page 81)

Inserts a key-value pair into the specified table if the pair had not been previously added.

[NSMapMember](#page-81-0) (page 82)

Indicates whether a given table contains a given key.

[NSMapRemove](#page-81-1) (page 82)

Removes a key and corresponding value from the specified table.

[NSNextMapEnumeratorPair](#page-86-1) (page 87)

Returns a Boolean value that indicates whether the next map-table pair in the enumeration are set.

[NSResetMapTable](#page-95-2) (page 96)

Deletes the elements of the specified map table.

[NSStringFromMapTable](#page-102-1) (page 103) Returns a string describing the map table's contents.

### <span id="page-15-0"></span>**Managing Object Allocation and Deallocation**

[NSAllocateObject](#page-22-1) (page 23) Creates and returns a new instance of a given class. [NSCopyObject](#page-38-1) (page 39) Creates an exact copy of an object.

[NSDeallocateObject](#page-44-0) (page 45) Destroys an existing object.

[NSDecrementExtraRefCountWasZero](#page-50-1) (page 51) Decrements the specified object's reference count.

[NSExtraRefCount](#page-56-0) (page 57) Returns the specified object's reference count.

[NSIncrementExtraRefCount](#page-64-0) (page 65) Increments the specified object's reference count.

[NSShouldRetainWithZone](#page-99-1) (page 100) Indicates whether an object should be retained.

### <span id="page-15-1"></span>**Interacting with the Objective-C Runtime**

[NSGetSizeAndAlignment](#page-58-0) (page 59) Obtains the actual size and the aligned size of an encoded type. [NSClassFromString](#page-33-0) (page 34)

Obtains a class by name.

[NSStringFromClass](#page-101-0) (page 102) Returns the name of a class as a string.

[NSSelectorFromString](#page-97-1) (page 98) Returns the selector with a given name.

[NSStringFromSelector](#page-104-1) (page 105)

Returns a string representation of a given selector.

[NSStringFromProtocol](#page-103-0) (page 104)

Returns the name of a protocol as a string.

[NSProtocolFromString](#page-91-1) (page 92)

Returns a the protocol with a given name.

### <span id="page-16-0"></span>**Logging Output**

[NSLog](#page-74-1) (page 75) Logs an error message to the Apple System Log facility. [NSLogv](#page-75-1) (page 76) Logs an error message to the Apple System Log facility.

### <span id="page-16-1"></span>**Managing File Paths**

[NSFullUserName](#page-57-1) (page 58) Returns a string containing the full name of the current user.

[NSHomeDirectory](#page-62-1) (page 63) Returns the path to the current user's home directory.

[NSHomeDirectoryForUser](#page-63-0) (page 64)

Returns the path to a given user's home directory.

[NSOpenStepRootDirectory](#page-88-0) (page 89) Returns the root directory of the user's system.

[NSSearchPathForDirectoriesInDomains](#page-97-0) (page 98)

Creates a list of directory search paths.

[NSTemporaryDirectory](#page-118-1) (page 119) Returns the path of the temporary directory for the current user.

[NSUserName](#page-120-0) (page 121) Returns the logon name of the current user.

### <span id="page-16-2"></span>**Managing Points**

[NSEqualPoints](#page-54-0) (page 55) Returns a Boolean value that indicates whether two points are equal.

[NSMakePoint](#page-77-0) (page 78)

Creates a new NSPoint from the specified values.

[NSPointFromString](#page-90-0) (page 91)

Returns a point from a text-based representation.

[NSStringFromPoint](#page-102-2) (page 103) Returns a string representation of a point.

[NSPointFromCGPoint](#page-89-0) (page 90) Returns an NSPoint typecast from a CGPoint.

<span id="page-16-3"></span>[NSPointToCGPoint](#page-91-0) (page 92) Returns a CGPoint typecast from an NSPoint.

### **Managing Ranges**

[NSEqualRanges](#page-54-1) (page 55) Returns a Boolean value that indicates whether two given ranges are equal. [NSIntersectionRange](#page-66-0) (page 67) Returns the intersection of the specified ranges. [NSLocationInRange](#page-74-0) (page 75) Returns a Boolean value that indicates whether a specified position is in a given range. [NSMakeRange](#page-77-1) (page 78) Creates a new NSRange from the specified values. [NSMaxRange](#page-82-0) (page 83) Returns the number 1 greater than the maximum value within the range. [NSRangeFromString](#page-92-0) (page 93) Returns a range from a text-based representation. [NSStringFromRange](#page-103-1) (page 104) Returns a string representation of a range. [NSUnionRange](#page-119-0) (page 120) Returns the union of the specified ranges.

### <span id="page-17-0"></span>**Managing Rectangles**

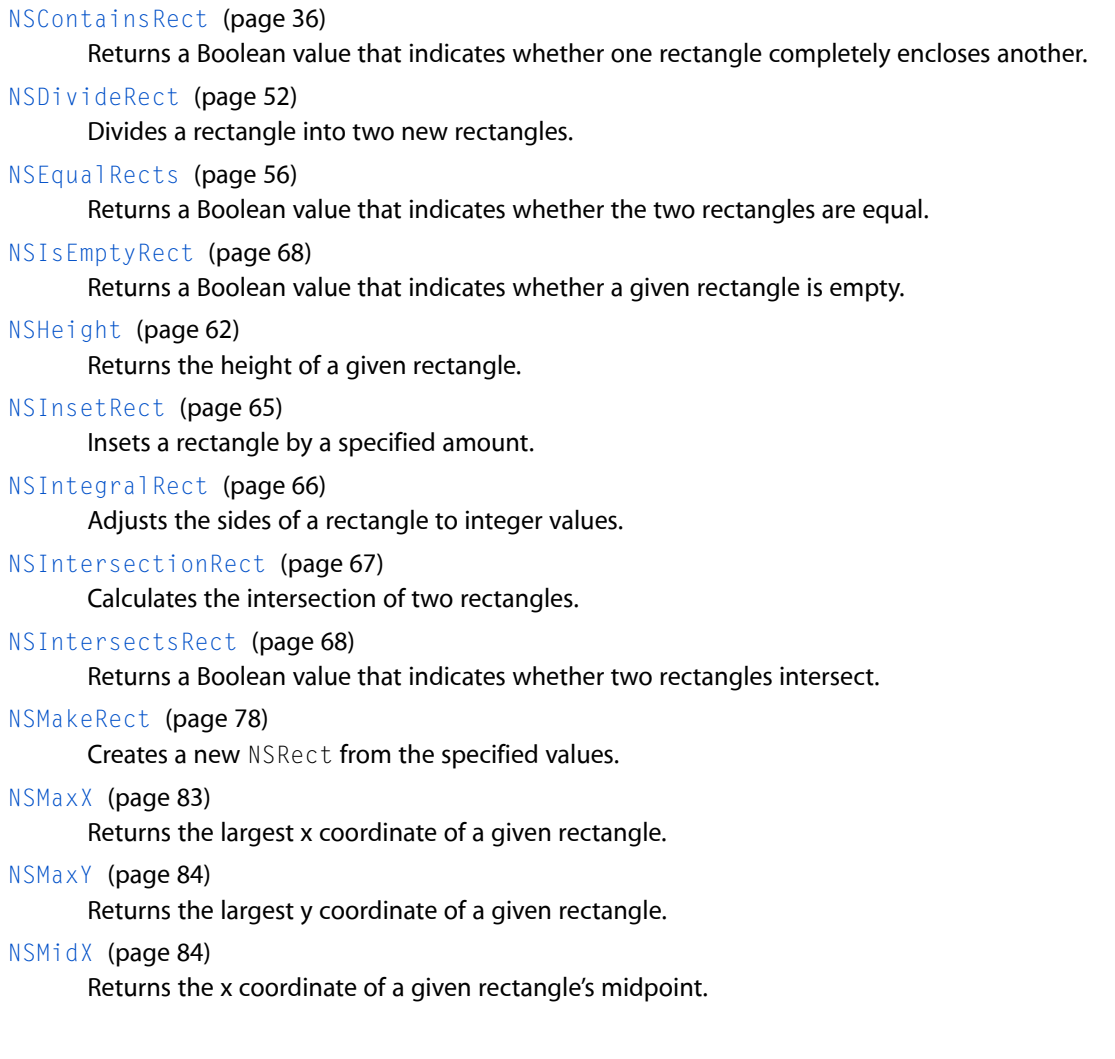

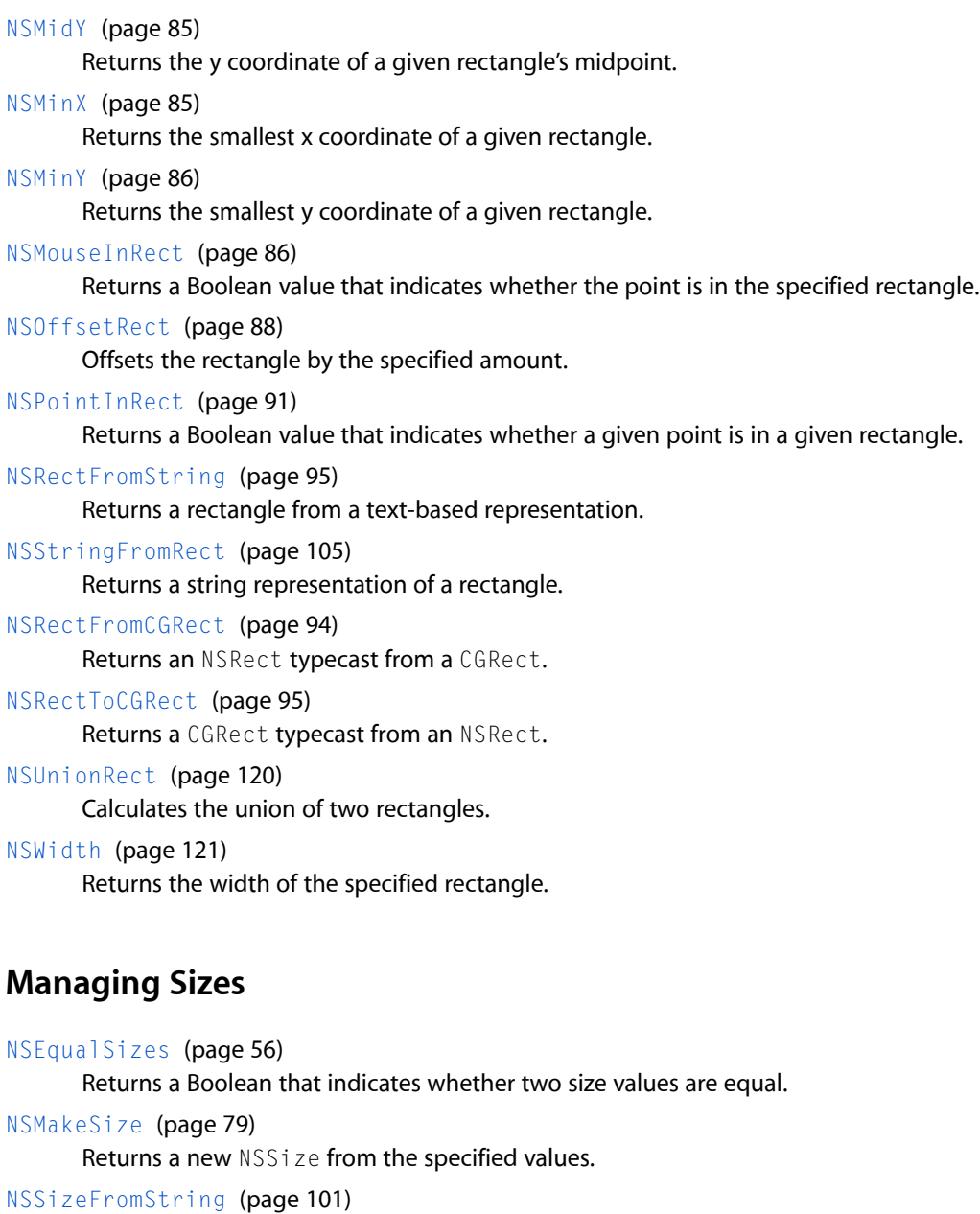

- <span id="page-18-0"></span>Returns an NSSize from a text-based representation.
- [NSStringFromSize](#page-105-0) (page 106) Returns a string representation of a size.
- [NSSizeFromCGSize](#page-100-0) (page 101) Returns an NSSize typecast from a CGSize.
- <span id="page-18-1"></span>[NSSizeToCGSize](#page-100-2) (page 101) Returns a CGSize typecast from an NSSize.

### **Uncaught Exception Handlers**

Whether there's an uncaught exception handler function, any uncaught exceptions cause the program to terminate, unless the exception is raised during the posting of a notification.

[NSGetUncaughtExceptionHandler](#page-58-1) (page 59) Returns the top-level error handler. [NSSetUncaughtExceptionHandler](#page-98-0) (page 99) Changes the top-level error handler.

### <span id="page-19-0"></span>**Managing Memory**

[NSDefaultMallocZone](#page-51-0) (page 52) Returns the default zone. [NSAllocateCollectable](#page-21-1) (page 22) Allocates collectable memory. [NSReallocateCollectable](#page-92-1) (page 93) Reallocates collectable memory. [NSMakeCollectable](#page-76-0) (page 77) Makes a newly allocated Core Foundation object eligible for collection. [NSAllocateMemoryPages](#page-22-0) (page 23) Allocates a new block of memory. [NSCopyMemoryPages](#page-38-0) (page 39) Copies a block of memory. [NSDeallocateMemoryPages](#page-43-1) (page 44) Deallocates the specified block of memory. [NSLogPageSize](#page-75-0) (page 76) Returns the binary log of the page size. [NSPageSize](#page-88-1) (page 89) Returns the number of bytes in a page. [NSRealMemoryAvailable](#page-93-0) (page 94)

Returns information about the user's system.

[NSRoundDownToMultipleOfPageSize](#page-96-0) (page 97)

Returns the specified number of bytes rounded down to a multiple of the page size.

<span id="page-19-1"></span>[NSRoundUpToMultipleOfPageSize](#page-96-1) (page 97)

Returns the specified number of bytes rounded up to a multiple of the page size.

### **Managing Zones**

[NSCreateZone](#page-43-0) (page 44) Creates a new zone. [NSRecycleZone](#page-95-0) (page 96) Frees memory in a zone. [NSSetZoneName](#page-99-0) (page 100) Sets the name of the specified zone. [NSZoneCalloc](#page-121-0) (page 122) Allocates memory in a zone.

[NSZoneFree](#page-121-1) (page 122) Deallocates a block of memory in the specified zone. [NSZoneFromPointer](#page-122-0) (page 123) Gets the zone for a given block of memory. [NSZoneMalloc](#page-122-1) (page 123) Allocates memory in a zone. [NSZoneName](#page-123-0) (page 124) Returns the name of the specified zone. [NSZoneRealloc](#page-123-1) (page 124) Allocates memory in a zone.

### <span id="page-20-0"></span>Functions

#### <span id="page-20-1"></span>**NSAllHashTableObjects**

Returns all of the elements in the specified hash table.

```
NSArray * NSAllHashTableObjects (
   NSHashTable *table
);
```

```
Return Value
```
An array object containing all the elements of *table*.

#### **Discussion**

This function should be called only when the table elements are objects, not when they're any other data type.

#### **Availability**

Available in Mac OS X v10.0 and later.

#### **See Also**

```
NSCreateHashTable (page 41)
NSFreeHashTable (page 57)
```
#### <span id="page-20-2"></span>**Declared In**

NSHashTable.h

#### **NSAllMapTableKeys**

Returns all of the keys in the specified map table.

```
NSArray * NSAllMapTableKeys (
   NSMapTable *table
);
```
#### **Return Value**

An array object containing all the keys in *table*. This function should be called only when *table* keys are objects, not when they're any other type of pointer.

**Availability** Available in Mac OS X v10.0 and later.

**See Also** [NSMapMember](#page-81-0) (page 82) [NSMapGet](#page-78-1) (page 79) [NSEnumerateMapTable](#page-53-2) (page 54) [NSNextMapEnumeratorPair](#page-86-1) (page 87) [NSAllMapTableValues](#page-21-0) (page 22)

#### **Declared In**

<span id="page-21-0"></span>NSMapTable.h

#### **NSAllMapTableValues**

Returns all of the values in the specified table.

```
NSArray * NSAllMapTableValues (
    NSMapTable *table
);
```
#### **Return Value**

An array object containing all the values in *table*. This function should be called only when *table* values are objects, not when they're any other type of pointer.

```
Availability
```
Available in Mac OS X v10.0 and later.

#### **See Also**

[NSMapMember](#page-81-0) (page 82) [NSMapGet](#page-78-1) (page 79) [NSEnumerateMapTable](#page-53-2) (page 54) [NSNextMapEnumeratorPair](#page-86-1) (page 87) [NSAllMapTableKeys](#page-20-2) (page 21)

#### <span id="page-21-1"></span>**Declared In**

NSMapTable.h

#### **NSAllocateCollectable**

Allocates collectable memory.

```
void *__strong NSAllocateCollectable (
   NSUInteger size,
    NSUInteger options
);
```
#### **Parameters**

*size*

The number of bytes of memory to allocate.

*options*

0 or NSScannedOption: A value of 0 allocates nonscanned memory; a value of NSScannedOption allocates scanned memory.

#### **Return Value**

A pointer to the allocated memory, or NULL if the function is unable to allocate the requested memory.

#### **Availability**

Available in Mac OS X v10.4 and later.

**Declared In**

<span id="page-22-0"></span>NSZone.h

#### **NSAllocateMemoryPages**

Allocates a new block of memory.

```
void * NSAllocateMemoryPages (
   NSUInteger bytes
);
```
#### **Discussion**

Allocates the integral number of pages whose total size is closest to, but not less than, *byteCount*. The allocated pages are guaranteed to be filled with zeros. If the allocation fails, raises NSInvalidArgumentException.

#### **Availability**

Available in Mac OS X v10.0 and later.

#### **See Also**

[NSCopyMemoryPages](#page-38-0) (page 39) [NSDeallocateMemoryPages](#page-43-1) (page 44)

#### <span id="page-22-1"></span>**Declared In**

NSZone.h

#### **NSAllocateObject**

Creates and returns a new instance of a given class.

```
id NSAllocateObject (
   Class aClass,
    NSUInteger extraBytes,
    NSZone *zone
);
```
#### **Parameters**

*aClass*

The class of which to create an instance.

*extraBytes*

The number of extra bytes required for indexed instance variables (this value is typically 0).

*zone*

The zone in which to create the new instance (pass NULL to specify the default zone).

**Return Value** A new instance of *aClass* or nil if an instance could not be created.

**Availability** Available in Mac OS X v10.0 and later.

**See Also** [NSCopyObject](#page-38-1) (page 39) [NSDeallocateObject](#page-44-0) (page 45)

**Declared In** NSObject.h

<span id="page-23-0"></span>**NSAssert**

Generates an assertion if a given condition is false.

#define NSAssert(condition, desc)

#### **Parameters**

*condition*

An expression that evaluates to YES or NO.

*desc*

An NSString object that contains an error message describing the failure condition.

#### **Discussion**

The NSAssert macro evaluates the condition and serves as a front end to the assertion handler.

Each thread has its own assertion handler, which is an object of class NSAssertionHandler. When invoked, an assertion handler prints an error message that includes the method and class names (or the function name). It then raises an NSInternalInconsistencyException exception. If *condition* evaluates to NO, the macro invokes handleFailureInMethod:object:file:lineNumber:description: on the assertion handler for the current thread, passing *desc* as the description string.

This macro should be used only within Objective-C methods.

Assertions are disabled if the preprocessor macro NS\_BLOCK\_ASSERTIONS is defined.

#### **Availability**

Available in Mac OS X v10.0 and later.

#### **See Also**

[NSLog](#page-74-1) (page 75) [NSLogv](#page-75-1) (page 76) [NSAssert1](#page-24-0) (page 25) [NSCAssert](#page-29-0) (page 30) [NSCParameterAssert](#page-40-0) (page 41) [NSParameterAssert](#page-88-2) (page 89)

#### **Related Sample Code**

CocoaVideoFrameToGWorld CocoaVideoFrameToNSImage **ColorMatching** 

**SGDevices** SimpleThreads

**Declared In** NSException.h

#### <span id="page-24-0"></span>**NSAssert1**

Generates an assertion if a given condition is false.

#define NSAssert1(condition, desc, arg1)

#### **Parameters**

*condition*

An expression that evaluates to YES or NO.

*desc*

An NSString object that contains a printf-style string containing an error message describing the failure condition and a placeholder for a single argument.

*arg1*

An argument to be inserted, in place, into *desc*.

#### **Discussion**

The NSAssert1 macro evaluates the condition and serves as a front end to the assertion handler.

Each thread has its own assertion handler, which is an object of class NSAssertionHandler. When invoked, an assertion handler prints an error message that includes the method and class names (or the function name). It then raises an NSInternalInconsistencyException exception. If *condition* evaluates to NO, the macro invokes handleFailureInMethod:object:file:lineNumber:description: on the assertion handler for the current thread, passing *desc* as the description string and *arg1* as a substitution variable.

This macro should be used only within Objective-C methods.

Assertions are disabled if the preprocessor macro NS\_BLOCK\_ASSERTIONS is defined.

#### **Availability**

Available in Mac OS X v10.0 and later.

#### **See Also**

[NSLog](#page-74-1) (page 75) [NSLogv](#page-75-1) (page 76) [NSAssert](#page-23-0) (page 24) [NSAssert2](#page-25-0) (page 26) [NSAssert3](#page-26-0) (page 27) [NSAssert4](#page-27-0) (page 28) [NSAssert5](#page-28-0) (page 29) [NSCAssert](#page-29-0) (page 30) [NSCParameterAssert](#page-40-0) (page 41) [NSParameterAssert](#page-88-2) (page 89)

#### **Related Sample Code**

CocoaDVDPlayer

#### Core Data HTML Store

#### **Declared In**

NSException.h

#### <span id="page-25-0"></span>**NSAssert2**

Generates an assertion if a given condition is false.

#define NSAssert2(condition, desc, arg1, arg2)

#### **Parameters**

*condition*

An expression that evaluates to YES or NO.

*desc*

An NSString object that contains a print f-style string containing an error message describing the failure condition and placeholders for two arguments.

*arg1*

An argument to be inserted, in place, into *desc*.

*arg2*

An argument to be inserted, in place, into *desc*.

#### **Discussion**

The NSAssert2 macro evaluates the condition and serves as a front end to the assertion handler.

Each thread has its own assertion handler, which is an object of class NSAssertionHandler. When invoked, an assertion handler prints an error message that includes the method and class names (or the function name). It then raises an NSInternalInconsistencyException exception. If *condition* evaluates to NO, the macro invokes handleFailureInMethod:object:file:lineNumber:description: on the assertion handler for the current thread, passing *desc* as the description string and *arg1* and *arg2* as substitution variables.

This macro should be used only within Objective-C methods.

Assertions are disabled if the preprocessor macro NS\_BLOCK\_ASSERTIONS is defined.

#### **Availability**

Available in Mac OS X v10.0 and later.

#### **See Also**

[NSLog](#page-74-1) (page 75) [NSLogv](#page-75-1) (page 76) [NSAssert](#page-23-0) (page 24) [NSAssert1](#page-24-0) (page 25) [NSAssert3](#page-26-0) (page 27) [NSAssert4](#page-27-0) (page 28) [NSAssert5](#page-28-0) (page 29) [NSCAssert](#page-29-0) (page 30) [NSCParameterAssert](#page-40-0) (page 41) [NSParameterAssert](#page-88-2) (page 89)

**Related Sample Code**

**CoreRecipes** 

**Declared In** NSException.h

### <span id="page-26-0"></span>**NSAssert3**

Generates an assertion if a given condition is false.

#define NSAssert3(condition, desc, arg1, arg2, arg3)

#### **Parameters**

```
condition
```
An expression that evaluates to YES or NO.

*desc*

An NSString object that contains a printf-style string containing an error message describing the failure condition and placeholders for three arguments.

*arg1*

An argument to be inserted, in place, into *desc*.

*arg2*

An argument to be inserted, in place, into *desc*.

*arg3*

An argument to be inserted, in place, into *desc*.

#### **Discussion**

The NSAssert3 macro evaluates the condition and serves as a front end to the assertion handler.

Each thread has its own assertion handler, which is an object of class NSAssertionHandler. When invoked, an assertion handler prints an error message that includes the method and class names (or the function name). It then raises an NSInternalInconsistencyException exception. If *condition* evaluates to NO, the macro invokes handleFailureInMethod:object:file:lineNumber:description: on the assertion handler for the current thread, passing *desc* asthe description string and *arg1*, *arg2*, and *arg3* assubstitution variables.

This macro should be used only within Objective-C methods.

Assertions are disabled if the preprocessor macro NS\_BLOCK\_ASSERTIONS is defined.

#### **Availability**

Available in Mac OS X v10.0 and later.

#### **See Also**

[NSLog](#page-74-1) (page 75) [NSLogv](#page-75-1) (page 76) [NSAssert](#page-23-0) (page 24) [NSAssert1](#page-24-0) (page 25) [NSAssert2](#page-25-0) (page 26) [NSAssert4](#page-27-0) (page 28) [NSAssert5](#page-28-0) (page 29) [NSCAssert](#page-29-0) (page 30) [NSCParameterAssert](#page-40-0) (page 41) [NSParameterAssert](#page-88-2) (page 89)

#### **Declared In**

NSException.h

#### <span id="page-27-0"></span>**NSAssert4**

Generates an assertion if a given condition is false.

#define NSAssert4(condition, desc, arg1, arg2, arg3, arg4)

#### **Parameters**

*condition*

An expression that evaluates to YES or NO.

*desc*

An NSString object that contains a printf-style string containing an error message describing the failure condition and placeholders for four arguments.

*arg1*

An argument to be inserted, in place, into *desc*.

*arg2*

An argument to be inserted, in place, into *desc*.

*arg3*

An argument to be inserted, in place, into *desc*.

*arg4*

An argument to be inserted, in place, into *desc*.

#### **Discussion**

The NSAssert4 macro evaluates the condition and serves as a front end to the assertion handler.

Each thread has its own assertion handler, which is an object of class NSAssertionHandler. When invoked, an assertion handler prints an error message that includes the method and class names (or the function name). It then raises an NSInternalInconsistencyException exception. If *condition* evaluates to NO, the macro invokes handleFailureInMethod:object:file:lineNumber:description: on the assertion handler for the current thread, passing *desc* as the description string and *arg1*, *arg2*, *arg3*, and *arg4* as substitution variables.

This macro should be used only within Objective-C methods.

Assertions are disabled if the preprocessor macro NS\_BLOCK\_ASSERTIONS is defined.

#### **Availability**

Available in Mac OS X v10.0 and later.

#### **See Also**

```
NSLog (page 75)
NSLogv (page 76)
NSAssert (page 24)
NSAssert1 (page 25)
NSAssert2 (page 26)
NSAssert3 (page 27)
```

```
NSAssert5 (page 29)
NSCAssert (page 30)
NSCParameterAssert (page 41)
NSParameterAssert (page 89)
```
#### **Declared In**

<span id="page-28-0"></span>NSException.h

#### **NSAssert5**

Generates an assertion if a given condition is false.

#define NSAssert5(condition, desc, arg1, arg2, arg3, arg4, arg5)

#### **Parameters**

*condition*

An expression that evaluates to YES or NO.

*desc*

An NSString object that contains a printf-style string containing an error message describing the failure condition and placeholders for five arguments.

#### *arg1*

An argument to be inserted, in place, into *desc*.

*arg2*

An argument to be inserted, in place, into *desc*.

*arg3*

An argument to be inserted, in place, into *desc*.

*arg4*

An argument to be inserted, in place, into *desc*.

*arg5*

An argument to be inserted, in place, into *desc*.

#### **Discussion**

The NSAssert5 macro evaluates the condition and serves as a front end to the assertion handler.

Each thread has its own assertion handler, which is an object of class NSAssertionHandler. When invoked, an assertion handler prints an error message that includes the method and class names (or the function name). It then raises an NSInternalInconsistencyException exception. If *condition* evaluates to NO, the macro invokes handleFailureInMethod:object:file:lineNumber:description: on the assertion handler for the current thread, passing *desc* asthe description string and *arg1*, *arg2*, *arg3*, *arg4*, and *arg5* as substitution variables.

This macro should be used only within Objective-C methods.

Assertions are disabled if the preprocessor macro NS\_BLOCK\_ASSERTIONS is defined.

#### **Availability**

Available in Mac OS X v10.0 and later.

**See Also** [NSLog](#page-74-1) (page 75) [NSLogv](#page-75-1) (page 76)

```
NSAssert (page 24)
NSAssert1 (page 25)
NSAssert2 (page 26)
NSAssert3 (page 27)
NSAssert4 (page 28)
NSCAssert (page 30)
NSCParameterAssert (page 41)
NSParameterAssert (page 89)
```
### **Declared In**

<span id="page-29-0"></span>NSException.h

### **NSCAssert**

Generates an assertion if the given condition is false.

NSCAssert(condition, NSString \*description)

#### **Discussion**

Assertions evaluate a condition and, if the condition evaluates to false, call the assertion handler for the current thread, passing it a format string and a variable number of arguments. Each thread has its own assertion handler, which is an object of class NSAssertionHandler. When invoked, an assertion handler prints an error message that includes method and class names (or the function name). It then raises an NSInternalInconsistencyException exception.

The NSCAssert macro evaluates the condition and serves as a front end to the assertion handler. This macro should be used only within C functions. NSCAssert takes no arguments other than the condition and format string.

The *condition* must be an expression that evaluates to true or false. *description* is a printf-style format string that describes the failure condition.

Assertions are disabled if the preprocessor macro NS\_BLOCK\_ASSERTIONS is defined. All macros return void.

#### **Availability**

Available in Mac OS X v10.0 and later.

#### **See Also**

[NSLog](#page-74-1) (page 75) [NSLogv](#page-75-1) (page 76) [NSAssert](#page-23-0) (page 24) [NSCAssert1](#page-30-0) (page 31) [NSCParameterAssert](#page-40-0) (page 41) [NSParameterAssert](#page-88-2) (page 89)

#### **Related Sample Code** EnhancedAudioBurn

#### **Declared In**

NSException.h

### <span id="page-30-0"></span>**NSCAssert1**

NSCAssert1 is one of a series of macros that generate assertions if the given condition is false.

NSCAssert1(condition, NSString \*description, arg1)

#### **Discussion**

Assertions evaluate a condition and, if the condition evaluates to false, call the assertion handler for the current thread, passing it a format string and a variable number of arguments. Each thread has its own assertion handler, which is an object of class NSAssertionHandler. When invoked, an assertion handler prints an error message that includes method and class names (or the function name). It then raises an NSInternal InconsistencyException exception.

The NSCAssert1 macro evaluates the condition and serves as a front end to the assertion handler. This macro should be used only within C functions.

The *condition* expression must evaluate to true or false. *description* is a printf-style format string that describes the failure condition. *arg1* is an argument to be inserted, in place, into the description.

Assertions are disabled if the preprocessor macro NS\_BLOCK\_ASSERTIONS is defined. All macros return void.

#### **Availability**

Available in Mac OS X v10.0 and later.

#### **See Also**

[NSLog](#page-74-1) (page 75) [NSLogv](#page-75-1) (page 76) [NSCAssert](#page-29-0) (page 30) [NSCAssert2](#page-30-1) (page 31) [NSCAssert3](#page-31-0) (page 32) [NSCAssert4](#page-32-0) (page 33) [NSCAssert5](#page-32-1) (page 33) [NSCParameterAssert](#page-40-0) (page 41) [NSParameterAssert](#page-88-2) (page 89)

#### <span id="page-30-1"></span>**Declared In**

NSException.h

#### **NSCAssert2**

NSCAssert2 is one of a series of macros that generate assertions if the given condition is false.

NSCAssert2(condition, NSString \*description, arg1, arg2)

#### **Discussion**

Assertions evaluate a condition and, if the condition evaluates to false, call the assertion handler for the current thread, passing it a format string and a variable number of arguments. Each thread has its own assertion handler, which is an object of class NSAssertionHandler. When invoked, an assertion handler prints an error message that includes method and class names (or the function name). It then raises an NSInternalInconsistencyException exception.

The NSCAssert2 macro evaluates the condition and serves as a front end to the assertion handler. This macro should be used only within C functions.

The *condition* expression must evaluate to true or false. *description* is a printf-style format string that describes the failure condition. Each *argn* is an argument to be inserted, in place, into the description.

Assertions are disabled if the preprocessor macro NS\_BLOCK\_ASSERTIONS is defined. All macros return void.

#### **Availability**

Available in Mac OS X v10.0 and later.

#### **See Also**

```
NSLog (page 75)
NSLogv (page 76)
NSCAssert (page 30)
NSCAssert1 (page 31)
NSCAssert3 (page 32)
NSCAssert4 (page 33)
NSCAssert5 (page 33)
NSCParameterAssert (page 41)
NSParameterAssert (page 89)
```
#### **Declared In**

<span id="page-31-0"></span>NSException.h

#### **NSCAssert3**

NSCAssert3 is one of a series of macros that generate assertions if the given condition is false.

NSCAssert3(condition, NSString \*description, arg1, arg2, arg3)

#### **Discussion**

Assertions evaluate a condition and, if the condition evaluates to false, call the assertion handler for the current thread, passing it a format string and a variable number of arguments. Each thread has its own assertion handler, which is an object of class NSAssertionHandler. When invoked, an assertion handler prints an error message that includes method and class names (or the function name). It then raises an NSInternal Inconsistency Exception exception.

The NSCAssert3 macro evaluates the condition and serves as a front end to the assertion handler. This macro should be used only within C functions.

The *condition* expression must evaluate to true or false. *description* is a printf-style format string that describes the failure condition. Each *argn* is an argument to be inserted, in place, into the description.

Assertions are disabled if the preprocessor macro NS\_BLOCK\_ASSERTIONS is defined. All macros return void.

#### **Availability**

Available in Mac OS X v10.0 and later.

#### **See Also**

[NSLog](#page-74-1) (page 75) [NSLogv](#page-75-1) (page 76) [NSCAssert](#page-29-0) (page 30) [NSCAssert1](#page-30-0) (page 31) [NSCAssert2](#page-30-1) (page 31) [NSCAssert4](#page-32-0) (page 33) [NSCAssert5](#page-32-1) (page 33) [NSCParameterAssert](#page-40-0) (page 41) [NSParameterAssert](#page-88-2) (page 89)

#### **Declared In**

<span id="page-32-0"></span>NSException.h

#### **NSCAssert4**

NSCAssert4 is one of a series of macros that generate assertions if the given condition is false.

NSCAssert4(condition, NSString \*description, arg1, arg2, arg3, arg4)

#### **Discussion**

Assertions evaluate a condition and, if the condition evaluates to false, call the assertion handler for the current thread, passing it a format string and a variable number of arguments. Each thread has its own assertion handler, which is an object of class NSAssertionHandler. When invoked, an assertion handler prints an error message that includes method and class names (or the function name). It then raises an NSInternalInconsistencyException exception.

The NSCAssert4 macro evaluates the condition and serves as a front end to the assertion handler. This macro should be used only within C functions.

The *condition* expression must evaluate to true or false. *description* is a printf-style format string that describes the failure condition. Each *argn* is an argument to be inserted, in place, into the description.

Assertions are disabled if the preprocessor macro NS\_BLOCK\_ASSERTIONS is defined. All macros return void.

#### **Availability**

Available in Mac OS X v10.0 and later.

#### **See Also**

```
NSLog (page 75)
NSLogv (page 76)
NSCAssert (page 30)
NSCAssert1 (page 31)
NSCAssert2 (page 31)
NSCAssert3 (page 32)
NSCAssert5 (page 33)
NSCParameterAssert (page 41)
NSParameterAssert (page 89)
```
#### <span id="page-32-1"></span>**Declared In**

NSException.h

#### **NSCAssert5**

NSCAssert5 is one of a series of macros that generate assertions if the given condition is false.

NSCAssert5(condition, NSString \*description, arg1, arg2, arg3, arg4, arg5)

#### **Discussion**

Assertions evaluate a condition and, if the condition evaluates to false, call the assertion handler for the current thread, passing it a format string and a variable number of arguments. Each thread has its own assertion handler, which is an object of class NSAssertionHandler. When invoked, an assertion handler prints an error message that includes method and class names (or the function name). It then raises an NSInternal Inconsistency Exception exception.

The NSCAssert5 macro evaluates the condition and serves as a front end to the assertion handler. This macro should be used only within C functions.

The *condition* expression must evaluate to true or false. *description* is a printf-style format string that describes the failure condition. Each *argn* is an argument to be inserted, in place, into the description.

Assertions are disabled if the preprocessor macro NS\_BLOCK\_ASSERTIONS is defined. All macros return void.

#### **Availability**

Available in Mac OS X v10.0 and later.

#### **See Also**

```
NSLog (page 75)
NSLogv (page 76)
NSCAssert (page 30)
NSCAssert1 (page 31)
NSCAssert2 (page 31)
NSCAssert3 (page 32)
NSCAssert4 (page 33)
NSCParameterAssert (page 41)
NSParameterAssert (page 89)
```
#### <span id="page-33-0"></span>**Declared In**

NSException.h

#### **NSClassFromString**

Obtains a class by name.

```
Class NSClassFromString (
    NSString *aClassName
);
```
#### **Parameters**

*aClassName*

The name of a class.

#### **Return Value**

The class object named by *aClassName*, or nil if no class by that name is currently loaded. If *aClassName* is nil, returns nil.

#### **Availability**

Available in Mac OS X v10.0 and later.

**See Also** [NSStringFromClass](#page-101-0) (page 102) [NSProtocolFromString](#page-91-1) (page 92) [NSSelectorFromString](#page-97-1) (page 98)

**Related Sample Code** Sketch-112

**Declared In** NSObjCRuntime.h

#### <span id="page-34-0"></span>**NSCompareHashTables**

Returns a Boolean value that indicates whether the elements of two hash tables are equal.

```
BOOL NSCompareHashTables (
    NSHashTable *table1,
    NSHashTable *table2
);
```
#### **Return Value**

YES if the two hash tables are equal—that is, if each element of *table1* is in *table2* and the two tables are the same size, otherwise NO.

#### **Availability**

Available in Mac OS X v10.0 and later.

```
See Also
```
[NSCreateHashTable](#page-40-1) (page 41) [NSCreateHashTableWithZone](#page-41-0) (page 42)

#### <span id="page-34-1"></span>**Declared In**

NSHashTable.h

#### **NSCompareMapTables**

Compares the elements of two map tables for equality.

```
BOOL NSCompareMapTables (
   NSMapTable *table1,
    NSMapTable *table2
);
```
#### **Return Value**

YES if each key of *table1* is in *table2*, and the two tables are the same size, otherwise NO.

#### **Discussion**

Note that this function does not compare values, only keys.

#### **Availability**

Available in Mac OS X v10.0 and later.

**See Also** [NSCreateMapTable](#page-41-1) (page 42) [NSCreateMapTableWithZone](#page-42-0) (page 43)

#### **Declared In**

NSMapTable.h

#### <span id="page-35-0"></span>**NSContainsRect**

Returns a Boolean value that indicates whether one rectangle completely encloses another.

```
BOOL NSContainsRect (
   NSRect aRect,
   NSRect bRect
);
```
#### **Return Value**

YES if *aRect* completely encloses *bRect*. For this condition to be true, *bRect* cannot be empty, and must not extend beyond *aRect* in any direction.

#### **Availability**

Available in Mac OS X v10.0 and later.

**Declared In**

<span id="page-35-1"></span>NSGeometry.h

#### **NSConvertHostDoubleToSwapped**

#### Performs a type conversion.

```
NSSwappedDouble NSConvertHostDoubleToSwapped (
    double x
);
```
#### **Discussion**

Converts the double value in *x* to a value whose bytes can be swapped. This function does not actually swap the bytes of *x*. You should not need to call this function directly.

#### **Availability**

Available in Mac OS X v10.0 and later.

#### **See Also**

[NSSwapHostDoubleToBig](#page-109-0) (page 110) [NSSwapHostDoubleToLittle](#page-109-1) (page 110)

#### <span id="page-35-2"></span>**Declared In**

NSByteOrder.h

#### **NSConvertHostFloatToSwapped**

Performs a type conversion.
```
NSSwappedFloat NSConvertHostFloatToSwapped (
    float x
);
```
#### **Discussion**

Converts the float value in *x* to a value whose bytes can be swapped. This function does not actually swap the bytes of *x*. You should not need to call this function directly.

## **Availability**

Available in Mac OS X v10.0 and later.

#### **See Also**

[NSSwapHostFloatToBig](#page-109-0) (page 110) [NSSwapHostFloatToLittle](#page-110-0) (page 111)

#### **Declared In**

NSByteOrder.h

## **NSConvertSwappedDoubleToHost**

Performs a type conversion.

```
double NSConvertSwappedDoubleToHost (
    NSSwappedDouble x
);
```
#### **Discussion**

Converts the value in *x* to a double value. This function does not actually swap the bytes of *x*. You should not need to call this function directly.

## **Availability**

Available in Mac OS X v10.0 and later.

#### **See Also**

[NSSwapBigDoubleToHost](#page-105-0) (page 106) [NSSwapLittleDoubleToHost](#page-114-0) (page 115)

#### **Declared In**

NSByteOrder.h

## **NSConvertSwappedFloatToHost**

Performs a type conversion.

```
float NSConvertSwappedFloatToHost (
    NSSwappedFloat x
);
```
## **Discussion**

Converts the value in *x* to a float value. This function does not actually swap the bytes of *x*. You should not need to call this function directly.

#### **Availability**

Available in Mac OS X v10.0 and later.

**See Also** [NSSwapBigFloatToHost](#page-106-0) (page 107) [NSSwapLittleFloatToHost](#page-115-0) (page 116)

## **Declared In**

NSByteOrder.h

# <span id="page-37-0"></span>**NSCopyHashTableWithZone**

Performs a shallow copy of the specified hash table.

```
NSHashTable * NSCopyHashTableWithZone (
   NSHashTable *table,
   NSZone *zone
);
```
## **Return Value**

A pointer to a new copy of *table*, created in *zone* and containing pointers to the data elements of *table*.

#### **Discussion**

If *zone* is NULL, the new table is created in the default zone.

The new table adopts the callback functions of *table* and calls the hash and retain callback functions as appropriate when inserting elements into the new table.

#### **Availability**

Available in Mac OS X v10.0 and later.

#### **See Also**

[NSCreateHashTable](#page-40-0) (page 41) [NSCreateHashTableWithZone](#page-41-0) (page 42) NSHashTableCallBacks (structure)

## <span id="page-37-1"></span>**Declared In**

NSHashTable.h

## **NSCopyMapTableWithZone**

Performs a shallow copy of the specified map table.

```
NSMapTable * NSCopyMapTableWithZone (
   NSMapTable *table,
   NSZone *zone
);
```
#### **Return Value**

A pointer to a new copy of *table*, created in *zone* and containing pointers to the keys and values of *table*.

#### **Discussion**

If *zone* is NULL, the new table is created in the default zone.

The new table adopts the callback functions of *table* and calls the hash and retain callback functions as appropriate when inserting elements into the new table.

**Availability** Available in Mac OS X v10.0 and later.

**See Also** [NSCreateMapTable](#page-41-1) (page 42) [NSCreateMapTableWithZone](#page-42-0) (page 43) NSMapTableKeyCallBacks (structure) NSMapTableValueCallBacks (structure)

**Declared In** NSMapTable.h

# <span id="page-38-0"></span>**NSCopyMemoryPages**

Copies a block of memory.

```
void NSCopyMemoryPages (
   const void *source,
   void *dest,
   NSUInteger bytes
);
```
# **Discussion**

Copies (or copies on write) *byteCount* bytes from *source* to *destination*.

## **Availability**

Available in Mac OS X v10.0 and later.

#### **See Also**

[NSAllocateMemoryPages](#page-22-0) (page 23) [NSDeallocateMemoryPages](#page-43-0) (page 44)

## <span id="page-38-1"></span>**Declared In**

NSZone.h

# **NSCopyObject**

Creates an exact copy of an object.

```
id NSCopyObject (
   id object,
    NSUInteger extraBytes,
    NSZone *zone
);
```
## **Parameters**

*object*

The object to copy.

*extraBytes*

The number of extra bytes required for indexed instance variables (this value is typically 0).

*zone*

The zone in which to create the new instance (pass NULL to specify the default zone).

**Return Value** A new object that's an exact copy of *anObject*, or nil if *object* is nil or if *object* could not be copied.

## **Availability**

Available in Mac OS X v10.0 and later.

**See Also** [NSAllocateObject](#page-22-1) (page 23) [NSDeallocateObject](#page-44-0) (page 45)

**Declared In** NSObject.h

# **NSCountHashTable**

Returns the number of elements in a hash table.

```
NSUInteger NSCountHashTable (
   NSHashTable *table
);
```
## **Return Value**

The number of elements currently in *table*.

#### **Availability** Available in Mac OS X v10.0 and later.

## **Declared In**

NSHashTable.h

# **NSCountMapTable**

Returns the number of elements in a map table.

```
NSUInteger NSCountMapTable (
   NSMapTable *table
);
```
## **Parameters**

*table*

A reference to a map table structure.

**Return Value** The number of key-value pairs currently in *table*.

**Availability** Available in Mac OS X v10.0 and later.

**Declared In** NSMapTable.h

## **NSCParameterAssert**

Evaluates the specified parameter.

NSCParameterAssert(condition)

## **Discussion**

Assertions evaluate a condition and, if the condition evaluates to false, call the assertion handler for the current thread, passing it a format string and a variable number of arguments. Each thread has its own assertion handler, which is an object of class NSAssertionHandler. When invoked, an assertion handler prints an error message that includes method and class names (or the function name). It then raises an NSInternalInconsistencyException exception.

This macro validates a parameter for a C function. Simply provide the parameter as the condition argument. The macro evaluates the parameter and, if the parameter evaluates to false, logs an error message that includes the parameter and then raises an exception.

Assertions are disabled if the preprocessor macro NS\_BLOCK\_ASSERTIONS is defined. All macros return void.

#### **Availability**

Available in Mac OS X v10.0 and later.

#### **See Also**

[NSLog](#page-74-0) (page 75) [NSLogv](#page-75-0) (page 76) [NSAssert](#page-23-0) (page 24) [NSCAssert](#page-29-0) (page 30) [NSParameterAssert](#page-88-0) (page 89)

#### <span id="page-40-0"></span>**Declared In**

NSException.h

# **NSCreateHashTable**

Creates and returns a new hash table.

```
NSHashTable * NSCreateHashTable (
   NSHashTableCallBacks callBacks,
   NSUInteger capacity
);
```
#### **Return Value**

A pointer to an NSHashTable created in the default zone.

#### **Discussion**

The table's size is dependent on (but generally not equal to) *capacity*. If *capacity* is 0, a small hash table is created. The NSHashTableCallBacks structure *callBacks* has five pointers to functions, with the following defaults: pointer hashing, if hash is NULL; pointer equality, if is Equal is NULL; no callback upon adding an element, if retain is NULL; no callback upon removing an element, if release is NULL; and a function returning a pointer's hexadecimal value as a string, if describe is NULL. The hashing function must be defined such that if two data elements are equal, as defined by the comparison function, the values produced by hashing on these elements must also be equal. Also, data elements must remain invariant if the value of the hashing function depends on them; for example, if the hashing function operates directly on the characters of a string, that string can't change.

**Availability** Available in Mac OS X v10.0 and later.

**See Also** [NSCopyHashTableWithZone](#page-37-0) (page 38) [NSCreateHashTableWithZone](#page-41-0) (page 42)

**Declared In**

<span id="page-41-0"></span>NSHashTable.h

# **NSCreateHashTableWithZone**

Creates a new hash table in a given zone.

```
NSHashTable * NSCreateHashTableWithZone (
   NSHashTableCallBacks callBacks,
   NSUInteger capacity,
   NSZone *zone
);
```
#### **Return Value**

A pointer to a new hash table created in the specified zone. If *zone* is NULL, the hash table is created in the default zone.

## **Discussion**

The table's size is dependent on (but generally not equal to) *capacity*. If *capacity* is 0, a small hash table is created. The NSHashTableCallBacks structure *callBacks* has five pointers to functions, with the following defaults: pointer hashing, if hash is NULL; pointer equality, if is Equal is NULL; no callback upon adding an element, if retain is NULL; no callback upon removing an element, if release is NULL; and a function returning a pointer's hexadecimal value as a string, if describe is NULL. The hashing function must be defined such that if two data elements are equal, as defined by the comparison function, the values produced by hashing on these elements must also be equal. Also, data elements must remain invariant if the value of the hashing function depends on them; for example, if the hashing function operates directly on the characters of a string, that string can't change.

**Availability**

Available in Mac OS X v10.0 and later.

**See Also** [NSCreateHashTable](#page-40-0) (page 41)

<span id="page-41-1"></span>**Declared In** NSHashTable.h

# **NSCreateMapTable**

Creates a new map table in the default zone.

```
NSMapTable * NSCreateMapTable (
    NSMapTableKeyCallBacks keyCallBacks,
    NSMapTableValueCallBacks valueCallBacks,
    NSUInteger capacity
);
```
## **Discussion**

Creates and returns a pointer to an NSMapTable structure in the default zone; the table's size is dependent on (but generally not equal to) *capacity*. If *capacity* is 0, a small map table is created. The NSMapTableKeyCallBacks arguments are structures that are very similar to the callback structure used by [NSCreateHashTable](#page-40-0) (page 41)—they have the same defaults as documented for that function.

## **Availability**

Available in Mac OS X v10.0 and later.

#### **See Also**

[NSCopyMapTableWithZone](#page-37-1) (page 38) [NSCreateMapTableWithZone](#page-42-0) (page 43)

## **Declared In**

<span id="page-42-0"></span>NSMapTable.h

# **NSCreateMapTableWithZone**

## Creates a new map table in the specified zone.

```
NSMapTable * NSCreateMapTableWithZone (
   NSMapTableKeyCallBacks keyCallBacks,
    NSMapTableValueCallBacks valueCallBacks,
    NSUInteger capacity,
   NSZone *zone
);
```
#### **Return Value**

A new map table in allocated in *zone*. If *zone* is NULL, the hash table is created in the default zone.

## **Discussion**

The table's size is dependent on (but generally not equal to) *capacity*. If *capacity* is 0, a small map table is created. The NSMapTableKeyCallBacks arguments are structures that are very similar to the callback structure used by [NSCreateHashTable](#page-40-0) (page 41); in fact, they have the same defaults as documented for that function.

## **Availability**

Available in Mac OS X v10.0 and later.

# **See Also**

[NSCopyMapTableWithZone](#page-37-1) (page 38) [NSCreateMapTable](#page-41-1) (page 42)

## **Declared In**

NSMapTable.h

# <span id="page-43-1"></span>**NSCreateZone**

## Creates a new zone.

```
NSZone * NSCreateZone (
   NSUInteger startSize,
   NSUInteger granularity,
   BOOL canFree
);
```
#### **Return Value**

A pointer to a new zone of *startSize* bytes, which will grow and shrink by *granularity* bytes. If *canFree* is 0, the allocator will never free memory, and malloc will be fast. Returns NULL if a new zone could not be created.

#### **Availability** Available in Mac OS X v10.0 and later.

#### **See Also**

[NSDefaultMallocZone](#page-51-0) (page 52) [NSRecycleZone](#page-95-0) (page 96) [NSSetZoneName](#page-99-0) (page 100)

#### **Related Sample Code**

Quartz Composer WWDC 2005 TextEdit **TextEditPlus** 

**Declared In**

<span id="page-43-0"></span>NSZone.h

## **NSDeallocateMemoryPages**

Deallocates the specified block of memory.

```
void NSDeallocateMemoryPages (
    void *ptr,
   NSUInteger bytes
);
```
## **Discussion**

This function deallocates memory that was allocated with NSAllocateMemoryPages.

#### **Availability**

Available in Mac OS X v10.0 and later.

#### **See Also**

[NSCopyMemoryPages](#page-38-0) (page 39) [NSAllocateMemoryPages](#page-22-0) (page 23)

## **Declared In**

NSZone.h

# <span id="page-44-0"></span>**NSDeallocateObject**

## Destroys an existing object.

```
void NSDeallocateObject (
   id object
);
```
## **Parameters**

*object*

An object.

## **Discussion**

This function deallocates *object*, which must have been allocated using NSAllocateObject.

## **Availability**

Available in Mac OS X v10.0 and later.

## **See Also**

```
NSCopyObject (page 39)
NSAllocateObject (page 23)
```
## **Declared In**

<span id="page-44-1"></span>NSObject.h

# **NSDecimalAdd**

Adds two decimal values.

```
NSCalculationError NSDecimalAdd (
   NSDecimal *result,
   const NSDecimal *leftOperand,
   const NSDecimal *rightOperand,
    NSRoundingMode roundingMode
);
```
# **Discussion**

Adds *leftOperand* to *rightOperand* and stores the sum in *result*.

An NSDecimal can represent a number with up to 38 significant digits. If a number is more precise than that, it must be rounded off. *roundingMode* determines how to round it off. There are four possible rounding modes:

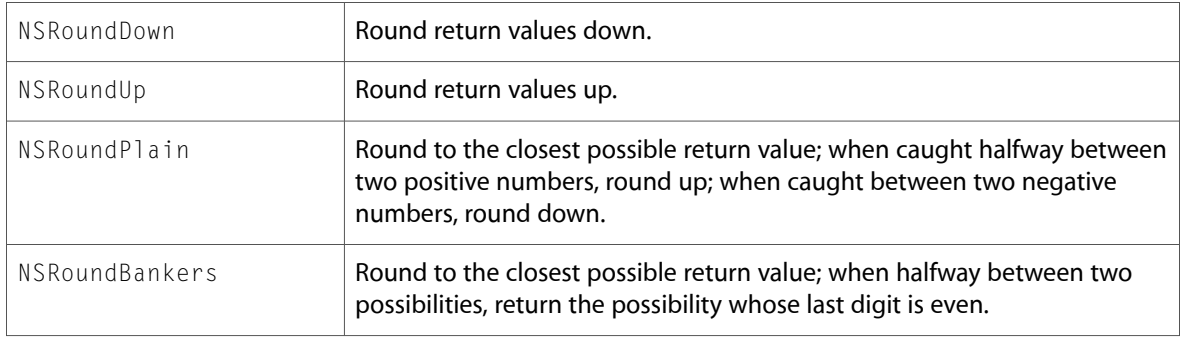

The return value indicates whether any machine limitations were encountered in the addition. If none were encountered, the function returns NSCalculationNoError. Otherwise it may return one of the following values: NSCalculationLossOfPrecision, NSCalculationOverflow or NSCalculationUnderflow. For descriptions of all these error conditions, see

exceptionDuringOperation:error:leftOperand:rightOperand: in NSDecimalNumberBehaviors.

For more information, see *Number and Value Programming Topics for Cocoa*.

## **Availability**

Available in Mac OS X v10.0 and later.

**Declared In** NSDecimal.h

# **NSDecimalCompact**

Compacts the decimal structure for efficiency.

```
void NSDecimalCompact (
   NSDecimal *number
);
```
## **Discussion**

Formats number so that calculations using it will take up as little memory as possible. All the NSDecimal... arithmetic functions expect compact NSDecimal arguments.

For more information, see *Number and Value Programming Topics for Cocoa*.

### **Availability**

Available in Mac OS X v10.0 and later.

# **Declared In**

NSDecimal.h

## **NSDecimalCompare**

Compares two decimal values.

```
NSComparisonResult NSDecimalCompare (
   const NSDecimal *leftOperand,
    const NSDecimal *rightOperand
);
```
## **Return Value**

NSOrderedDescending if *leftOperand* is bigger than *rightOperand*; NSOrderedAscending if *rightOperand* is bigger than *leftOperand*; or NSOrderedSame if the two operands are equal.

#### **Discussion**

For more information, see *Number and Value Programming Topics for Cocoa*.

#### **Availability**

Available in Mac OS X v10.0 and later.

**Declared In** NSDecimal.h

# **NSDecimalCopy**

Copies the value of a decimal number.

```
void NSDecimalCopy (
   NSDecimal *destination,
    const NSDecimal *source
);
```
## **Discussion**

Copies the value in *source* to *destination*.

For more information, see *Number and Value Programming Topics for Cocoa*.

#### **Availability**

Available in Mac OS X v10.0 and later.

# **Declared In**

NSDecimal.h

# **NSDecimalDivide**

Divides one decimal value by another.

```
NSCalculationError NSDecimalDivide (
   NSDecimal *result,
   const NSDecimal *leftOperand,
    const NSDecimal *rightOperand,
   NSRoundingMode roundingMode
);
```
#### **Discussion**

Divides *leftOperand* by *rightOperand* and stores the quotient, possibly rounded off according to *roundingMode*, in *result*. If *rightOperand* is 0, returns NSDivideByZero.

For explanations of the possible return values and rounding modes, see [NSDecimalAdd](#page-44-1) (page 45).

Note that repeating decimals or numbers with a mantissa larger than 38 digits cannot be represented precisely.

For more information, see *Number and Value Programming Topics for Cocoa*.

## **Availability**

Available in Mac OS X v10.0 and later.

**Declared In** NSDecimal.h

## **NSDecimalIsNotANumber**

Returns a Boolean that indicates whether a given decimal contains a valid number.

```
BOOL NSDecimalIsNotANumber (
    const NSDecimal *dcm
);
```
#### **Return Value**

YES if the value in *decimal* represents a valid number, otherwise NO.

For more information, see *Number and Value Programming Topics for Cocoa*.

# **Availability**

Available in Mac OS X v10.0 and later.

**Declared In** NSDecimal.h

# **NSDecimalMultiply**

Multiplies two decimal numbers together.

```
NSCalculationError NSDecimalMultiply (
   NSDecimal *result,
   const NSDecimal *leftOperand,
   const NSDecimal *rightOperand,
   NSRoundingMode roundingMode
);
```
#### **Discussion**

Multiplies *rightOperand* by *leftOperand* and stores the product, possibly rounded off according to *roundingMode*, in *result*.

For explanations of the possible return values and rounding modes, see [NSDecimalAdd](#page-44-1) (page 45).

For more information, see *Number and Value Programming Topics for Cocoa*.

#### **Availability**

Available in Mac OS X v10.0 and later.

#### **Declared In**

NSDecimal.h

## **NSDecimalMultiplyByPowerOf10**

Multiplies a decimal by the specified power of 10.

```
NSCalculationError NSDecimalMultiplyByPowerOf10 (
   NSDecimal *result,
   const NSDecimal *number,
   short power,
   NSRoundingMode roundingMode
);
```
#### **Discussion**

Multiplies *number* by *power* of 10 and storesthe product, possibly rounded off according to *roundingMode*, in *result*.

For explanations of the possible return values and rounding modes, see [NSDecimalAdd](#page-44-1) (page 45).

For more information, see *Number and Value Programming Topics for Cocoa*.

## **Availability**

Available in Mac OS X v10.0 and later.

**Declared In** NSDecimal.h

# **NSDecimalNormalize**

Normalizes the internal format of two decimal numbers to simplify later operations.

```
NSCalculationError NSDecimalNormalize (
   NSDecimal *number1,
   NSDecimal *number2,
   NSRoundingMode roundingMode
);
```
#### **Discussion**

An NSDecimal is represented in memory as a mantissa and an exponent, expressing the value mantissa x 10exponent. A number can have many NSDecimal representations; for example, the following table lists several valid NSDecimal representations for the number 100:

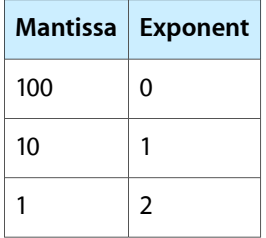

Format *number1* and *number2* so that they have equal exponents. Thisformat makes addition and subtraction very convenient. Both [NSDecimalAdd](#page-44-1) (page 45) and [NSDecimalSubtract](#page-50-0) (page 51) call NSDecimal Normalize. You may want to use it if you write more complicated addition or subtraction routines.

For explanations of the possible return values, see [NSDecimalAdd](#page-44-1) (page 45).

For more information, see *Number and Value Programming Topics for Cocoa*.

#### **Availability**

Available in Mac OS X v10.0 and later.

**Declared In** NSDecimal.h

# **NSDecimalPower**

Raises the decimal value to the specified power.

```
NSCalculationError NSDecimalPower (
   NSDecimal *result,
    const NSDecimal *number,
   NSUInteger power,
    NSRoundingMode roundingMode
);
```
#### **Discussion**

Raises *number* to *power*, possibly rounding off according to *roundingMode*, and stores the resulting value in *result*.

For explanations of the possible return values and rounding modes, see [NSDecimalAdd](#page-44-1) (page 45).

For more information, see *Number and Value Programming Topics for Cocoa*.

#### **Availability**

Available in Mac OS X v10.0 and later.

# **Declared In**

NSDecimal.h

# **NSDecimalRound**

Rounds off the decimal value.

```
void NSDecimalRound (
   NSDecimal *result,
   const NSDecimal *number,
   NSInteger scale,
    NSRoundingMode roundingMode
);
```
## **Discussion**

Rounds *number* off according to the parameters *scale* and *roundingMode* and stores the result in *result*.

The *scale* value specifies the number of digits *result* can have after its decimal point. *roundingMode* specifies the way that number is rounded off. There are four possible values for *roundingMode*: NSRoundDown, NSRoundUp, NSRoundPlain, and NSRoundBankers. For thorough discussions of *scale* and *roundingMode*, see NSDecimalNumberBehaviors.

For more information, see *Number and Value Programming Topics for Cocoa*.

**Availability** Available in Mac OS X v10.0 and later.

**Declared In** NSDecimal.h

# **NSDecimalString**

Returns a string representation of the decimal value.

```
NSString * NSDecimalString (
   const NSDecimal *dcm,
    id locale
);
```
## **Discussion**

Returns a string representation of *decimal*. *locale* determines the format of the decimal separator.

For more information, see *Number and Value Programming Topics for Cocoa*.

#### **Availability**

Available in Mac OS X v10.0 and later.

**Declared In**

<span id="page-50-0"></span>NSDecimal.h

# **NSDecimalSubtract**

Subtracts one decimal value from another.

```
NSCalculationError NSDecimalSubtract (
   NSDecimal *result,
   const NSDecimal *leftOperand,
  const NSDecimal *rightOperand,
   NSRoundingMode roundingMode
);
```
#### **Discussion**

Subtracts *rightOperand* from *leftOperand* and stores the difference, possibly rounded off according to *roundingMode*, in *result*.

For explanations of the possible return values and rounding modes, see [NSDecimalAdd](#page-44-1) (page 45).

For more information, see *Number and Value Programming Topics for Cocoa*.

#### **Availability**

Available in Mac OS X v10.0 and later.

#### <span id="page-50-1"></span>**Declared In**

NSDecimal.h

# **NSDecrementExtraRefCountWasZero**

Decrements the specified object's reference count.

```
BOOL NSDecrementExtraRefCountWasZero (
    id object
);
```
## **Parameters**

*object*

An object.

#### **Return Value**

NO if *anObject* had an extra reference count, or YES if *anObject* didn't have an extra reference count—indicating that the object should be deallocated (with dealloc).

#### **Discussion**

Decrements the "extra reference" count of *anObject*. Newly created objects have only one actual reference, so that a single release message results in the object being deallocated. Extra references are those beyond the single original reference and are usually created by sending the object a retain message. Your code should generally not use these functions unless it is overriding the retain or release methods.

#### **Availability**

Available in Mac OS X v10.0 and later.

**See Also** [NSExtraRefCount](#page-56-0) (page 57) [NSIncrementExtraRefCount](#page-64-0) (page 65)

## **Declared In**

<span id="page-51-0"></span>NSObject.h

## **NSDefaultMallocZone**

Returns the default zone.

NSZone \* NSDefaultMallocZone (void);

#### **Return Value**

The default zone, which is created automatically at startup.

#### **Discussion**

This zone is used by the standard C function malloc.

#### **Availability**

Available in Mac OS X v10.0 and later.

**See Also** [NSCreateZone](#page-43-1) (page 44)

## **Related Sample Code** Quartz Composer WWDC 2005 TextEdit **TextEditPlus**

<span id="page-51-1"></span>**Declared In** NSZone.h

# **NSDivideRect**

Divides a rectangle into two new rectangles.

```
void NSDivideRect (
    NSRect inRect,
    NSRect *slice,
    NSRect *rem,
    CGFloat amount,
    NSRectEdge edge
);
```
## **Discussion**

Creates two rectangles—*slice* and *rem*—from *inRect*, by dividing *inRect* with a line that's parallel to the side of *inRect* specified by *edge*. The size of *slice* is determined by *amount*, which specifies the distance from *edge*.

*slice* and *rem* must not be NULL.

For more information, see NSRectEdge.

## **Availability**

Available in Mac OS X v10.0 and later.

#### **See Also**

[NSInsetRect](#page-64-1) (page 65) [NSIntegralRect](#page-65-0) (page 66) [NSOffsetRect](#page-87-0) (page 88)

## **Related Sample Code**

EnhancedDataBurn ImageBackground QTKitMovieShuffler **QTSSInspector TrackBall** 

# **Declared In**

NSGeometry.h

# **NSEndHashTableEnumeration**

Used when finished with an enumerator.

```
void NSEndHashTableEnumeration (
   NSHashEnumerator *enumerator
);
```
## **Discussion**

This function should be called when you have finished using the enumeration struct *enumerator*.

## **Availability**

Available in Mac OS X v10.0 and later.

## **Declared In**

NSHashTable.h

## **NSEndMapTableEnumeration**

Used when finished with an enumerator.

```
void NSEndMapTableEnumeration (
   NSMapEnumerator *enumerator
);
```
#### **Discussion**

This function should be called when you have finished using the enumeration struct *enumerator*.

## **Availability** Available in Mac OS X v10.0 and later.

**Declared In** NSMapTable.h

# **NSEnumerateHashTable**

Creates an enumerator for the specified hash table.

```
NSHashEnumerator NSEnumerateHashTable (
   NSHashTable *table
);
```
## **Return Value**

An NSHashEnumerator structure that will cause successive elements of *table* to be returned each time this enumerator is passed to NSNextHashEnumeratorItem.

#### **Availability**

Available in Mac OS X v10.0 and later.

#### **See Also**

[NSNextHashEnumeratorItem](#page-86-0) (page 87)

**Declared In**

NSHashTable.h

## **NSEnumerateMapTable**

Creates an enumerator for the specified map table.

```
NSMapEnumerator NSEnumerateMapTable (
    NSMapTable *table
);
```
## **Parameters**

*table*

A reference to a map table structure.

#### **Return Value**

An NSMapEnumerator structure that will cause successive key-value pairs of *table* to be visited each time this enumerator is passed to NSNextMapEnumeratorPair.

**Availability** Available in Mac OS X v10.0 and later.

```
See Also
NSNextMapEnumeratorPair (page 87)
NSMapMember (page 82)
NSMapGet (page 79)
NSAllMapTableKeys (page 21)
NSAllMapTableValues (page 22)
```
# **Declared In**

NSMapTable.h

# **NSEqualPoints**

Returns a Boolean value that indicates whether two points are equal.

```
BOOL NSEqualPoints (
    NSPoint aPoint,
    NSPoint bPoint
);
```
#### **Return Value**

YES if the two points *aPoint* and *bPoint* are identical, otherwise NO.

**Availability** Available in Mac OS X v10.0 and later.

## **Related Sample Code**

**DragItemAround** GLChildWindowDemo Quartz Composer WWDC 2005 TextEdit Sketch-112 **TextEditPlus** 

**Declared In**

NSGeometry.h

# **NSEqualRanges**

Returns a Boolean value that indicates whether two given ranges are equal.

```
BOOL NSEqualRanges (
    NSRange range1,
    NSRange range2
);
```
#### **Return Value**

YES if *range1* and *range2* have the same locations and lengths.

## **Availability**

Available in Mac OS X v10.0 and later.

**Declared In** NSRange.h

## **NSEqualRects**

Returns a Boolean value that indicates whether the two rectangles are equal.

```
BOOL NSEqualRects (
    NSRect aRect,
    NSRect bRect
);
```
#### **Return Value**

YES if *aRect* and *bRect* are identical, otherwise NO.

**Availability** Available in Mac OS X v10.0 and later.

## **Related Sample Code**

iSpend JSPong Quartz Composer WWDC 2005 TextEdit Sketch-112 **TextEditPlus** 

**Declared In** NSGeometry.h

# **NSEqualSizes**

Returns a Boolean that indicates whether two size values are equal.

```
BOOL NSEqualSizes (
    NSSize aSize,
    NSSize bSize
);
```
#### **Return Value**

YES if *aSize* and *bSize* are identical, otherwise NO.

## **Availability**

Available in Mac OS X v10.0 and later.

#### **Related Sample Code**

QTKitCreateMovie Quartz Composer QCTV Quartz Composer WWDC 2005 TextEdit Sketch-112 **TextEditPlus** 

# **Declared In**

NSGeometry.h

# <span id="page-56-0"></span>**NSExtraRefCount**

Returns the specified object's reference count.

```
NSUInteger NSExtraRefCount (
   id object
);
```
## **Parameters**

*object*

An object.

**Return Value** The current reference count of *object*.

# **Discussion**

```
This function is used in conjunction with NSIncrementExtraRefCount (page 65) and
NSDecrementExtraRefCountWasZero (page 51) in situations where you need to override an object's
retain and release methods.
```
**Availability** Available in Mac OS X v10.0 and later.

**Declared In** NSObject.h

# **NSFileTypeForHFSTypeCode**

Returns a string encoding a file type code.

```
NSString * NSFileTypeForHFSTypeCode (
    OSType hfsFileTypeCode
);
```
## **Parameters**

*hfsFileTypeCode* An HFS file type code.

**Return Value** A string that encodes *hfsFileTypeCode*.

**Discussion** For more information, see HFS File Types.

**Availability** Available in Mac OS X v10.0 and later.

**Declared In** NSHFSFileTypes.h

## **NSFreeHashTable**

Deletes the specified hash table.

void NSFreeHashTable ( NSHashTable \*table );

#### **Discussion**

Releases each element of the specified hash table and frees the table itself.

#### **Availability**

Available in Mac OS X v10.0 and later.

# **See Also**

[NSResetHashTable](#page-95-1) (page 96)

## **Declared In**

NSHashTable.h

# **NSFreeMapTable**

Deletes the specified map table.

```
void NSFreeMapTable (
    NSMapTable *table
);
```
## **Parameters**

*table*

A reference to a map table structure.

## **Discussion**

Releases each key and value of the specified map table and frees the table itself.

## **Availability**

Available in Mac OS X v10.0 and later.

#### **See Also** [NSResetMapTable](#page-95-2) (page 96)

<span id="page-57-0"></span>**Declared In**

NSMapTable.h

#### **NSFullUserName**

Returns a string containing the full name of the current user.

NSString \* NSFullUserName (void);

#### **Return Value**

A string containing the full name of the current user.

#### **Availability** Available in Mac OS X v10.0 and later.

**See Also** [NSUserName](#page-120-0) (page 121) **Declared In** NSPathUtilities.h

# **NSGetSizeAndAlignment**

Obtains the actual size and the aligned size of an encoded type.

```
const char * NSGetSizeAndAlignment (
   const char *typePtr,
   NSUInteger *sizep,
   NSUInteger *alignp
);
```
## **Discussion**

Obtains the actual size and the aligned size of the first data type represented by *typePtr* and returns a pointer to the position of the next data type in *typePtr*. You can specify NULL for either *sizep* or *alignp* to ignore the corresponding information.

The value returned in *alignp* isthe aligned size of the data type; for example, on some platforms, the aligned size of a char might be 2 bytes while the actual physical size is 1 byte.

#### **Availability**

Available in Mac OS X v10.0 and later.

**Declared In** NSObjCRuntime.h

# **NSGetUncaughtExceptionHandler**

Returns the top-level error handler.

NSUncaughtExceptionHandler \* NSGetUncaughtExceptionHandler (void);

#### **Return Value**

A pointer to the top-level error-handling function where you can perform last-minute logging before the program terminates.

## **Availability**

Available in Mac OS X v10.0 and later.

### **See Also**

[NSSetUncaughtExceptionHandler](#page-98-0) (page 99)

## **Declared In**

NSException.h

# **NSHashGet**

Returns an element of the hash table.

```
void * NSHashGet (
   NSHashTable *table,
    const void *pointer
);
```
## **Return Value**

The pointer in the table that matches *pointer* (as defined by the isEqual callback function). If there is no matching element, returns NULL.

#### **Availability**

Available in Mac OS X v10.0 and later.

<span id="page-59-1"></span>**Declared In** NSHashTable.h

# **NSHashInsert**

Adds an element to the specified hash table.

```
void NSHashInsert (
   NSHashTable *table,
    const void *pointer
);
```
## **Discussion**

Inserts *pointer*, which must not be NULL, into *table*. If *pointer* matches an item already in the table, the previous pointer is released using the release callback function that was specified when the table was created.

#### **Availability**

Available in Mac OS X v10.0 and later.

## **See Also**

[NSHashRemove](#page-60-0) (page 61) [NSHashInsertKnownAbsent](#page-60-1) (page 61) [NSHashInsertIfAbsent](#page-59-0) (page 60)

## <span id="page-59-0"></span>**Declared In**

NSHashTable.h

# **NSHashInsertIfAbsent**

Adds an element to the specified hash table only if the table does not already contain the element.

```
void * NSHashInsertIfAbsent (
   NSHashTable *table,
    const void *pointer
);
```
#### **Return Value**

If *pointer* matches an item already in *table*, returns the preexisting pointer; otherwise, *pointer* is added to the *table* and returns NULL.

**Discussion** You must not specify NULL for *pointer*.

**Availability** Available in Mac OS X v10.0 and later.

**See Also** [NSHashRemove](#page-60-0) (page 61) [NSHashInsert](#page-59-1) (page 60) [NSHashInsertKnownAbsent](#page-60-1) (page 61)

#### <span id="page-60-1"></span>**Declared In** NSHashTable.h

## **NSHashInsertKnownAbsent**

Adds an element to the specified hash table.

```
void NSHashInsertKnownAbsent (
   NSHashTable *table,
    const void *pointer
);
```
## **Discussion**

Inserts *pointer*, which must not be NULL, into *table*. Unlike NSHashInsert, this function raises NSInvalidArgumentException if *table* already includes an element that matches *pointer*.

#### **Availability**

Available in Mac OS X v10.0 and later.

## **See Also**

[NSHashRemove](#page-60-0) (page 61) [NSHashInsert](#page-59-1) (page 60) [NSHashInsertIfAbsent](#page-59-0) (page 60)

#### <span id="page-60-0"></span>**Declared In**

NSHashTable.h

# **NSHashRemove**

Removes an element from the specified hash table.

```
void NSHashRemove (
   NSHashTable *table,
   const void *pointer
);
```
# **Discussion**

If *pointer* matches an item already in *table*, this function releases the preexisting item.

## **Availability**

Available in Mac OS X v10.0 and later.

**See Also** [NSHashInsert](#page-59-1) (page 60) [NSHashInsertKnownAbsent](#page-60-1) (page 61) [NSHashInsertIfAbsent](#page-59-0) (page 60)

## **Declared In**

NSHashTable.h

# **NSHeight**

Returns the height of a given rectangle.

```
CGFloat NSHeight (
   NSRect aRect
);
```
## **Return Value**

The height of *aRect*.

## **Availability**

Available in Mac OS X v10.0 and later.

## **See Also**

[NSMaxX](#page-82-0) (page 83) [NSMaxY](#page-83-0) (page 84) [NSMidX](#page-83-1) (page 84) [NSMidY](#page-84-0) (page 85) [NSMinX](#page-84-1) (page 85) [NSMinY](#page-85-0) (page 86) [NSWidth](#page-120-1) (page 121)

#### **Related Sample Code**

Clock Control CocoaVideoFrameToGWorld iSpend OpenGLCompositorLab WebKitDOMElementPlugIn

## **Declared In**

NSGeometry.h

# **NSHFSTypeCodeFromFileType**

Returns a file type code.

```
OSType NSHFSTypeCodeFromFileType (
   NSString *fileTypeString
);
```
## **Parameters**

*fileTypeString*

A string of the sort encoded by NSFileTypeForHFSTypeCode().

#### **Return Value**

The HFS file type code corresponding to *fileTypeString*, or 0 if it cannot be found.

#### **Discussion**

For more information, see HFS File Types.

#### **Availability**

Available in Mac OS X v10.0 and later.

## **Declared In**

NSHFSFileTypes.h

## **NSHFSTypeOfFile**

Returns a string encoding a file type.

```
NSString * NSHFSTypeOfFile (
    NSString *fullFilePath
);
```
## **Parameters**

*fullFilePath*

The full absolute path of a file.

#### **Return Value**

A string that encodes *fullFilePath*'s HFS file type, or nil if the operation was not successful

#### **Discussion**

For more information, see HFS File Types.

**Availability** Available in Mac OS X v10.0 and later.

**Related Sample Code** DeskPictAppDockMenu

<span id="page-62-0"></span>**Declared In** NSHFSFileTypes.h

# **NSHomeDirectory**

Returns the path to the current user's home directory.

```
NSString * NSHomeDirectory (void);
```
## **Return Value**

The path to the current user's home directory.

**Discussion** For more information on file-system utilities, see *Low-Level File Management Programming Topics*.

**Availability** Available in Mac OS X v10.0 and later.

**See Also** [NSFullUserName](#page-57-0) (page 58) [NSUserName](#page-120-0) (page 121) [NSHomeDirectoryForUser](#page-63-0) (page 64)

**Related Sample Code** Quartz Composer WWDC 2005 TextEdit **TextEditPlus** 

<span id="page-63-0"></span>**Declared In** NSPathUtilities.h

## **NSHomeDirectoryForUser**

Returns the path to a given user's home directory.

```
NSString * NSHomeDirectoryForUser (
   NSString *userName
);
```
#### **Parameters**

*userName* The name of a user.

#### **Return Value**

The path to the home directory for the user specified by *userName*.

#### **Discussion**

For more information on file system utilities, see *Low-Level File Management Programming Topics*.

**Availability**

Available in Mac OS X v10.0 and later.

#### **See Also**

[NSFullUserName](#page-57-0) (page 58) [NSUserName](#page-120-0) (page 121) [NSHomeDirectory](#page-62-0) (page 63)

## **Declared In**

NSPathUtilities.h

## **NSHostByteOrder**

Returns the endian format.

long NSHostByteOrder (void);

#### **Return Value**

The endian format, either NS\_LittleEndian or NS\_BigEndian.

#### **Availability**

Available in Mac OS X v10.0 and later.

#### **Declared In**

<span id="page-64-0"></span>NSByteOrder.h

# **NSIncrementExtraRefCount**

Increments the specified object's reference count.

```
void NSIncrementExtraRefCount (
    id object
);
```
#### **Parameters**

*object*

An object.

#### **Discussion**

This function increments the "extra reference" count of *object*. Newly created objects have only one actual reference, so that a single release message results in the object being deallocated. Extra references are those beyond the single original reference and are usually created by sending the object a retain message. Your code should generally not use these functions unless it is overriding the retain or release methods.

## **Availability**

Available in Mac OS X v10.0 and later.

#### **See Also**

[NSExtraRefCount](#page-56-0) (page 57) [NSDecrementExtraRefCountWasZero](#page-50-1) (page 51)

#### <span id="page-64-1"></span>**Declared In**

NSObject.h

# **NSInsetRect**

Insets a rectangle by a specified amount.

```
NSRect NSInsetRect (
    NSRect aRect,
    CGFloat dX,
    CGFloat dY
);
```
#### **Return Value**

A copy of *aRect*, altered by moving the two sides that are parallel to the y axis inward by *dX*, and the two sides parallel to the x axis inwards by *dY*.

**Availability** Available in Mac OS X v10.0 and later.

**See Also** [NSDivideRect](#page-51-1) (page 52) [NSIntegralRect](#page-65-0) (page 66) [NSOffsetRect](#page-87-0) (page 88)

## **Related Sample Code**

**Dicey** IBFragmentView Quartz Composer WWDC 2005 TextEdit Sketch-112 **TextEditPlus** 

## **Declared In**

<span id="page-65-0"></span>NSGeometry.h

# **NSIntegralRect**

Adjusts the sides of a rectangle to integer values.

```
NSRect NSIntegralRect (
   NSRect aRect
);
```
## **Return Value**

A copy of *aRect*, expanded outward just enough to ensure that none of its four defining values (x, y, width, and height) have fractional parts. If the width or height of *aRect* is 0 or negative, this function returns a rectangle with origin at (0.0, 0.0) and with zero width and height.

## **Availability**

Available in Mac OS X v10.0 and later.

**See Also** [NSDivideRect](#page-51-1) (page 52) [NSInsetRect](#page-64-1) (page 65)

[NSOffsetRect](#page-87-0) (page 88)

## **Related Sample Code**

CITransitionSelectorSample2 FilterDemo PDF Annotation Editor PDFKitLinker2 VideoViewer

**Declared In** NSGeometry.h

# **NSIntersectionRange**

Returns the intersection of the specified ranges.

```
NSRange NSIntersectionRange (
   NSRange range1,
    NSRange range2
);
```
## **Return Value**

A range describing the intersection of *range1* and *range2*—that is, a range containing the indicesthat exist in both ranges.

## **Discussion**

If the returned range's length field is 0, then the two ranges don't intersect, and the value of the location field is undefined.

**Availability**

Available in Mac OS X v10.0 and later.

**See Also** [NSUnionRange](#page-119-0) (page 120)

**Related Sample Code** LayoutManagerDemo

**Declared In**

<span id="page-66-0"></span>NSRange.h

# **NSIntersectionRect**

Calculates the intersection of two rectangles.

```
NSRect NSIntersectionRect (
    NSRect aRect,
    NSRect bRect
);
```
## **Return Value**

The graphic intersection of *aRect* and *bRect*. If the two rectangles don't overlap, the returned rectangle has its origin at (0.0, 0.0) and zero width and height (including situations where the intersection is a point or a line segment).

## **Availability**

Available in Mac OS X v10.0 and later.

**See Also** [NSUnionRect](#page-119-1) (page 120)

#### **Related Sample Code**

Cropped Image FilterDemo Link Snoop Sketch-112 **TextLinks** 

**Declared In** NSGeometry.h

# **NSIntersectsRect**

Returns a Boolean value that indicates whether two rectangles intersect.

```
BOOL NSIntersectsRect (
   NSRect aRect,
   NSRect bRect
);
```
#### **Return Value**

YES if *aRect* intersects *bRect*, otherwise NO. Returns NO if either *aRect* or *bRect* has a width or height that is 0.

**Availability** Available in Mac OS X v10.0 and later.

**See Also** [NSIntersectionRect](#page-66-0) (page 67)

## **Related Sample Code**

JSPong Quartz Composer WWDC 2005 TextEdit Sketch-112 **TextEditPlus** Worm

## **Declared In**

NSGeometry.h

# **NSIsEmptyRect**

Returns a Boolean value that indicates whether a given rectangle is empty.

```
BOOL NSIsEmptyRect (
    NSRect aRect
);
```
## **Return Value**

YES if *aRect* encloses no area at all—that is, if its width or height is 0 or negative, otherwise NO.

# **Availability**

Available in Mac OS X v10.0 and later.

## **Related Sample Code**

CIVideoDemoGL Cropped Image **Dicey** IBFragmentView Sketch-112

**Declared In** NSGeometry.h

# **NSJavaBundleCleanup**

This function has been deprecated.

```
void NSJavaBundleCleanup (
   NSBundle *bundle,
   NSDictionary *plist
);
```
**Availability** Available in Mac OS X v10.2 and later. Deprecated in Mac OS X v10.5.

**Declared In** NSJavaSetup.h

# **NSJavaBundleSetup**

This function has been deprecated.

```
id NSJavaBundleSetup (
   NSBundle *bundle,
   NSDictionary *plist
);
```
## **Availability**

Available in Mac OS X v10.2 and later. Deprecated in Mac OS X v10.5.

**Declared In** NSJavaSetup.h

# **NSJavaClassesForBundle**

Loads the Java classes located in the specified bundle.

```
NSArray * NSJavaClassesForBundle (
    NSBundle *bundle,
    BOOL usesyscl,
    id *vm
);
```
## **Discussion**

Loads and returns the Java classes in the specified bundle. If the Java virtual machine is not loaded, load it first. A reference to the Java virtual machine is returned in the *vm* parameter. You can pass nil for the *vm* parameter if you do not want this information. Pass NO for *usesyscl* if you want to use a new instance of the class loader to load the classes; otherwise, the system can reuse an existing instance of the class loader. If you pass NO for *usesyscl*, the new class loader will be released when you are done with it; otherwise, the class loader will be cached for use next time.

**Availability** Available in Mac OS X v10.2 and later. Deprecated in Mac OS X v10.5.

## **Declared In**

NSJavaSetup.h

## <span id="page-69-0"></span>**NSJavaClassesFromPath**

Loads the Java classes located at the specified path.

```
NSArray * NSJavaClassesFromPath (
   NSArray *path,
   NSArray *wanted,
   BOOL usesyscl,
    id *vm
);
```
## **Discussion**

Loads and returns the Java classes in the specified bundle. If the Java virtual machine is not loaded, load it first. A reference to the Java virtual machine is returned in the *vm* parameter. You can pass nil for the *vm* parameter if you do not want this information. Pass an array of names of classes to load in the *wanted* parameter. If you pass nil for the *wanted* parameter, all classes at the specified path will be loaded. Pass NO for *usesyscl* if you want to use a new instance of the class loader to load the classes; otherwise, the system can reuse an existing instance of the class loader. If you pass NO for *usesyscl*, the new class loader will be released when you are done with it; otherwise, the class loader will be cached for use next time.

#### **Availability**

Available in Mac OS X v10.2 and later. Deprecated in Mac OS X v10.5.

#### **Declared In**

NSJavaSetup.h

# **NSJavaNeedsToLoadClasses**

Returns a Boolean value that indicates whether a virtual machine is needed or if Java classes are provided.

```
BOOL NSJavaNeedsToLoadClasses (
   NSDictionary *plist
);
```
#### **Discussion**

Returns YES if a virtual machine is needed or if a virtual machine already exists and there's an indication that Java classes are provided.

#### **Availability**

Available in Mac OS X v10.0 and later. Deprecated in Mac OS X v10.5.

#### **Declared In**

NSJavaSetup.h

# **NSJavaNeedsVirtualMachine**

Returns a Boolean value that indicates whether a Java virtual machine is required.

```
BOOL NSJavaNeedsVirtualMachine (
   NSDictionary *plist
);
```
#### **Discussion**

Returns YES if *plist* contains a key saying that it requires Java.

## **Availability**

Available in Mac OS X v10.0 and later. Deprecated in Mac OS X v10.5.

#### **Declared In**

NSJavaSetup.h

# **NSJavaObjectNamedInPath**

Creates an instance of the named class using the class loader previously specified at the given path.

```
id NSJavaObjectNamedInPath (
   NSString *name,
    NSArray *path
);
```
#### **Discussion**

Returns a new instance of the class *name*. The class loader must be already be set up for the specified *path* (you can do this using a function such as [NSJavaClassesFromPath](#page-69-0) (page 70)).

#### **Availability**

Available in Mac OS X v10.2 and later. Deprecated in Mac OS X v10.5.

### **Declared In**

NSJavaSetup.h

# **NSJavaProvidesClasses**

Returns a Boolean value that indicates whether Java classes are provided.

```
BOOL NSJavaProvidesClasses (
   NSDictionary *plist
);
```
#### **Discussion**

Returns YES if *plist* contains an NSJavaPath key.

#### **Availability**

Available in Mac OS X v10.0 and later. Deprecated in Mac OS X v10.5.

**Declared In** NSJavaSetup.h

# **NSJavaSetup**

Loads the Java virtual machine with specified parameters.

```
id NSJavaSetup (
    NSDictionary *plist
);
```
## **Discussion**

Part of the Java-to-Objective-C bridge. You normally shouldn't use it yourself.

You can pass nil for the *plist* dictionary, in which case the Java virtual machine will not be loaded, so you should probably just use [NSJavaSetupVirtualMachine](#page-71-0) (page 72) instead. The *plist* dictionary may contain the following key-value pairs.

- NSJavaRoot An NSString indicating the root of the location where the application's classes are.
- NSJavaPath—An NSArray of NSStrings, each string containing one component of a class path whose components will be prepended by NSJavaRoot if they are not absolute locations.
- NSJavaUserPath—An NSString indicating another segment of the class path so that the application developer can customize where the class loader should search for classes. When searching for classes, this path is searched after the application's class path so that one cannot replace the classes used by the application.
- NSJavaLibraryPath—An NSArray of NSStrings, each string containing one component of a path to search for dynamic shared libraries needed by Java wrappers.
- NSJavaClasses—An NSArray of NSStrings, each string containing the name of one class that the VM should load so that their associated frameworks will be loaded.

#### **Availability**

Available in Mac OS X v10.2 and later. Deprecated in Mac OS X v10.5.

<span id="page-71-0"></span>**Declared In** NSJavaSetup.h

# **NSJavaSetupVirtualMachine**

Sets up the Java virtual machine.

id NSJavaSetupVirtualMachine (void);

## **Discussion**

Sets up and returns a reference to the Java virtual machine.

#### **Availability**

Available in Mac OS X v10.2 and later. Deprecated in Mac OS X v10.5.
**Declared In** NSJavaSetup.h

## **NSLocalizedString**

Returns a localized version of a string.

NSString \*NSLocalizedString(NSString \*key, NSString \*comment)

## **Return Value**

The result of invoking localizedStringForKey: value: table: on the main bundle and a nil table.

#### **Discussion**

You can specify Unicode characters in  $key$  using \\Uxxxx—see the -u option for for the genstrings utility.

For more information, see NSBundle.

#### **Special Considerations**

In Mac OS X v10.4 and earlier, to ensure correct parsing by the genstrings utility, the *key* parameter must not contain any high-ASCII characters.

#### **Availability**

Available in Mac OS X v10.0 and later.

## **Related Sample Code**

EnhancedAudioBurn GridCalendar Quartz Composer WWDC 2005 TextEdit **TextEditPlus TrackBall** 

## **Declared In**

NSBundle.h

## **NSLocalizedStringFromTable**

Returns a localized version of a string.

```
NSString *NSLocalizedStringFromTable(NSString *key, NSString *tableName, NSString
 *comment)
```
#### **Return Value**

The result of invoking localizedStringForKey: value: table: on the main bundle, passing it the specified *key* and *tableName*.

#### **Discussion**

You can specify Unicode characters in  $key$  using \\Uxxxx—see the -u option for for the genstrings utility.

For more information, see NSBundle.

#### **Special Considerations**

In Mac OS X v10.4 and earlier, to ensure correct parsing by the genstrings utility, the *key* parameter must not contain any high-ASCII characters.

**Availability** Available in Mac OS X v10.0 and later.

**Related Sample Code** BindingsJoystick **Mountains** Quartz Composer WWDC 2005 TextEdit **TextEditPlus** 

**Declared In** NSBundle.h

## **NSLocalizedStringFromTableInBundle**

Returns a localized version of a string.

```
NSString *NSLocalizedStringFromTableInBundle(NSString *key, NSString *tableName, 
NSBundle *bundle, NSString *comment)
```
#### **Return Value**

The result of invoking localizedStringForKey:value:table: on *bundle*, passing it the specified *key* and *tableName*.

#### **Discussion**

You can specify Unicode characters in  $key$  using  $\{\Upsilon_{\text{XXX}}\$  see the -u option for for the genstrings utility.

For more information, see NSBundle.

#### **Special Considerations**

In Mac OS X v10.4 and earlier, to ensure correct parsing by the genstrings utility, the *key* parameter must not contain any high-ASCII characters.

## **Availability**

Available in Mac OS X v10.0 and later.

#### **Declared In**

NSBundle.h

#### **NSLocalizedStringWithDefaultValue**

Returns a localized version of a string.

NSString NSLocalizedStringWithDefaultValue(NSString \*key, NSString \*tableName, NSBundle \*bundle, NSString \*value, NSString \*comment)

#### **Return Value**

The result of invoking localizedStringForKey:value:table: on *bundle*, passing it the specified *key*, *value*, and *tableName*.

#### **Discussion**

You can specify Unicode characters in *key* using \\Uxxxx—see the -u option for for the genstrings utility.

If you use genstrings to parse your code for localizable strings, you can use this method to specify an initial value that is different from key.

For more information, see NSBundle.

#### **Special Considerations**

In Mac OS X v10.4 and earlier, to ensure correct parsing by the genstrings utility, the *key* parameter must not contain any high-ASCII characters.

## **Availability**

Available in Mac OS X v10.2 and later.

## **Declared In**

NSBundle.h

## **NSLocationInRange**

Returns a Boolean value that indicates whether a specified position is in a given range.

```
BOOL NSLocationInRange (
    NSUInteger loc,
    NSRange range
);
```
**Return Value**

YES if *loc* lies within *range*—that is, if it's greater than or equal to range.location and less than range.location plus range.length.

## **Availability**

Available in Mac OS X v10.0 and later.

## <span id="page-74-0"></span>**Declared In**

NSRange.h

## **NSLog**

Logs an error message to the Apple System Log facility.

```
void NSLog (
    NSString *format,
    ...
);
```
#### **Discussion**

Simply calls [NSLogv](#page-75-0) (page 76), passing it a variable number of arguments.

## **Availability**

Available in Mac OS X v10.0 and later.

**See Also** [NSLogv](#page-75-0) (page 76)

**Related Sample Code** GLSLShowpiece

OpenGLCaptureToMovie Quartz Composer QCTV Quartz Composer WWDC 2005 TextEdit StickiesExample

#### **Declared In**

NSObjCRuntime.h

## <span id="page-75-1"></span>**NSLogPageSize**

Returns the binary log of the page size.

NSUInteger NSLogPageSize (void);

**Return Value** The binary log of the page size.

**Availability** Available in Mac OS X v10.0 and later.

### **See Also**

[NSRoundDownToMultipleOfPageSize](#page-96-0) (page 97) [NSRoundUpToMultipleOfPageSize](#page-96-1) (page 97) [NSPageSize](#page-88-0) (page 89)

## **Declared In**

<span id="page-75-0"></span>NSZone.h

## **NSLogv**

Logs an error message to the Apple System Log facility.

```
void NSLogv (
   NSString *format,
    va_list args
);
```
#### **Discussion**

Logs an error message to the Apple System Log facility (see man 3 asl). If the STDERR\_FILENO file descriptor has been redirected away from the default or is going to a tty, it will also be written there. If you want to direct output elsewhere, you need to use a custom logging facility.

The message consists of a timestamp and the process ID prefixed to the string you pass in. You compose this string with a format string, *format*, and one or more arguments to be inserted into the string. The format specification allowed by these functions is that which is understood by NSString's formatting capabilities (which is not necessarily the set of format escapes and flags understood by  $print$ . The supported format specifiers are described in String Format Specifiers. A final hard return is added to the error message if one is not present in the format.

In general, you should use the [NSLog](#page-74-0) (page 75) function instead of calling this function directly. If you do use thisfunction directly, you must have prepared the variable argument list in the *args* argument by calling the standard C macro va\_start. Upon completion, you must similarly call the standard C macro va\_end for this list.

Output from NSLogv is serialized, in that only one thread in a process can be doing the writing/logging described above at a time. All attempts at writing/logging a message complete before the next thread can begin its attempts.

The effects of NSLogv are not serialized with subsystems other than those discussed above (such as the standard I/O package) and do not produce side effects on those subsystems(such as causing buffered output to be flushed, which may be undesirable).

#### **Availability**

Available in Mac OS X v10.0 and later.

**See Also** [NSLog](#page-74-0) (page 75)

**Declared In** NSObjCRuntime.h

## **NSMakeCollectable**

Makes a newly allocated Core Foundation object eligible for collection.

```
NS_INLINE id NSMakeCollectable(CFTypeRef cf) {
    return cf ? (id)CFMakeCollectable(cf) : nil;
}
```
## **Discussion**

This function is a wrapper for CFMakeCollectable, but its return type is id—avoiding the need for casting when using Cocoa objects.

This function may be useful when returning Core Foundation objects in code that must support both garbage-collected and non-garbage-collected environments, as illustrated in the following example.

```
- (CFDateRef)foo {
    CFDateRef aCFDate;
     // ...
     return [NSMakeCollectable(aCFDate) autorelease];
}
```
CFTypeRef style objects are garbage collected, yet only sometime after the last CFRelease is performed. Particularly for fully-bridged CFTypeRef objects such as CFStrings and collections (such as CFDictionary), you must call either CFMakeCollectable or the more type safe NSMakeCollectable, preferably right upon allocation.

## **Availability**

Available in Mac OS X v10.5 and later.

## **Declared In**

NSZone.h

## **NSMakePoint**

Creates a new NSPoint from the specified values.

```
NSPoint NSMakePoint (
   CGFloat x,
    CGFloat y
);
```
## **Return Value**

An NSPoint having the coordinates *x* and *y*.

## **Availability**

Available in Mac OS X v10.0 and later.

## **Related Sample Code**

Clock Control **Dicey** Reducer Sketch-112 WhackedTV

#### **Declared In**

NSGeometry.h

## **NSMakeRange**

Creates a new NSRange from the specified values.

```
NSRange NSMakeRange (
   NSUInteger loc,
   NSUInteger len
);
```
#### **Return Value**

An NSRange with location *location* and length *length*.

#### **Availability**

Available in Mac OS X v10.0 and later.

## **Related Sample Code**

Bound Button **CoreRecipes** iSpend Quartz Composer WWDC 2005 TextEdit **TextEditPlus** 

#### **Declared In**

NSRange.h

## **NSMakeRect**

Creates a new NSRect from the specified values.

```
NSRect NSMakeRect (
   CGFloat x,
    CGFloat y,
    CGFloat w,
    CGFloat h
);
```
An NSRect having the specified origin of [*x*, *y*] and size of [*w*, *h*].

#### **Availability**

Available in Mac OS X v10.0 and later.

#### **Related Sample Code**

**Dicey** FilterDemo GLSLShowpiece WhackedTV Worm

## **Declared In**

NSGeometry.h

## **NSMakeSize**

Returns a new NSSize from the specified values.

```
NSSize NSMakeSize (
    CGFloat w,
    CGFloat h
);
```
## **Return Value**

An NSSize having the specified *width* and *height*.

## **Availability**

Available in Mac OS X v10.0 and later.

#### **Related Sample Code**

QTAudioExtractionPanel QTQuartzPlayer Quartz Composer QCTV Reducer Sketch-112

<span id="page-78-0"></span>**Declared In** NSGeometry.h

## **NSMapGet**

Returns a map table value for the specified key.

```
void * NSMapGet (
    NSMapTable *table,
    const void *key
);
```
The value that *table* maps to *key*, or NULL if *table* doesn't contain *key*.

### **Availability**

Available in Mac OS X v10.0 and later.

### **See Also**

```
NSMapMember (page 82)
NSEnumerateMapTable (page 54)
NSNextMapEnumeratorPair (page 87)
NSAllMapTableKeys (page 21)
NSAllMapTableValues (page 22)
```
#### **Declared In**

<span id="page-79-1"></span>NSMapTable.h

#### **NSMapInsert**

Inserts a key-value pair into the specified table.

```
void NSMapInsert (
   NSMapTable *table,
   const void *key,
    const void *value
);
```
#### **Discussion**

Inserts *key* and *value* into *table*. If *key* matches a key already in *table*, *value* isretained and the previous value is released, using the retain and release callback functions that were specified when the table was created. Raises NSInvalidArgumentException if *key* is equal to the notAKeyMarker field of the table's NSMapTableKeyCallBacks structure.

### **Availability**

Available in Mac OS X v10.0 and later.

### **See Also**

[NSMapRemove](#page-81-1) (page 82) [NSMapInsertIfAbsent](#page-79-0) (page 80) [NSMapInsertKnownAbsent](#page-80-0) (page 81)

#### <span id="page-79-0"></span>**Declared In**

NSMapTable.h

## **NSMapInsertIfAbsent**

Inserts a key-value pair into the specified table.

```
void * NSMapInsertIfAbsent (
   NSMapTable *table,
    const void *key,
    const void *value
);
```
If *key* matches a key already in *table*, the preexisting key; otherwise, *key* and *value* are added to *table* and returns NULL.

#### **Discussion**

Raises NSInvalidArgumentException if key is equal to the notAKeyMarker field of the table's NSMapTableKeyCallBacks structure.

#### **Availability**

Available in Mac OS X v10.0 and later.

## **See Also**

[NSMapRemove](#page-81-1) (page 82) [NSMapInsert](#page-79-1) (page 80) [NSMapInsertKnownAbsent](#page-80-0) (page 81)

#### **Declared In**

<span id="page-80-0"></span>NSMapTable.h

## **NSMapInsertKnownAbsent**

Inserts a key-value pair into the specified table if the pair had not been previously added.

```
void NSMapInsertKnownAbsent (
   NSMapTable *table,
   const void *key,
    const void *value
);
```
#### **Discussion**

Inserts *key* (which must not be notAKeyMarker) and *value* into *table*. Unlike NSMapInsert, thisfunction raises NSInvalidArgumentException if *table* already includes a key that matches *key*.

*key* is compared with notAKeyMarker using pointer comparison; if *key* is identical to notAKeyMarker, raises NSInvalidArgumentException.

### **Availability**

Available in Mac OS X v10.0 and later.

**See Also** [NSMapRemove](#page-81-1) (page 82) [NSMapInsert](#page-79-1) (page 80) [NSMapInsertIfAbsent](#page-79-0) (page 80)

#### **Declared In**

NSMapTable.h

#### <span id="page-81-0"></span>**NSMapMember**

Indicates whether a given table contains a given key.

```
BOOL NSMapMember (
   NSMapTable *table,
   const void *key,
   void **originalKey,
   void **value
);
```
#### **Return Value**

YES if *table* contains a key equal to *key*, otherwise NO.

#### **Discussion**

If *table* contains a key equal to *key*, *originalKey* is set to *key*, and *value* is set to the value that *table* maps to *key*.

#### **Availability**

Available in Mac OS X v10.0 and later.

#### **See Also**

[NSMapGet](#page-78-0) (page 79) [NSEnumerateMapTable](#page-53-0) (page 54) [NSNextMapEnumeratorPair](#page-86-0) (page 87) [NSAllMapTableKeys](#page-20-0) (page 21) [NSAllMapTableValues](#page-21-0) (page 22)

#### **Declared In**

<span id="page-81-1"></span>NSMapTable.h

#### **NSMapRemove**

Removes a key and corresponding value from the specified table.

```
void NSMapRemove (
   NSMapTable *table,
   const void *key
);
```
## **Discussion**

If *key* matches a key already in *table*, this function releases the preexisting key and its corresponding value.

#### **Availability**

Available in Mac OS X v10.0 and later.

**See Also** [NSMapInsert](#page-79-1) (page 80) [NSMapInsertIfAbsent](#page-79-0) (page 80) [NSMapInsertKnownAbsent](#page-80-0) (page 81)

#### **Declared In**

NSMapTable.h

## **NSMaxRange**

Returns the number 1 greater than the maximum value within the range.

```
NSUInteger NSMaxRange (
   NSRange range
);
```
#### **Return Value**

range.location + range.length—in other words, the number 1 greater than the maximum value within the range.

### **Availability** Available in Mac OS X v10.0 and later.

## **Related Sample Code**

iSpend Quartz Composer WWDC 2005 TextEdit **TextEditPlus TextLinks TipWrapper** 

## **Declared In**

<span id="page-82-0"></span>NSRange.h

## **NSMaxX**

Returns the largest x coordinate of a given rectangle.

```
CGFloat NSMaxX (
    NSRect aRect
);
```
## **Return Value**

The largest x coordinate value within *aRect*.

#### **Availability**

Available in Mac OS X v10.0 and later.

## **See Also**

[NSWidth](#page-120-0) (page 121) [NSHeight](#page-61-0) (page 62) [NSMaxY](#page-83-0) (page 84)

#### **Related Sample Code**

Dicey JSPong QTQuartzPlayer Quartz Composer WWDC 2005 TextEdit Sketch-112

# **Declared In**

NSGeometry.h

## <span id="page-83-0"></span>**NSMaxY**

Returns the largest y coordinate of a given rectangle.

```
CGFloat NSMaxY (
   NSRect aRect
);
```
**Return Value** The largest y coordinate value within *aRect*.

**Availability** Available in Mac OS X v10.0 and later.

**See Also** [NSWidth](#page-120-0) (page 121) [NSHeight](#page-61-0) (page 62) [NSMaxX](#page-82-0) (page 83)

### **Related Sample Code**

**Dicey** QTQuartzPlayer Quartz Composer WWDC 2005 TextEdit Sketch-112 **TextEditPlus** 

<span id="page-83-1"></span>**Declared In** NSGeometry.h

## **NSMidX**

Returns the x coordinate of a given rectangle's midpoint.

```
CGFloat NSMidX (
   NSRect aRect
);
```
**Return Value** Returns the x coordinate of the center of *aRect*.

**Availability** Available in Mac OS X v10.0 and later.

#### **See Also**

[NSWidth](#page-120-0) (page 121) [NSHeight](#page-61-0) (page 62) [NSMidY](#page-84-0) (page 85)

## **Related Sample Code**

PDFKitLinker2 Polygons QTQuartzPlayer Sketch-112

## **TrackBall**

**Declared In** NSGeometry.h

## <span id="page-84-0"></span>**NSMidY**

Returns the y coordinate of a given rectangle's midpoint.

```
CGFloat NSMidY (
    NSRect aRect
);
```
**Return Value** The y coordinate of *aRect*'s center point.

**Availability** Available in Mac OS X v10.0 and later.

#### **See Also**

[NSWidth](#page-120-0) (page 121) [NSHeight](#page-61-0) (page 62) [NSMidX](#page-83-1) (page 84)

## **Related Sample Code**

```
CALayerEssentials
Clock Control
JSPong
Sketch-112
TrackBall
```
### <span id="page-84-1"></span>**Declared In**

NSGeometry.h

## **NSMinX**

Returns the smallest x coordinate of a given rectangle.

```
CGFloat NSMinX (
   NSRect aRect
);
```
## **Return Value**

The smallest x coordinate value within *aRect*.

## **Availability**

Available in Mac OS X v10.0 and later.

## **See Also**

[NSWidth](#page-120-0) (page 121) [NSHeight](#page-61-0) (page 62) [NSMinY](#page-85-0) (page 86)

#### **Related Sample Code**

Clock Control **Dicey** OpenGLCompositorLab QTQuartzPlayer Sketch-112

### **Declared In**

<span id="page-85-0"></span>NSGeometry.h

## **NSMinY**

Returns the smallest y coordinate of a given rectangle.

```
CGFloat NSMinY (
   NSRect aRect
);
```
#### **Return Value** The smallest y coordinate value within *aRect*.

#### **Availability** Available in Mac OS X v10.0 and later.

#### **See Also**

[NSWidth](#page-120-0) (page 121) [NSHeight](#page-61-0) (page 62) [NSMinX](#page-84-1) (page 85)

## **Related Sample Code**

Clock Control **Dicey** OpenGLCompositorLab QTQuartzPlayer Sketch-112

## <span id="page-85-1"></span>**Declared In**

NSGeometry.h

## **NSMouseInRect**

Returns a Boolean value that indicates whether the point is in the specified rectangle.

```
BOOL NSMouseInRect (
   NSPoint aPoint,
    NSRect aRect,
    BOOL flipped
);
```
#### **Return Value**

YES if the hot spot of the cursor lies inside a given rectangle, otherwise NO.

#### **Discussion**

This method assumes an unscaled and unrotated coordinate system. Specify YES for *isFlipped* if the underlying view uses a flipped coordinate system.

Point-in-rectangle functions generally assume that the bottom edge of a rectangle is outside of the rectangle boundaries, while the upper edge is inside the boundaries. This method views *aRect* from the point of view of the user—that is, this method always treats the bottom edge of the rectangle as the one closest to the bottom edge of the user's screen. By making this adjustment, this function ensures consistent mouse-detection behavior from the user's perspective.

## **Availability**

Available in Mac OS X v10.0 and later.

**See Also** [NSPointInRect](#page-90-0) (page 91)

#### **Related Sample Code** ImageMapExample

**Declared In** NSGeometry.h

## **NSNextHashEnumeratorItem**

Returns the next hash-table element in the enumeration.

```
void * NSNextHashEnumeratorItem (
   NSHashEnumerator *enumerator
);
```
#### **Return Value**

The next element in the table that *enumerator* is associated with, or NULL if *enumerator* has already iterated over all the elements.

#### **Availability**

Available in Mac OS X v10.0 and later.

**See Also** [NSEnumerateHashTable](#page-53-1) (page 54)

<span id="page-86-0"></span>**Declared In** NSHashTable.h

## **NSNextMapEnumeratorPair**

Returns a Boolean value that indicates whether the next map-table pair in the enumeration are set.

```
BOOL NSNextMapEnumeratorPair (
   NSMapEnumerator *enumerator,
   void **key,
    void **value
);
```
NO if *enumerator* has already iterated over all the elementsin the table that *enumerator* is associated with; otherwise, sets *key* and *value* to match the next key-value pair in the table and returns YES.

## **Availability**

Available in Mac OS X v10.0 and later.

## **See Also** [NSEnumerateMapTable](#page-53-0) (page 54) [NSMapMember](#page-81-0) (page 82) [NSMapGet](#page-78-0) (page 79) [NSAllMapTableKeys](#page-20-0) (page 21) [NSAllMapTableValues](#page-21-0) (page 22)

## **Declared In**

NSMapTable.h

## **NSOffsetRect**

Offsets the rectangle by the specified amount.

```
NSRect NSOffsetRect (
   NSRect aRect,
    CGFloat dX,
    CGFloat dY
);
```
#### **Return Value**

A copy of *aRect*, with its location shifted by *dX* along the x axis and by *dY* along the y axis.

#### **Availability**

Available in Mac OS X v10.0 and later.

#### **See Also**

[NSDivideRect](#page-51-0) (page 52) [NSInsetRect](#page-64-0) (page 65) [NSIntegralRect](#page-65-0) (page 66)

#### **Related Sample Code**

PDFView Sketch-112 **TextLinks** 

**Declared In** NSGeometry.h

## **NSOpenStepRootDirectory**

Returns the root directory of the user's system.

NSString \* NSOpenStepRootDirectory (void);

#### **Return Value**

A string identifying the root directory of the user's system.

#### **Discussion**

For more information on file system utilities, see *Low-Level File Management Programming Topics*.

**Availability** Available in Mac OS X v10.0 and later.

**See Also**

[NSHomeDirectory](#page-62-0) (page 63) [NSHomeDirectoryForUser](#page-63-0) (page 64)

<span id="page-88-0"></span>**Declared In** NSPathUtilities.h

## **NSPageSize**

Returns the number of bytes in a page.

NSUInteger NSPageSize (void);

**Return Value** The number of bytes in a page.

**Availability** Available in Mac OS X v10.0 and later.

**See Also**

[NSRoundDownToMultipleOfPageSize](#page-96-0) (page 97) [NSRoundUpToMultipleOfPageSize](#page-96-1) (page 97) [NSLogPageSize](#page-75-1) (page 76)

**Related Sample Code** Quartz Composer WWDC 2005 TextEdit **TextEditPlus** 

**Declared In** NSZone.h

## **NSParameterAssert**

Validates the specified parameter.

NSParameterAssert(condition)

#### **Discussion**

Assertions evaluate a condition and, if the condition evaluates to false, call the assertion handler for the current thread, passing it a format string and a variable number of arguments. Each thread has its own assertion handler, which is an object of class NSAssertionHandler. When invoked, an assertion handler prints an error message that includes method and class names (or the function name). It then raises an NSInternalInconsistencyException exception.

This macro validates a parameter for an Objective-C method. Simply provide the parameter asthe *condition* argument. The macro evaluates the parameter and, if it is false, it logs an error message that includes the parameter and then raises an exception.

Assertions are disabled if the preprocessor macro NS\_BLOCK\_ASSERTIONS is defined. All assertion macros return void.

#### **Availability**

Available in Mac OS X v10.0 and later.

#### **See Also**

[NSLog](#page-74-0) (page 75) [NSLogv](#page-75-0) (page 76) [NSAssert](#page-23-0) (page 24) [NSCAssert](#page-29-0) (page 30) [NSCParameterAssert](#page-40-0) (page 41)

## **Related Sample Code**

MethodReplacement **NewsReader** Sketch-112 TimelineToTC **TrackBall** 

<span id="page-89-0"></span>**Declared In**

NSException.h

#### **NSPointFromCGPoint**

Returns an NSPoint typecast from a CGPoint.

```
NSPoint NSPointFromCGPoint(CGPoint cgpoint) {
     return (*(NSPoint *)&(cgpoint));
}
```
**Return Value** An NSPoint typecast from a CGPoint.

**Availability** Available in Mac OS X v10.5 and later.

## **See Also**

[NSPointToCGPoint](#page-91-0) (page 92) [NSRectFromCGRect](#page-93-0) (page 94)

## [NSSizeFromCGSize](#page-100-0) (page 101)

**Declared In** NSGeometry.h

## <span id="page-90-1"></span>**NSPointFromString**

Returns a point from a text-based representation.

```
NSPoint NSPointFromString (
    NSString *aString
);
```
#### **Parameters**

*aString*

A string of the form "{*x*, *y*}".

## **Return Value**

If *aString* is of the form "{*x*, *y*}" an NSPoint structure that uses x and y as the x and y coordinates, in that order.

If *aString* only contains a single number, it is used as the x coordinate. If *aString* does not contain any numbers, returns an NSPoint object whose x and y coordinates are both 0.

#### **Availability**

Available in Mac OS X v10.0 and later.

#### **See Also**

[NSStringFromPoint](#page-102-0) (page 103)

#### <span id="page-90-0"></span>**Declared In**

NSGeometry.h

## **NSPointInRect**

Returns a Boolean value that indicates whether a given point is in a given rectangle.

```
BOOL NSPointInRect (
    NSPoint aPoint,
    NSRect aRect
);
```
#### **Return Value**

YES if *aPoint* is located within the rectangle represented by *aRect*, otherwise NO.

#### **Discussion**

Point-in-rectangle functions generally assume that the "upper" and "left" edges of a rectangle are inside the rectangle boundaries, while the "lower" and "right" edges are outside the boundaries. This method treats the "upper" and "left" edges of the rectangle as the ones containing the origin of the rectangle.

#### **Special Considerations**

The meanings of "upper" and "lower" (and "left" and "right") are relative to the current coordinate system and the location of the rectangle. For a rectangle of positive height located in positive x and y coordinates:

- In the default Mac OS X desktop coordinate system—where the origin is at the bottom left—the rectangle edge closest to the bottom of the screen is the "upper" edge (and is considered inside the rectangle).
- On iPhone OS and in a flipped coordinate system on Mac OS X desktop—where the origin is at the top left—the rectangle edge closest to the bottom of the screen is the "lower" edge (and is considered outside the rectangle).

#### **Availability**

Available in Mac OS X v10.0 and later.

### **See Also** [NSMouseInRect](#page-85-1) (page 86)

#### **Related Sample Code**

FunkyOverlayWindow LiveVideoMixer2 LiveVideoMixer3 Sketch-112 **TrackBall** 

## **Declared In**

<span id="page-91-0"></span>NSGeometry.h

## **NSPointToCGPoint**

Returns a CGPoint typecast from an NSPoint.

```
CGPoint NSPointToCGPoint(NSPoint nspoint) {
   union _ {NSPoint ns; CGPoint cg;};
     return ((union _ *)&nspoint)->cg;
}
```
#### **Return Value**

A CGPoint typecast from an NSPoint.

**Availability** Available in Mac OS X v10.5 and later.

#### **See Also**

[NSPointFromCGPoint](#page-89-0) (page 90) [NSRectToCGRect](#page-94-0) (page 95) [NSSizeToCGSize](#page-100-1) (page 101)

#### <span id="page-91-1"></span>**Declared In**

NSGeometry.h

## **NSProtocolFromString**

Returns a the protocol with a given name.

```
Protocol *NSProtocolFromString (
     NSString *namestr
);
```
## **Parameters**

*namestr*

The name of a protocol.

## **Return Value**

The protocol object named by *namestr*, or nil if no protocol by that name is currently loaded. If *namestr* is nil, returns nil.

## **Availability**

Available in Mac OS X v10.5 and later.

#### **See Also**

[NSStringFromProtocol](#page-103-0) (page 104) [NSClassFromString](#page-33-0) (page 34) [NSSelectorFromString](#page-97-0) (page 98)

#### **Declared In**

NSObjCRuntime.h

## **NSRangeFromString**

Returns a range from a text-based representation.

```
NSRange NSRangeFromString (
    NSString *aString
);
```
## **Discussion**

Scans *aString* for two integers which are used as the location and length values, in that order, to create an NSRange struct. If *aString* only contains a single integer, it is used as the location value. If *aString* does not contain any integers, this function returns an NSRange struct whose location and length values are both  $\overline{0}$ .

**Availability** Available in Mac OS X v10.0 and later.

**See Also** [NSStringFromRange](#page-103-1) (page 104)

**Declared In** NSRange.h

## **NSReallocateCollectable**

Reallocates collectable memory.

```
void *__strong NSReallocateCollectable (
   void *ptr,
   NSUInteger size,
   NSUInteger options
);
```
#### **Discussion**

Changes the size of the block of memory pointed to by *ptr* to *size* bytes. It may allocate new memory to replace the old, in which case it moves the contents of the old memory block to the new block, up to a maximum of *size* bytes.

*options* can be 0 or NSScannedOption: A value of 0 allocates nonscanned memory; a value of NSScannedOption allocates scanned memory.

This function returns NULL if it's unable to allocate the requested memory.

**Availability**

Available in Mac OS X v10.4 and later.

**Declared In** NSZone.h

#### **NSRealMemoryAvailable**

Returns information about the user's system.

NSUInteger NSRealMemoryAvailable (void);

**Return Value**

The number of bytes available in RAM.

**Availability** Available in Mac OS X v10.0 and later.

<span id="page-93-0"></span>**Declared In** NSZone.h

## **NSRectFromCGRect**

Returns an NSRect typecast from a CGRect.

```
NSRect NSRectFromCGRect(CGRect cgrect) {
     return (*(NSRect *)&(cgrect));
}
```
#### **Return Value**

An NSRect typecast from a CGRect.

**Availability** Available in Mac OS X v10.5 and later.

**See Also** [NSRectToCGRect](#page-94-0) (page 95) [NSPointFromCGPoint](#page-89-0) (page 90)

## [NSSizeFromCGSize](#page-100-0) (page 101)

**Declared In** NSGeometry.h

## <span id="page-94-1"></span>**NSRectFromString**

Returns a rectangle from a text-based representation.

```
NSRect NSRectFromString (
    NSString *aString
);
```
#### **Discussion**

Scans *aString* for four numbers which are used as the x and y coordinates and the width and height, in that order, to create an NSPoint object. If *aString* does not contain four numbers, those numbers that were scanned are used, and 0 is used for the remaining values. If *aString* does not contain any numbers, this function returns an NSRect object with a rectangle whose origin is (0, 0) and width and height are both 0.

**Availability** Available in Mac OS X v10.0 and later.

**See Also** [NSStringFromRect](#page-104-0) (page 105)

**Related Sample Code DynamicProperties** 

<span id="page-94-0"></span>**Declared In** NSGeometry.h

## **NSRectToCGRect**

Returns a CGRect typecast from an NSRect.

```
CGRect NSRectToCGRect(NSRect nsrect) {
     return (*(CGRect *)&(nsrect));
}
```
#### **Return Value**

A CGRect typecast from an NSRect.

**Availability** Available in Mac OS X v10.5 and later.

**See Also** [NSRectFromCGRect](#page-93-0) (page 94) [NSPointToCGPoint](#page-91-0) (page 92)

[NSSizeToCGSize](#page-100-1) (page 101)

**Declared In** NSGeometry.h

## **NSRecycleZone**

Frees memory in a zone.

```
void NSRecycleZone (
   NSZone *zone
);
```
#### **Discussion**

Frees *zone* after adding any of its pointers still in use to the default zone. (This strategy prevents retained objects from being inadvertently destroyed.)

**Availability** Available in Mac OS X v10.0 and later.

**See Also** [NSCreateZone](#page-43-0) (page 44) [NSZoneMalloc](#page-122-0) (page 123)

**Related Sample Code** Quartz Composer WWDC 2005 TextEdit **TextEditPlus** 

**Declared In** NSZone.h

## **NSResetHashTable**

Deletes the elements of the specified hash table.

```
void NSResetHashTable (
   NSHashTable *table
);
```
#### **Discussion**

Releases each element but doesn't deallocate *table*. This function is useful for preserving the capacity of *table*.

**Availability** Available in Mac OS X v10.0 and later.

**See Also** [NSFreeHashTable](#page-56-0) (page 57)

**Declared In** NSHashTable.h

## **NSResetMapTable**

Deletes the elements of the specified map table.

```
void NSResetMapTable (
   NSMapTable *table
);
```
**Parameters** *table*

A reference to a map table structure.

#### **Discussion**

Releases each key and value but doesn't deallocate *table*. This method is useful for preserving the capacity of *table*.

**Availability** Available in Mac OS X v10.0 and later.

**See Also**

[NSFreeMapTable](#page-57-0) (page 58)

#### **Declared In**

<span id="page-96-0"></span>NSMapTable.h

## **NSRoundDownToMultipleOfPageSize**

Returns the specified number of bytes rounded down to a multiple of the page size.

```
NSUInteger NSRoundDownToMultipleOfPageSize (
   NSUInteger bytes
);
```
#### **Return Value**

In bytes, the multiple of the page size that is closest to, but not greater than, *byteCount* (that is, the number of bytes rounded down to a multiple of the page size).

### **Availability**

Available in Mac OS X v10.0 and later.

**See Also** [NSPageSize](#page-88-0) (page 89) [NSLogPageSize](#page-75-1) (page 76) [NSRoundUpToMultipleOfPageSize](#page-96-1) (page 97)

## <span id="page-96-1"></span>**Declared In**

NSZone.h

## **NSRoundUpToMultipleOfPageSize**

Returns the specified number of bytes rounded up to a multiple of the page size.

```
NSUInteger NSRoundUpToMultipleOfPageSize (
    NSUInteger bytes
);
```
In bytes, the multiple of the page size that is closest to, but not less than, *byteCount* (that is, the number of bytes rounded up to a multiple of the page size).

#### **Availability**

Available in Mac OS X v10.0 and later.

#### **See Also**

[NSPageSize](#page-88-0) (page 89) [NSLogPageSize](#page-75-1) (page 76) [NSRoundDownToMultipleOfPageSize](#page-96-0) (page 97)

#### **Declared In**

NSZone.h

## **NSSearchPathForDirectoriesInDomains**

Creates a list of directory search paths.

```
NSArray * NSSearchPathForDirectoriesInDomains (
   NSSearchPathDirectory directory,
   NSSearchPathDomainMask domainMask,
   BOOL expandTilde
);
```
#### **Discussion**

Creates a list of path strings for the specified directories in the specified domains. The list is in the order in which you should search the directories. If  $expandTj$  de is YES, tildes are expanded as described in stringByExpandingTildeInPath.

For more information on file system utilities, see Locating Directories on the System.

#### **Availability**

Available in Mac OS X v10.0 and later.

## **Related Sample Code**

BundleLoader Core Data HTML Store **CoreRecipes** SampleScannerApp **SpotlightFortunes** 

#### <span id="page-97-0"></span>**Declared In**

NSPathUtilities.h

## **NSSelectorFromString**

Returns the selector with a given name.

```
SEL NSSelectorFromString (
   NSString *aSelectorName
);
```
## **Parameters**

*aSelectorName*

A string of any length, with any characters, that represents the name of a selector.

#### **Return Value**

The selector named by *aSelectorName*. If *aSelectorName* is nil, or cannot be converted to UTF-8 (this should be only due to insufficient memory), returns (SEL)0.

#### **Discussion**

To make a selector, NSSelectorFromString passes a UTF-8 encoded character representation of *aSelectorName* to sel\_registerName and returns the value returned by that function. Note, therefore, that if the selector does not exist it is registered and the newly-registered selector is returned.

Recall that a colon (":") is part of a method name; setHeight is not the same as setHeight:. For more about methods names, see The Language in *The Objective-C 2.0 Programming Language*.

#### **Availability**

Available in Mac OS X v10.0 and later.

## **See Also**

[NSStringFromSelector](#page-104-1) (page 105) [NSProtocolFromString](#page-91-1) (page 92) [NSClassFromString](#page-33-0) (page 34)

#### **Related Sample Code**

**CoreRecipes** ImageMapExample

#### **Declared In**

NSObjCRuntime.h

## **NSSetUncaughtExceptionHandler**

Changes the top-level error handler.

```
void NSSetUncaughtExceptionHandler (
   NSUncaughtExceptionHandler *
);
```
#### **Discussion**

Sets the top-level error-handling function where you can perform last-minute logging before the program terminates.

## **Availability**

Available in Mac OS X v10.0 and later.

#### **See Also**

[NSGetUncaughtExceptionHandler](#page-58-0) (page 59) reportException: (NSApplication)

**Declared In** NSException.h

## **NSSetZoneName**

Sets the name of the specified zone.

```
void NSSetZoneName (
   NSZone *zone,
    NSString *name
);
```
**Discussion** Sets the name of *zone* to *name*, which can aid in debugging.

**Availability** Available in Mac OS X v10.0 and later.

**See Also** [NSZoneName](#page-123-0) (page 124)

#### **Related Sample Code**

Quartz Composer WWDC 2005 TextEdit **TextEditPlus** 

**Declared In** NSZone.h

## **NSShouldRetainWithZone**

Indicates whether an object should be retained.

```
BOOL NSShouldRetainWithZone (
    id anObject,
    NSZone *requestedZone
);
```
#### **Parameters**

*anObject*

An object.

*requestedZone*

A memory zone.

#### **Return Value**

Returns YES if *requestedZone* is NULL, the default zone, or the zone in which *anObject* was allocated; otherwise NO.

#### **Discussion**

This function is typically called from inside an NSObject's copyWithZone:, when deciding whether to retain *anObject* as opposed to making a copy of it.

#### **Availability**

Available in Mac OS X v10.0 and later.

**Declared In** NSObject.h

## <span id="page-100-0"></span>**NSSizeFromCGSize**

Returns an NSSize typecast from a CGSize.

```
NSSize NSSizeFromCGSize(CGSize cgsize) {
     return (*(NSSize *)&(cgsize));
}
```
## **Return Value**

An NSSize typecast from a CGSize.

**Availability** Available in Mac OS X v10.5 and later.

```
See Also
```
[NSSizeToCGSize](#page-100-1) (page 101) [NSPointFromCGPoint](#page-89-0) (page 90) [NSRectFromCGRect](#page-93-0) (page 94)

## **Declared In**

<span id="page-100-2"></span>NSGeometry.h

## **NSSizeFromString**

Returns an NSSize from a text-based representation.

```
NSSize NSSizeFromString (
   NSString *aString
);
```
### **Discussion**

Scans *aString* for two numbers which are used as the width and height, in that order, to create an NSSize struct. If *aString* only contains a single number, it is used as the width. The *aString* argument should be formatted like the output of [NSStringFromSize](#page-105-0) (page 106), for example, @"{10,20}". If *aString* does not contain any numbers, this function returns an NSSize struct whose width and height are both 0.

**Availability** Available in Mac OS X v10.0 and later.

**See Also** [NSStringFromSize](#page-105-0) (page 106)

<span id="page-100-1"></span>**Declared In** NSGeometry.h

## **NSSizeToCGSize**

Returns a CGSize typecast from an NSSize.

```
CGSize NSSizeToCGSize(NSSize nssize) {
     return (*(CGSize *)&(nssize));
}
```
#### **Return Value** A CGSize typecast from an NSSize.

**Availability** Available in Mac OS X v10.5 and later.

**See Also** [NSSizeFromCGSize](#page-100-0) (page 101) [NSPointToCGPoint](#page-91-0) (page 92) [NSRectToCGRect](#page-94-0) (page 95)

**Related Sample Code** Quartz 2D Shadings

<span id="page-101-0"></span>**Declared In** NSGeometry.h

## **NSStringFromClass**

Returns the name of a class as a string.

```
NSString * NSStringFromClass (
   Class aClass
);
```
#### **Parameters**

*aClass*

A class.

**Return Value** A string containing the name of *aClass*. If *aClass* is nil, returns nil.

#### **Availability**

Available in Mac OS X v10.0 and later.

## **See Also**

[NSClassFromString](#page-33-0) (page 34) [NSStringFromProtocol](#page-103-0) (page 104) [NSStringFromSelector](#page-104-1) (page 105)

**Related Sample Code** Sketch-112 ToolbarSample

**Declared In** NSObjCRuntime.h

## **NSStringFromHashTable**

Returns a string describing the hash table's contents.

```
NSString * NSStringFromHashTable (
   NSHashTable *table
);
```
#### **Return Value**

A string describing *table*'s contents.

## **Discussion**

The function iterates over the elements of *table*, and for each one appends the string returned by the describe callback function. If NULL was specified for the callback function, the hexadecimal value of each pointer is added to the string.

#### **Availability**

Available in Mac OS X v10.0 and later.

## **Declared In**

NSHashTable.h

## **NSStringFromMapTable**

Returns a string describing the map table's contents.

```
NSString * NSStringFromMapTable (
    NSMapTable *table
);
```
#### **Parameters**

*table*

A reference to a map table structure.

#### **Return Value**

A string describing the map table's contents.

#### **Discussion**

The function iterates over the key-value pairs of *table* and for each one appends the string "*a* = *b*;\n", where *a* and *b* are the key and value strings returned by the corresponding describe callback functions. If NULL was specified for the callback function, a and b are the key and value pointers, expressed as hexadecimal numbers.

## **Availability**

<span id="page-102-0"></span>Available in Mac OS X v10.0 and later.

**Declared In** NSMapTable.h

## **NSStringFromPoint**

Returns a string representation of a point.

```
NSString * NSStringFromPoint (
   NSPoint aPoint
);
```
## **Parameters**

*aPoint*

A point structure.

#### **Return Value**

A string of the form "{*a*, *b*}", where *a* and *b* are the x and y coordinates of *aPoint*.

#### **Availability**

Available in Mac OS X v10.0 and later.

## **See Also**

[NSPointFromString](#page-90-1) (page 91)

#### **Declared In**

<span id="page-103-0"></span>NSGeometry.h

## **NSStringFromProtocol**

Returns the name of a protocol as a string.

```
NSString * NSStringFromProtocol (
     Protocol *proto
);
```
## **Parameters**

*proto* A protocol.

**Return Value** A string containing the name of *proto*.

#### **Availability**

Available in Mac OS X v10.5 and later.

# **See Also**

```
NSProtocolFromString (page 92)
NSStringFromClass (page 102)
NSStringFromSelector (page 105)
```
#### <span id="page-103-1"></span>**Declared In**

NSObjCRuntime.h

## **NSStringFromRange**

Returns a string representation of a range.

```
NSString * NSStringFromRange (
   NSRange range
);
```
A string of the form "{*a*, *b*}", where *a* and *b* are non-negative integers representing *aRange*.

## **Availability**

Available in Mac OS X v10.0 and later.

**Declared In**

<span id="page-104-0"></span>NSRange.h

## **NSStringFromRect**

Returns a string representation of a rectangle.

```
NSString * NSStringFromRect (
   NSRect aRect
);
```
#### **Discussion**

Returns a string of the form "{{*a*, *b*}, {*c*, *d*}}", where *a*, *b*, *c*, and *d* are the x and y coordinates and the width and height, respectively, of *aRect*.

#### **Availability** Available in Mac OS X v10.0 and later.

```
See Also
NSRectFromString (page 95)
```
## **Related Sample Code**

**DynamicProperties** 

<span id="page-104-1"></span>**Declared In** NSGeometry.h

## **NSStringFromSelector**

Returns a string representation of a given selector.

```
NSString *NSStringFromSelector (
     SEL *aSelector
);
```
## **Parameters**

*aSelector*

A selector. **Return Value**

A string representation of *aSelector*.

**Availability** Available in Mac OS X v10.0 and later. **See Also** [NSSelectorFromString](#page-97-0) (page 98) [NSStringFromProtocol](#page-103-0) (page 104) [NSStringFromClass](#page-101-0) (page 102)

**Related Sample Code** CallJS EnhancedAudioBurn QT Capture Widget SpecialPictureProtocol WebKitPluginWithJavaScript

<span id="page-105-0"></span>**Declared In** NSObjCRuntime.h

## **NSStringFromSize**

Returns a string representation of a size.

NSString \* NSStringFromSize ( NSSize aSize );

#### **Return Value**

A string of the form "{a, b}", where a and b are the width and height, respectively, of *aSize*.

#### **Availability**

Available in Mac OS X v10.0 and later.

**See Also** [NSSizeFromString](#page-100-2) (page 101)

**Declared In**

NSGeometry.h

## **NSSwapBigDoubleToHost**

A utility for swapping the bytes of a number.

```
double NSSwapBigDoubleToHost (
    NSSwappedDouble x
);
```
#### **Discussion**

Converts the big-endian value in x to the current endian format and returns the resulting value. If it is necessary to swap the bytes of *x*, this function calls [NSSwapDouble](#page-108-0) (page 109) to perform the swap.

#### **Availability**

Available in Mac OS X v10.0 and later.

**See Also** [NSSwapHostDoubleToBig](#page-109-0) (page 110) [NSSwapLittleDoubleToHost](#page-114-0) (page 115)

**Declared In** NSByteOrder.h

## **NSSwapBigFloatToHost**

A utility for swapping the bytes of a number.

```
float NSSwapBigFloatToHost (
    NSSwappedFloat x
);
```
#### **Discussion**

Converts the big-endian value in x to the current endian format and returns the resulting value. If it is necessary to swap the bytes of *x*, this function calls [NSSwapFloat](#page-108-1) (page 109) to perform the swap.

#### **Availability**

Available in Mac OS X v10.0 and later.

### **See Also**

```
NSSwapHostFloatToBig (page 110)
NSSwapLittleFloatToHost (page 116)
```
## **Declared In**

NSByteOrder.h

## **NSSwapBigIntToHost**

A utility for swapping the bytes of a number.

```
unsigned int NSSwapBigIntToHost (
    unsigned int x
);
```
## **Discussion**

Converts the big-endian value in x to the current endian format and returns the resulting value. If it is necessary to swap the bytes of  $x$ , this function calls  $NSSWapInt$  (page 115) to perform the swap.

## **Availability**

Available in Mac OS X v10.0 and later.

### **See Also**

[NSSwapHostIntToBig](#page-110-0) (page 111) [NSSwapLittleIntToHost](#page-115-1) (page 116)

#### **Declared In**

NSByteOrder.h

## **NSSwapBigLongLongToHost**

A utility for swapping the bytes of a number.

```
unsigned long long NSSwapBigLongLongToHost (
    unsigned long long x
);
```
#### **Discussion**

Converts the big-endian value in  $x$  to the current endian format and returns the resulting value. If it is necessary to swap the bytes of x, this function calls [NSSwapLongLong](#page-117-0) (page 118) to perform the swap.

#### **Availability**

Available in Mac OS X v10.0 and later.

#### **See Also**

[NSSwapHostLongLongToBig](#page-111-0) (page 112) [NSSwapLittleLongLongToHost](#page-115-2) (page 116)

#### **Declared In**

NSByteOrder.h

## **NSSwapBigLongToHost**

A utility for swapping the bytes of a number.

```
unsigned long NSSwapBigLongToHost (
    unsigned long x
);
```
#### **Discussion**

Converts the big-endian value in x to the current endian format and returns the resulting value. If it is necessary to swap the bytes of *x*, this function calls [NSSwapLong](#page-117-1) (page 118) to perform the swap.

#### **Availability**

Available in Mac OS X v10.0 and later.

#### **See Also**

[NSSwapHostLongToBig](#page-112-0) (page 113) [NSSwapLittleLongToHost](#page-116-0) (page 117)

#### **Declared In**

NSByteOrder.h

## **NSSwapBigShortToHost**

A utility for swapping the bytes of a number.

```
unsigned short NSSwapBigShortToHost (
   unsigned short x
);
```
#### **Discussion**

Converts the big-endian value in x to the current endian format and returns the resulting value. If it is necessary to swap the bytes of *x*, this function calls [NSSwapShort](#page-118-0) (page 119) to perform the swap.

#### **Availability**

Available in Mac OS X v10.0 and later.
**See Also** [NSSwapHostShortToBig](#page-113-0) (page 114) [NSSwapLittleShortToHost](#page-116-0) (page 117)

**Declared In**

NSByteOrder.h

## <span id="page-108-1"></span>**NSSwapDouble**

A utility for swapping the bytes of a number.

```
NSSwappedDouble NSSwapDouble (
   NSSwappedDouble x
);
```
## **Discussion**

Swaps the bytes of *x* and returns the resulting value. Bytes are swapped from each low-order position to the corresponding high-order position and vice versa. For example, if the bytes of *x* are numbered from 1 to 8, this function swaps bytes 1 and 8, bytes 2 and 7, bytes 3 and 6, and bytes 4 and 5.

## **Availability**

Available in Mac OS X v10.0 and later.

**See Also** [NSSwapLongLong](#page-117-0) (page 118) [NSSwapFloat](#page-108-0) (page 109)

## <span id="page-108-0"></span>**Declared In**

NSByteOrder.h

## **NSSwapFloat**

A utility for swapping the bytes of a number.

```
NSSwappedFloat NSSwapFloat (
   NSSwappedFloat x
);
```
## **Discussion**

Swaps the bytes of *x* and returns the resulting value. Bytes are swapped from each low-order position to the corresponding high-order position and vice versa. For example, if the bytes of *x* are numbered from 1 to 4, this function swaps bytes 1 and 4, and bytes 2 and 3.

## **Availability**

Available in Mac OS X v10.0 and later.

**See Also** [NSSwapLong](#page-117-1) (page 118) [NSSwapDouble](#page-108-1) (page 109)

**Declared In** NSByteOrder.h

## <span id="page-109-1"></span>**NSSwapHostDoubleToBig**

A utility for swapping the bytes of a number.

```
NSSwappedDouble NSSwapHostDoubleToBig (
   double x
);
```
#### **Discussion**

Converts the value in *x*, specified in the current endian format, to big-endian format and returns the resulting value. If it is necessary to swap the bytes, this function calls [NSSwapDouble](#page-108-1) (page 109) to perform the swap.

**Availability** Available in Mac OS X v10.0 and later.

#### **See Also**

[NSSwapBigDoubleToHost](#page-105-0) (page 106) [NSSwapHostDoubleToLittle](#page-109-0) (page 110)

**Declared In**

<span id="page-109-0"></span>NSByteOrder.h

## **NSSwapHostDoubleToLittle**

A utility for swapping the bytes of a number.

```
NSSwappedDouble NSSwapHostDoubleToLittle (
    double x
);
```
## **Discussion**

Converts the value in *x*, specified in the current endian format, to little-endian format and returns the resulting value. If it is necessary to swap the bytes, this function calls [NSSwapDouble](#page-108-1) (page 109) to perform the swap.

**Availability** Available in Mac OS X v10.0 and later.

**See Also** [NSSwapLittleDoubleToHost](#page-114-0) (page 115) [NSSwapHostDoubleToBig](#page-109-1) (page 110)

<span id="page-109-2"></span>**Declared In** NSByteOrder.h

## **NSSwapHostFloatToBig**

A utility for swapping the bytes of a number.

```
NSSwappedFloat NSSwapHostFloatToBig (
    float x
);
```
#### **Discussion**

Converts the value in *x*, specified in the current endian format, to big-endian format and returns the resulting value. If it is necessary to swap the bytes, this function calls [NSSwapFloat](#page-108-0) (page 109) to perform the swap.

#### **Availability**

Available in Mac OS X v10.0 and later.

#### **See Also**

[NSSwapBigFloatToHost](#page-106-0) (page 107) [NSSwapHostFloatToLittle](#page-110-0) (page 111)

#### **Declared In**

<span id="page-110-0"></span>NSByteOrder.h

## **NSSwapHostFloatToLittle**

A utility for swapping the bytes of a number.

```
NSSwappedFloat NSSwapHostFloatToLittle (
    float x
);
```
#### **Discussion**

Converts the value in *x*, specified in the current endian format, to little-endian format and returns the resulting value. If it is necessary to swap the bytes, this function calls  $NSSWapFload$  (page 109) to perform the swap.

#### **Availability**

Available in Mac OS X v10.0 and later.

#### **See Also**

[NSSwapLittleFloatToHost](#page-115-0) (page 116) [NSSwapHostFloatToBig](#page-109-2) (page 110)

#### <span id="page-110-1"></span>**Declared In**

NSByteOrder.h

## **NSSwapHostIntToBig**

A utility for swapping the bytes of a number.

```
unsigned int NSSwapHostIntToBig (
   unsigned int x
);
```
## **Discussion**

Converts the value in *x*, specified in the current endian format, to big-endian format and returns the resulting value. If it is necessary to swap the bytes, this function calls  $NSSWapInt$  (page 115) to perform the swap.

#### **Availability**

Available in Mac OS X v10.0 and later.

**See Also** [NSSwapBigIntToHost](#page-106-1) (page 107) [NSSwapHostIntToLittle](#page-111-0) (page 112)

**Related Sample Code** QTMetadataEditor

**Declared In** NSByteOrder.h

## <span id="page-111-0"></span>**NSSwapHostIntToLittle**

A utility for swapping the bytes of a number.

```
unsigned int NSSwapHostIntToLittle (
   unsigned int x
);
```
## **Discussion**

Converts the value in *x*, specified in the current endian format, to little-endian format and returns the resulting value. If it is necessary to swap the bytes, this function calls  $NSSWapInt$  (page 115) to perform the swap.

**Availability** Available in Mac OS X v10.0 and later.

**See Also** [NSSwapLittleIntToHost](#page-115-1) (page 116) [NSSwapHostIntToBig](#page-110-1) (page 111)

#### <span id="page-111-1"></span>**Declared In**

NSByteOrder.h

## **NSSwapHostLongLongToBig**

A utility for swapping the bytes of a number.

```
unsigned long long NSSwapHostLongLongToBig (
    unsigned long long x
);
```
## **Discussion**

Converts the value in *x*, specified in the current endian format, to big-endian format and returns the resulting value. If it is necessary to swap the bytes, this function calls [NSSwapLongLong](#page-117-0) (page 118) to perform the swap.

**Availability**

Available in Mac OS X v10.0 and later.

## **See Also**

[NSSwapBigLongLongToHost](#page-106-2) (page 107) [NSSwapHostLongLongToLittle](#page-112-0) (page 113) **Declared In** NSByteOrder.h

## <span id="page-112-0"></span>**NSSwapHostLongLongToLittle**

A utility for swapping the bytes of a number.

```
unsigned long long NSSwapHostLongLongToLittle (
    unsigned long long x
);
```
## **Discussion**

Converts the value in *x*, specified in the current endian format, to little-endian format and returns the resulting value. If it is necessary to swap the bytes, this function calls [NSSwapLongLong](#page-117-0) (page 118) to perform the swap.

#### **Availability**

Available in Mac OS X v10.0 and later.

## **See Also**

[NSSwapLittleLongLongToHost](#page-115-2) (page 116) [NSSwapHostLongLongToBig](#page-111-1) (page 112)

## **Declared In**

<span id="page-112-2"></span>NSByteOrder.h

## **NSSwapHostLongToBig**

A utility for swapping the bytes of a number.

```
unsigned long NSSwapHostLongToBig (
    unsigned long x
);
```
#### **Discussion**

Converts the value in *x*, specified in the current endian format, to big-endian format and returns the resulting value. If it is necessary to swap the bytes, this function calls [NSSwapLong](#page-117-1) (page 118) to perform the swap.

#### **Availability**

Available in Mac OS X v10.0 and later.

## **See Also**

```
NSSwapBigLongToHost (page 108)
NSSwapHostLongToLittle (page 113)
```
## <span id="page-112-1"></span>**Declared In**

NSByteOrder.h

## **NSSwapHostLongToLittle**

A utility for swapping the bytes of a number.

```
unsigned long NSSwapHostLongToLittle (
    unsigned long x
);
```
#### **Discussion**

Converts the value in *x*, specified in the current endian format, to little-endian format and returns the resulting value. If it is necessary to swap the bytes, this function calls [NSSwapLong](#page-117-1) (page 118) to perform the swap.

#### **Availability**

Available in Mac OS X v10.0 and later.

#### **See Also**

[NSSwapLittleLongToHost](#page-116-1) (page 117) [NSSwapHostLongToBig](#page-112-2) (page 113)

#### **Declared In**

<span id="page-113-0"></span>NSByteOrder.h

## **NSSwapHostShortToBig**

A utility for swapping the bytes of a number.

```
unsigned short NSSwapHostShortToBig (
    unsigned short x
);
```
#### **Discussion**

Converts the value in *x*, specified in the current endian format, to big-endian format and returns the resulting value. If it is necessary to swap the bytes, this function calls [NSSwapShort](#page-118-0) (page 119) to perform the swap.

#### **Availability**

Available in Mac OS X v10.0 and later.

#### **See Also**

[NSSwapBigShortToHost](#page-107-1) (page 108) [NSSwapHostShortToLittle](#page-113-1) (page 114)

<span id="page-113-1"></span>**Declared In**

NSByteOrder.h

## **NSSwapHostShortToLittle**

A utility for swapping the bytes of a number.

```
unsigned short NSSwapHostShortToLittle (
   unsigned short x
);
```
#### **Discussion**

Converts the value in *x*, specified in the current endian format, to little-endian format and returns the resulting value. If it is necessary to swap the bytes, this function calls [NSSwapShort](#page-118-0) (page 119) to perform the swap.

#### **Availability**

Available in Mac OS X v10.0 and later.

**See Also** [NSSwapLittleShortToHost](#page-116-0) (page 117) [NSSwapHostShortToBig](#page-113-0) (page 114)

**Related Sample Code** AudioBurn

**Declared In** NSByteOrder.h

## <span id="page-114-1"></span>**NSSwapInt**

A utility for swapping the bytes of a number.

```
unsigned int NSSwapInt (
   unsigned int inv
);
```
## **Discussion**

Swaps the bytes of *inv* and returns the resulting value. Bytes are swapped from each low-order position to the corresponding high-order position and vice versa. For example, if the bytes of *inv* are numbered from 1 to 4, this function swaps bytes 1 and 4, and bytes 2 and 3.

**Availability** Available in Mac OS X v10.0 and later.

## **See Also**

[NSSwapShort](#page-118-0) (page 119) [NSSwapLong](#page-117-1) (page 118) [NSSwapLongLong](#page-117-0) (page 118)

## <span id="page-114-0"></span>**Declared In**

NSByteOrder.h

## **NSSwapLittleDoubleToHost**

A utility for swapping the bytes of a number.

```
double NSSwapLittleDoubleToHost (
    NSSwappedDouble x
);
```
#### **Discussion**

Converts the little-endian formatted value in *x* to the current endian format and returns the resulting value. If it is necessary to swap the bytes of *x*, this function calls [NSSwapDouble](#page-108-1) (page 109) to perform the swap.

## **Availability**

Available in Mac OS X v10.0 and later.

**See Also** [NSSwapHostDoubleToLittle](#page-109-0) (page 110) [NSSwapBigDoubleToHost](#page-105-0) (page 106) [NSConvertSwappedDoubleToHost](#page-36-0) (page 37) **Declared In** NSByteOrder.h

## <span id="page-115-0"></span>**NSSwapLittleFloatToHost**

A utility for swapping the bytes of a number.

```
float NSSwapLittleFloatToHost (
    NSSwappedFloat x
);
```
## **Discussion**

Converts the little-endian formatted value in *x* to the current endian format and returns the resulting value. If it is necessary to swap the bytes of *x*, this function calls [NSSwapFloat](#page-108-0) (page 109) to perform the swap.

#### **Availability**

Available in Mac OS X v10.0 and later.

#### **See Also**

[NSSwapHostFloatToLittle](#page-110-0) (page 111) [NSSwapBigFloatToHost](#page-106-0) (page 107) [NSConvertSwappedFloatToHost](#page-36-1) (page 37)

## **Declared In**

<span id="page-115-1"></span>NSByteOrder.h

## **NSSwapLittleIntToHost**

A utility for swapping the bytes of a number.

```
unsigned int NSSwapLittleIntToHost (
   unsigned int x
);
```
#### **Discussion**

Converts the little-endian formatted value in *x* to the current endian format and returns the resulting value. If it is necessary to swap the bytes, this function calls  $NSSWapInt$  (page 115) to perform the swap.

## **Availability**

Available in Mac OS X v10.0 and later.

## **See Also**

[NSSwapHostIntToLittle](#page-111-0) (page 112) [NSSwapBigIntToHost](#page-106-1) (page 107)

#### <span id="page-115-2"></span>**Declared In**

NSByteOrder.h

## **NSSwapLittleLongLongToHost**

A utility for swapping the bytes of a number.

```
unsigned long long NSSwapLittleLongLongToHost (
    unsigned long long x
);
```
#### **Discussion**

Converts the little-endian formatted value in *x* to the current endian format and returns the resulting value. If it is necessary to swap the bytes, this function calls [NSSwapLongLong](#page-117-0) (page 118) to perform the swap.

#### **Availability**

Available in Mac OS X v10.0 and later.

#### **See Also**

[NSSwapHostLongLongToLittle](#page-112-0) (page 113) [NSSwapBigLongLongToHost](#page-106-2) (page 107)

#### **Declared In**

<span id="page-116-1"></span>NSByteOrder.h

## **NSSwapLittleLongToHost**

A utility for swapping the bytes of a number.

```
unsigned long NSSwapLittleLongToHost (
    unsigned long x
);
```
#### **Discussion**

Converts the little-endian formatted value in *x* to the current endian format and returns the resulting value. If it is necessary to swap the bytes of x, this function calls [NSSwapLong](#page-117-1) (page 118) to perform the swap.

#### **Availability**

Available in Mac OS X v10.0 and later.

#### **See Also**

[NSSwapHostLongToLittle](#page-112-1) (page 113) [NSSwapBigLongToHost](#page-107-0) (page 108) [NSSwapLong](#page-117-1) (page 118)

#### <span id="page-116-0"></span>**Declared In**

NSByteOrder.h

## **NSSwapLittleShortToHost**

A utility for swapping the bytes of a number.

```
unsigned short NSSwapLittleShortToHost (
   unsigned short x
);
```
#### **Discussion**

Converts the little-endian formatted value in *x* to the current endian format and returns the resulting value. If it is necessary to swap the bytes of *x*, this function calls [NSSwapShort](#page-118-0) (page 119) to perform the swap.

## **Availability**

Available in Mac OS X v10.0 and later.

### **See Also**

[NSSwapHostShortToLittle](#page-113-1) (page 114) [NSSwapBigShortToHost](#page-107-1) (page 108)

## **Declared In**

<span id="page-117-1"></span>NSByteOrder.h

## **NSSwapLong**

A utility for swapping the bytes of a number.

```
unsigned long NSSwapLong (
   unsigned long inv
);
```
## **Discussion**

Swaps the bytes of *inv* and returns the resulting value. Bytes are swapped from each low-order position to the corresponding high-order position and vice versa. For example, if the bytes of *inv* are numbered from 1 to 4, this function swaps bytes 1 and 4, and bytes 2 and 3.

#### **Availability** Available in Mac OS X v10.0 and later.

#### **See Also**

[NSSwapLongLong](#page-117-0) (page 118) [NSSwapInt](#page-114-1) (page 115) [NSSwapFloat](#page-108-0) (page 109)

## <span id="page-117-0"></span>**Declared In**

NSByteOrder.h

## **NSSwapLongLong**

A utility for swapping the bytes of a number.

```
unsigned long long NSSwapLongLong (
    unsigned long long inv
);
```
## **Discussion**

Swaps the bytes of *inv* and returns the resulting value. Bytes are swapped from each low-order position to the corresponding high-order position and vice versa. For example, if the bytes of *inv* are numbered from 1 to 8, this function swaps bytes 1 and 8, bytes 2 and 7, bytes 3 and 6, and bytes 4 and 5.

#### **Availability**

Available in Mac OS X v10.0 and later.

**See Also** [NSSwapLong](#page-117-1) (page 118) [NSSwapDouble](#page-108-1) (page 109) **Declared In** NSByteOrder.h

## <span id="page-118-0"></span>**NSSwapShort**

A utility for swapping the bytes of a number.

```
unsigned short NSSwapShort (
    unsigned short inv
);
```
**Discussion** Swaps the low-order and high-order bytes of *inv* and returns the resulting value.

## **Availability**

Available in Mac OS X v10.0 and later.

## **See Also**

[NSSwapInt](#page-114-1) (page 115) [NSSwapLong](#page-117-1) (page 118)

<span id="page-118-1"></span>**Declared In** NSByteOrder.h

## **NSTemporaryDirectory**

Returns the path of the temporary directory for the current user.

NSString \* NSTemporaryDirectory (void);

#### **Return Value**

A string containing the path of the temporary directory for the current user. If no such directory is currently available, returns nil.

#### **Discussion**

For more information on file system utilities, see *Low-Level File Management Programming Topics*.

The temporary directory is determined by  $confstr(3)$  passing the  $_CS_DARWIN\_USER\_Temp\_DIR$  flag. The erase rules are whatever match that directory.

#### **Availability** Available in Mac OS X v10.0 and later.

**See Also** [NSSearchPathForDirectoriesInDomains](#page-97-0) (page 98) [NSHomeDirectory](#page-62-0) (page 63)

## **Related Sample Code**

Core Data HTML Store **QTRecorder** SpotlightFortunes

**Declared In** NSPathUtilities.h

## <span id="page-119-0"></span>**NSUnionRange**

Returns the union of the specified ranges.

```
NSRange NSUnionRange (
    NSRange range1,
    NSRange range2
);
```
#### **Return Value**

A range covering all indices in and between *range1* and *range2*. If one range is completely contained in the other, the returned range is equal to the larger range.

## **Availability**

Available in Mac OS X v10.0 and later.

**See Also** [NSIntersectionRange](#page-66-0) (page 67)

## **Declared In**

<span id="page-119-1"></span>NSRange.h

## **NSUnionRect**

Calculates the union of two rectangles.

```
NSRect NSUnionRect (
    NSRect aRect,
    NSRect bRect
);
```
## **Discussion**

Returns the smallest rectangle that completely encloses both *aRect* and *bRect*. If one of the rectangles has 0 (or negative) width or height, a copy of the other rectangle is returned; but if both have 0 (or negative) width or height, the returned rectangle has its origin at (0.0, 0.0) and has 0 width and height.

#### **Availability**

Available in Mac OS X v10.0 and later.

**See Also**

[NSIntersectionRect](#page-66-1) (page 67)

## **Related Sample Code**

CarbonCocoaCoreImageTab PDFKitLinker2 Reducer Sketch-112 Worm

**Declared In** NSGeometry.h

## <span id="page-120-0"></span>**NSUserName**

Returns the logon name of the current user.

NSString \* NSUserName (void);

**Return Value** The logon name of the current user.

**Availability** Available in Mac OS X v10.0 and later.

## **See Also**

[NSFullUserName](#page-57-0) (page 58) [NSHomeDirectory](#page-62-0) (page 63) [NSHomeDirectoryForUser](#page-63-0) (page 64)

## **Declared In**

<span id="page-120-1"></span>NSPathUtilities.h

## **NSWidth**

Returns the width of the specified rectangle.

```
CGFloat NSWidth (
    NSRect aRect
);
```
## **Return Value**

The width of *aRect*.

## **Availability**

Available in Mac OS X v10.0 and later.

#### **See Also**

[NSMaxX](#page-82-0) (page 83) [NSMaxY](#page-83-0) (page 84) [NSMidX](#page-83-1) (page 84) [NSMidY](#page-84-0) (page 85) [NSMinX](#page-84-1) (page 85) [NSMinY](#page-85-0) (page 86) [NSHeight](#page-61-0) (page 62)

## **Related Sample Code**

Aperture Edit Plugin - Borders & Titles Clock Control CocoaVideoFrameToGWorld iSpend

**TrackBall** 

**Declared In** NSGeometry.h

## <span id="page-121-1"></span>**NSZoneCalloc**

Allocates memory in a zone.

```
void * NSZoneCalloc (
   NSZone *zone,
    NSUInteger numElems,
   NSUInteger byteSize
);
```
## **Discussion**

Allocates enough memory from *zone* for *numElems* elements, each with a size *numBytes* bytes, and returns a pointer to the allocated memory. The memory is initialized with zeros. This function returns NULL if it was unable to allocate the requested memory.

## **Availability**

Available in Mac OS X v10.0 and later.

## **See Also**

```
NSDefaultMallocZone (page 52)
NSRecycleZone (page 96)
NSZoneFree (page 122)
NSZoneMalloc (page 123)
NSZoneRealloc (page 124)
```
## <span id="page-121-0"></span>**Declared In**

NSZone.h

## **NSZoneFree**

Deallocates a block of memory in the specified zone.

```
void NSZoneFree (
   NSZone *zone,
    void *ptr
);
```
## **Discussion**

Returns memory to the *zone* from which it was allocated. The standard C function free does the same, but spends time finding which zone the memory belongs to.

#### **Availability**

Available in Mac OS X v10.0 and later.

```
See Also
NSRecycleZone (page 96)
NSZoneMalloc (page 123)
NSZoneCalloc (page 122)
```
[NSZoneRealloc](#page-123-0) (page 124)

**Related Sample Code** AudioBurn

**Declared In** NSZone.h

## <span id="page-122-1"></span>**NSZoneFromPointer**

Gets the zone for a given block of memory.

```
NSZone * NSZoneFromPointer (
    void *ptr
);
```
## **Return Value**

The zone for the block of memory indicated by *pointer*, or NULL if the block was not allocated from a zone.

#### **Discussion**

*pointer* must be one that was returned by a prior call to an allocation function.

## **Availability**

Available in Mac OS X v10.0 and later.

#### **See Also**

[NSZoneCalloc](#page-121-1) (page 122) [NSZoneMalloc](#page-122-0) (page 123) [NSZoneRealloc](#page-123-0) (page 124)

## <span id="page-122-0"></span>**Declared In**

NSZone.h

## **NSZoneMalloc**

Allocates memory in a zone.

```
void * NSZoneMalloc (
   NSZone *zone,
   NSUInteger size
);
```
## **Discussion**

Allocates *size* bytes in *zone* and returns a pointer to the allocated memory. This function returns NULL if it was unable to allocate the requested memory.

## **Availability**

Available in Mac OS X v10.0 and later.

#### **See Also**

[NSDefaultMallocZone](#page-51-0) (page 52) [NSRecycleZone](#page-95-0) (page 96) [NSZoneFree](#page-121-0) (page 122)

[NSZoneCalloc](#page-121-1) (page 122) [NSZoneRealloc](#page-123-0) (page 124)

**Related Sample Code** AudioBurn

**Declared In**

<span id="page-123-1"></span>NSZone.h

## **NSZoneName**

Returns the name of the specified zone.

```
NSString * NSZoneName (
   NSZone *zone
);
```
#### **Return Value**

A string containing the name associated with *zone*. If *zone* is nil, the default zone is used. If no name is associated with *zone*, the returned string is empty.

## **Availability**

Available in Mac OS X v10.0 and later.

#### **See Also**

[NSSetZoneName](#page-99-0) (page 100)

## **Declared In**

<span id="page-123-0"></span>NSZone.h

## **NSZoneRealloc**

Allocates memory in a zone.

```
void * NSZoneRealloc (
   NSZone *zone,
    void *ptr,
    NSUInteger size
);
```
#### **Discussion**

Changes the size of the block of memory pointed to by *ptr* to *size* bytes. It may allocate new memory to replace the old, in which case it moves the contents of the old memory block to the new block, up to a maximum of *size* bytes. *ptr* may be NULL. This function returns NULL if it was unable to allocate the requested memory.

## **Availability**

Available in Mac OS X v10.0 and later.

#### **See Also**

[NSDefaultMallocZone](#page-51-0) (page 52) [NSRecycleZone](#page-95-0) (page 96) [NSZoneFree](#page-121-0) (page 122)

[NSZoneCalloc](#page-121-1) (page 122) [NSZoneMalloc](#page-122-0) (page 123)

## **Declared In**

NSZone.h

## <span id="page-124-0"></span>**NS\_DURING**

Marks the start of the exception-handling domain.

NS\_DURING

## **Discussion**

The NS\_DURING macro marks the start of the exception-handling domain for a section of code. (The [NS\\_HANDLER](#page-125-0) (page 126)macro marks the end of the domain.) Within the exception-handling domain you can raise an exception, giving the local exception handler (or lower exception handlers) a chance to handle it.

**Availability** Available in Mac OS X v10.0 and later.

**Related Sample Code** EnhancedAudioBurn StickiesExample

<span id="page-124-1"></span>**Declared In** NSException.h

## **NS\_ENDHANDLER**

Marks the end of the local event handler.

NS\_ENDHANDLER

## **Discussion**

The NS\_ENDHANDLER marks the end of a section of code that is a local exception handler. (The [NS\\_HANDLER](#page-125-0) (page 126)macros marksthe beginning of thissection.) If an exception israised in the exception handling domain marked off by the [NS\\_DURING](#page-124-0) (page 125) and [NS\\_HANDLER](#page-125-0) (page 126), the local exception handler (if specified) is given a chance to handle the exception.

**Availability** Available in Mac OS X v10.0 and later.

#### **Related Sample Code**

EnhancedAudioBurn StickiesExample

**Declared In** NSException.h

## <span id="page-125-0"></span>**NS\_HANDLER**

Marks the end of the exception-handling domain and the start of the local exception handler.

NS\_HANDLER

#### **Discussion**

The NS\_HANDLER macro marks end of a section of code that is an exception-handling domain while at the same time marking the beginning of a section of code that is a local exception handler for that domain. (The [NS\\_DURING](#page-124-0) (page 125) macro marks the beginning of the exception-handling domain; the [NS\\_ENDHANDLER](#page-124-1) (page 125) marks the end of the local exception handler.) If an exception is raised in the exception-handling domain, the local exception handler is first given the chance to handle the exception before lower-level handlers are given a chance.

#### **Availability**

Available in Mac OS X v10.0 and later.

#### **Related Sample Code**

EnhancedAudioBurn StickiesExample

<span id="page-125-1"></span>**Declared In** NSException.h

## **NS\_VALUERETURN**

Permits program control to exit from an exception-handling domain with a value of a specified type.

NS\_VALUERETURN(val, type)

#### **Parameters**

*val*

A value to preserve beyond the exception-handling domain.

*type*

The type of the value specified in  $val$ .

#### **Discussion**

The NS\_VALUERETURN macro returns program control to the caller out of the exception-handling domain—that is, a section of code between the [NS\\_DURING](#page-124-0) (page 125) and [NS\\_HANDLER](#page-125-0) (page 126) macros that might raise an exception. The specified value (of the specified type) is returned to the caller. The standard return statement does not work as expected in the exception-handling domain.

#### **Availability**

<span id="page-125-2"></span>Available in Mac OS X v10.0 and later.

**Declared In** NSException.h

## **NS\_VOIDRETURN**

Permits program control to exit from an exception-handling domain.

NS\_VOIDRETURN

## **Discussion**

The NS\_VOIDRETURN macro returns program control to the caller out of the exception-handling domain—that is, a section of code between the [NS\\_DURING](#page-124-0) (page 125) and [NS\\_HANDLER](#page-125-0) (page 126) macros that might raise an exception. The standard return statement does not work as expected in the exception-handling domain.

**Availability**

Available in Mac OS X v10.0 and later.

**Declared In** NSException.h Foundation Functions Reference

# Document Revision History

This table describes the changes to *Foundation Functions Reference*.

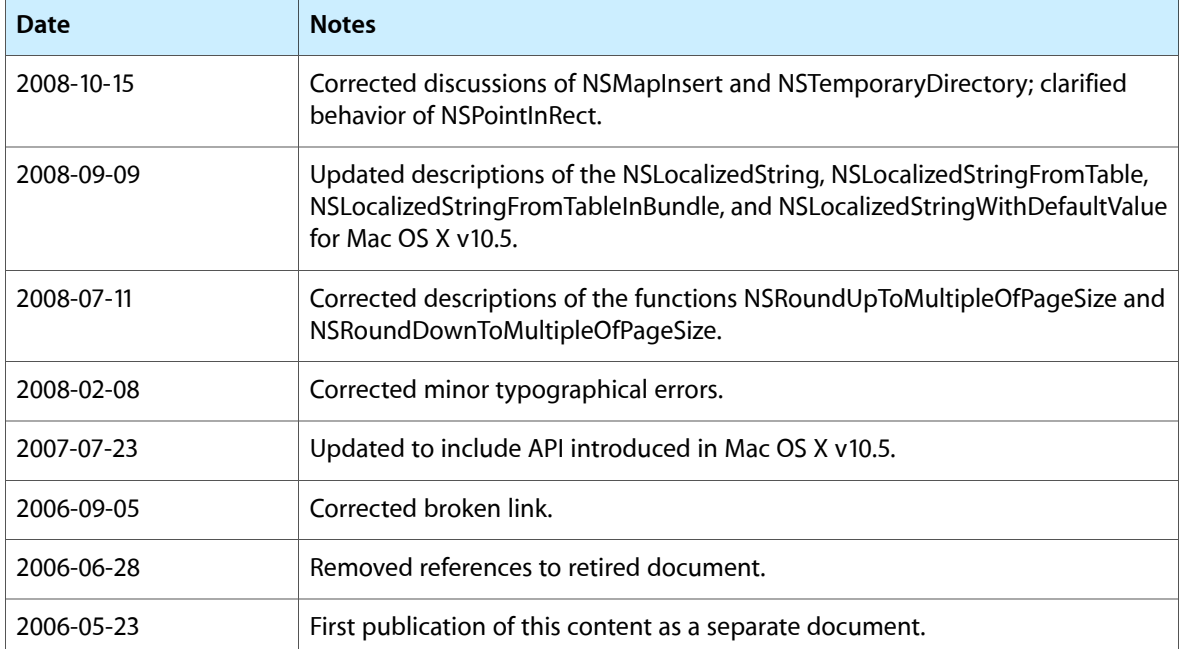

## **REVISION HISTORY**

Document Revision History

## Index

## N

NSAllHashTableObjects function [21](#page-20-0) NSAllMapTableKeys function [21](#page-20-1) NSAllMapTableValues function [22](#page-21-0) NSAllocateCollectable function [22](#page-21-1) NSAllocateMemoryPages function [23](#page-22-0) NSAllocateObject function [23](#page-22-1) NSAssert macro [24](#page-23-0) NSAssert1 macro [25](#page-24-0) NSAssert2 macro [26](#page-25-0) NSAssert3 macro [27](#page-26-0) NSAssert4 macro [28](#page-27-0) NSAssert5 macro [29](#page-28-0) NSCAssert macro [30](#page-29-0) NSCAssert1 macro [31](#page-30-0) NSCAssert2 macro [31](#page-30-1) NSCAssert3 macro [32](#page-31-0) NSCAssert4 macro [33](#page-32-0) NSCAssert5 macro [33](#page-32-1) NSClassFromString function [34](#page-33-0) NSCompareHashTables function [35](#page-34-0) NSCompareMapTables function [35](#page-34-1) NSContainsRect function [36](#page-35-0) NSConvertHostDoubleToSwapped function [36](#page-35-1) NSConvertHostFloatToSwapped function [36](#page-35-2) NSConvertSwappedDoubleToHost function [37](#page-36-0) NSConvertSwappedFloatToHost function [37](#page-36-1) NSCopyHashTableWithZone function [38](#page-37-0) NSCopyMapTableWithZone function [38](#page-37-1) NSCopyMemoryPages function [39](#page-38-0) NSCopyObject function [39](#page-38-1) NSCountHashTable function [40](#page-39-0) NSCountMapTable function [40](#page-39-1) NSCParameterAssert macro [41](#page-40-0) NSCreateHashTable function [41](#page-40-1) NSCreateHashTableWithZone function [42](#page-41-0) NSCreateMapTable function [42](#page-41-1) NSCreateMapTableWithZone function [43](#page-42-0) NSCreateZone function [44](#page-43-0) NSDeallocateMemoryPages function [44](#page-43-1)

NSDeallocateObject function [45](#page-44-0) NSDecimalAdd function [45](#page-44-1) NSDecimalCompact function [46](#page-45-0) NSDecimalCompare function [46](#page-45-1) NSDecimalCopy function [47](#page-46-0) NSDecimalDivide function [47](#page-46-1) NSDecimalIsNotANumber function [47](#page-46-2) NSDecimalMultiply function [48](#page-47-0) NSDecimalMultiplyByPowerOf10 function [48](#page-47-1) NSDecimalNormalize function [49](#page-48-0) NSDecimalPower function [49](#page-48-1) NSDecimalRound function [50](#page-49-0) NSDecimalString function [50](#page-49-1) NSDecimalSubtract function [51](#page-50-0) NSDecrementExtraRefCountWasZero function [51](#page-50-1) NSDefaultMallocZone function [52](#page-51-0) NSDivideRect function [52](#page-51-1) NSEndHashTableEnumeration function [53](#page-52-0) NSEndMapTableEnumeration function [54](#page-53-0) NSEnumerateHashTable function [54](#page-53-1) NSEnumerateMapTable function [54](#page-53-2) NSEqualPoints function [55](#page-54-0) NSEqualRanges function [55](#page-54-1) NSEqualRects function [56](#page-55-0) NSEqualSizes function [56](#page-55-1) NSExtraRefCount function [57](#page-56-0) NSFileTypeForHFSTypeCode function [57](#page-56-1) NSFreeHashTable function [57](#page-56-2) NSFreeMapTable function [58](#page-57-1) NSFullUserName function [58](#page-57-0) NSGetSizeAndAlignment function [59](#page-58-0) NSGetUncaughtExceptionHandler function [59](#page-58-1) NSHashGet function [59](#page-58-2) NSHashInsert function [60](#page-59-0) NSHashInsertIfAbsent function [60](#page-59-1) NSHashInsertKnownAbsent function [61](#page-60-0) NSHashRemove function [61](#page-60-1) NSHeight function [62](#page-61-0) NSHFSTypeCodeFromFileType function [62](#page-61-1) NSHFSTypeOfFile function [63](#page-62-1) NSHomeDirectory function [63](#page-62-0) NSHomeDirectoryForUser function [64](#page-63-0)

NSHostByteOrder function [64](#page-63-1) NSIncrementExtraRefCount function [65](#page-64-0) NSInsetRect function [65](#page-64-1) NSIntegralRect function [66](#page-65-0) NSIntersectionRange function [67](#page-66-0) NSIntersectionRect function [67](#page-66-1) NSIntersectsRect function [68](#page-67-0) NSIsEmptyRect function [68](#page-67-1) NSJavaBundleCleanup function (Deprecated in Mac OS X v10.5) [69](#page-68-0) NSJavaBundleSetup function (Deprecated in Mac OS X v10.5) [69](#page-68-1) NSJavaClassesForBundle function (Deprecated in Mac OS X v10.5) [69](#page-68-2) NSJavaClassesFromPath function (Deprecated in Mac OS X v10.5) [70](#page-69-0) NSJavaNeedsToLoadClasses function (Deprecated in Mac OS X v10.5) [70](#page-69-1) NSJavaNeedsVirtualMachine function (Deprecated in Mac OS X v10.5) [71](#page-70-0) NSJavaObjectNamedInPath function (Deprecated in Mac OS X v10.5) [71](#page-70-1) NSJavaProvidesClasses function (Deprecated in Mac OS X v10.5) [71](#page-70-2) NSJavaSetup function (Deprecated in Mac OS X v10.5) [72](#page-71-0) NSJavaSetupVirtualMachine function (Deprecated in Mac OS X v10.5) [72](#page-71-1) NSLocalizedString macro [73](#page-72-0) NSLocalizedStringFromTable macro [73](#page-72-1) NSLocalizedStringFromTableInBundle macro [74](#page-73-0) NSLocalizedStringWithDefaultValue macro [74](#page-73-1) NSLocationInRange function [75](#page-74-0) NSLog function [75](#page-74-1) NSLogPageSize function [76](#page-75-0) NSLogv function [76](#page-75-1) NSMakeCollectable function [77](#page-76-0) NSMakePoint function [78](#page-77-0) NSMakeRange function [78](#page-77-1) NSMakeRect function [78](#page-77-2) NSMakeSize function [79](#page-78-0) NSMapGet function [79](#page-78-1) NSMapInsert function [80](#page-79-0) NSMapInsertIfAbsent function [80](#page-79-1) NSMapInsertKnownAbsent function [81](#page-80-0) NSMapMember function [82](#page-81-0) NSMapRemove function [82](#page-81-1) NSMaxRange function [83](#page-82-1) NSMaxX function [83](#page-82-0) NSMaxY function [84](#page-83-0) NSMidX function [84](#page-83-1) NSMidY function [85](#page-84-0) NSMinX function [85](#page-84-1)

NSMinY function [86](#page-85-0) NSMouseInRect function [86](#page-85-1) NSNextHashEnumeratorItem function [87](#page-86-0) NSNextMapEnumeratorPair function [87](#page-86-1) NSOffsetRect function [88](#page-87-0) NSOpenStepRootDirectory function [89](#page-88-0) NSPageSize function [89](#page-88-1) NSParameterAssert macro [89](#page-88-2) NSPointFromCGPoint function [90](#page-89-0) NSPointFromString function [91](#page-90-0) NSPointInRect function [91](#page-90-1) NSPointToCGPoint function [92](#page-91-0) NSProtocolFromString function [92](#page-91-1) NSRangeFromString function [93](#page-92-0) NSReallocateCollectable function [93](#page-92-1) NSRealMemoryAvailable function [94](#page-93-0) NSRectFromCGRect function [94](#page-93-1) NSRectFromString function [95](#page-94-0) NSRectToCGRect function [95](#page-94-1) NSRecycleZone function [96](#page-95-0) NSResetHashTable function [96](#page-95-1) NSResetMapTable function [96](#page-95-2) NSRoundDownToMultipleOfPageSize function [97](#page-96-0) NSRoundUpToMultipleOfPageSize function [97](#page-96-1) NSSearchPathForDirectoriesInDomains function [98](#page-97-0) NSSelectorFromString function [98](#page-97-1) NSSetUncaughtExceptionHandler function [99](#page-98-0) NSSetZoneName function [100](#page-99-0) NSShouldRetainWithZone function [100](#page-99-1) NSSizeFromCGSize function [101](#page-100-0) NSSizeFromString function [101](#page-100-1) NSSizeToCGSize function [101](#page-100-2) NSStringFromClass function [102](#page-101-0) NSStringFromHashTable function [103](#page-102-0) NSStringFromMapTable function [103](#page-102-1) NSStringFromPoint function [103](#page-102-2) NSStringFromProtocol function [104](#page-103-0) NSStringFromRange function [104](#page-103-1) NSStringFromRect function [105](#page-104-0) NSStringFromSelector function [105](#page-104-1) NSStringFromSize function [106](#page-105-1) NSSwapBigDoubleToHost function [106](#page-105-0) NSSwapBigFloatToHost function [107](#page-106-0) NSSwapBigIntToHost function [107](#page-106-1) NSSwapBigLongLongToHost function [107](#page-106-2) NSSwapBigLongToHost function [108](#page-107-0) NSSwapBigShortToHost function [108](#page-107-1) NSSwapDouble function [109](#page-108-1) NSSwapFloat function [109](#page-108-0) NSSwapHostDoubleToBig function [110](#page-109-1) NSSwapHostDoubleToLittle function [110](#page-109-0) NSSwapHostFloatToBig function [110](#page-109-2)

NSSwapHostFloatToLittle function [111](#page-110-0) NSSwapHostIntToBig function [111](#page-110-1) NSSwapHostIntToLittle function [112](#page-111-0) NSSwapHostLongLongToBig function [112](#page-111-1) NSSwapHostLongLongToLittle function [113](#page-112-0) NSSwapHostLongToBig function [113](#page-112-2) NSSwapHostLongToLittle function [113](#page-112-1) NSSwapHostShortToBig function [114](#page-113-0) NSSwapHostShortToLittle function [114](#page-113-1) NSSwapInt function [115](#page-114-1) NSSwapLittleDoubleToHost function [115](#page-114-0) NSSwapLittleFloatToHost function [116](#page-115-0) NSSwapLittleIntToHost function [116](#page-115-1) NSSwapLittleLongLongToHost function [116](#page-115-2) NSSwapLittleLongToHost function [117](#page-116-1) NSSwapLittleShortToHost function [117](#page-116-0) NSSwapLong function [118](#page-117-1) NSSwapLongLong function [118](#page-117-0) NSSwapShort function [119](#page-118-0) NSTemporaryDirectory function [119](#page-118-1) NSUnionRange function [120](#page-119-0) NSUnionRect function [120](#page-119-1) NSUserName function [121](#page-120-0) NSWidth function [121](#page-120-1) NSZoneCalloc function [122](#page-121-1) NSZoneFree function [122](#page-121-0) NSZoneFromPointer function [123](#page-122-1) NSZoneMalloc function [123](#page-122-0) NSZoneName function [124](#page-123-1) NSZoneRealloc function [124](#page-123-0) NS\_DURING macro [125](#page-124-0) NS\_ENDHANDLER macro [125](#page-124-1) NS\_HANDLER macro [126](#page-125-0) NS\_VALUERETURN macro [126](#page-125-1) NS\_VOIDRETURN macro [126](#page-125-2)